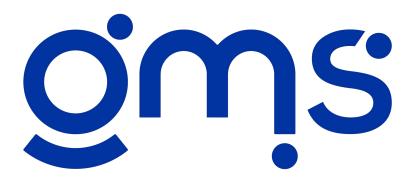

# NONPROFIT ACCOUNTING AND FINANCIAL MANAGEMENT SYSTEMS & REVOLVING LOAN SERVICING SOFTWARE

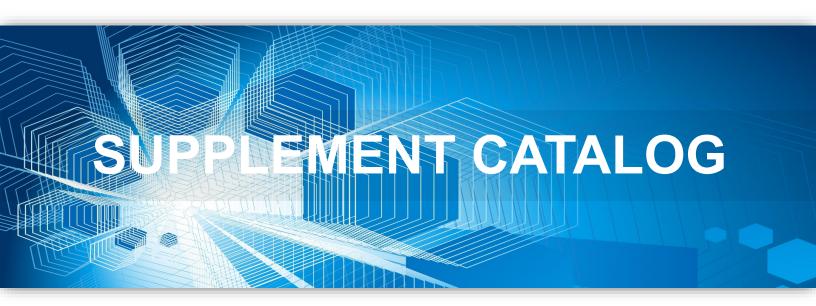

{Enhance your Accounting and RLSS Systems with a GMS Supplement}

# Table of Contents

| Payroll & Personnel                             | <u>Page</u> |
|-------------------------------------------------|-------------|
| #299 Monthly Direct Workers Comp                | 4           |
| #301 YTD Payroll Detail                         | 5           |
| #302 <u>Deductions Listing</u>                  | 6           |
| #304 <u>Timesheet Labels</u>                    | 7           |
| #306 Payroll Direct Deposit                     | 8           |
| #309 Missing Timesheets                         | 9           |
| #311 Year to Date Workers Comp Analysis         | 10          |
| #313 <u>Leave History Detail</u>                | 11          |
| #366 Personnel History                          | 12          |
| #393 Paycheck Signout Log                       | 13          |
| #400 W2 Electronic File Reporting               | 14          |
| #411 <u>Timesheet Import</u>                    | 15          |
| #414 Quarterly Unemployment Reports             | 16          |
| #420 Expense Reimbursement Import               | 17          |
| #422 New Hire Reporting                         | 18          |
| #423 <u>e-Form 941</u>                          | 19          |
| #425 <u>ACA 1094 - 1095 e-File</u>              | 20          |
| #504 Site Unemployment Summary                  | 21          |
| #510 Sort by SS# for Taxable Unemployment Wages | 22          |
| #517 Retirement Report                          | 23          |
| #602 Ohio School Tax Analysis                   | 24          |
| Financial Reporting                             |             |
| #314 Board of Directors' Reports                | 25          |
| #316 Executive Director's Report                | 26          |
| #319 Balance Sheet Categories                   | 27          |
| #320 Agency Program Analysis Spreadsheet        | 28          |
| #337 Cost Summary                               | 29          |
| #364 Quarterly Financials                       | 30          |
| #406 Report Writer                              | 31          |
| #412 R&E Report Designer                        | 32          |
| #424 Comparison Financial Reports               | 33          |
| Accounts Payable/Vendor Payments                |             |
| #327 Complete Purchase Orders                   | 34          |
| #328 Voucher Labels                             | 35          |
| #330 Complete 1099's                            | 36          |
| #331 Program Payables                           | 37          |
| #332 Vendor Labels                              | 38          |
| #390 A/P History                                | 39          |
| #396 Invoice Checking                           | 40          |
| #405 Accounts Payable Direct Deposit            | 41          |
| #408 Automatic Vendor Discount                  | 42          |
| #413 Voucher Import                             | 43          |
| #421 <u>PO Import</u>                           | 44          |

# **Table of Contents**

| Accounts Receivable                      |    |
|------------------------------------------|----|
| #336 Accounts Receivable                 | 45 |
| #417 <u>Invoice Import</u>               | 46 |
| Inventories                              |    |
| #357 Fixed Asset Inventory               | 47 |
| Cost Allocation                          |    |
| #354 Salary, Leave and Fringe Detail     | 48 |
| #367 Service Unit Allocation             | 49 |
| #381 Special Allocations/Internal Base   | 50 |
| #383 Shift Indirect Costs                | 51 |
| #389 Cost Allocations Locks              | 52 |
| #392 Monthly Cost Center Allocations     | 53 |
| #399 Consolidated Cost Allocation Detail | 54 |
| \$403 <u>Dual Indirect Cost Pool</u>     | 55 |
| Year End - Getting Ready for Audit       |    |
| #362 Cash Receipt History                | 56 |
| #384 Audit Check Invoice Sampler         | 57 |
| #385 Schedule of Federal Assistance      | 58 |
| #398 Year End Closing Entries            | 59 |
| #402 FASB 117 Worksheets                 | 60 |
| #415 GASB #34 Worksheets                 | 61 |
| #419 <u>Audit Preparation Tools</u>      | 62 |
| Accounting Aids                          |    |
| #404 Recurring Batches                   | 63 |
| #416 Check Signatures                    | 64 |
| #418 <u>Journal Entry Import</u>         | 65 |
| #521 <u>Terminate Elements</u>           | 66 |
| Windows RLSS Supplements                 |    |
| #804 <u>RLSS 1098's</u>                  | 67 |
| #805 Loan Invoicing                      | 68 |
| #808 Year-to-Date Activity               | 69 |
| #809 Escrow Analysis                     | 70 |
| #810 RLSS Books                          | 71 |
| #813 Write-Off Analysis                  | 72 |
| #814 Portfolio Analysis                  | 73 |
| #816 <u>Direct Deposit</u>               | 74 |
| #821 <u>Loan Fund Financials</u>         | 75 |
| #825 Confirmation Letters                | 76 |
| #827 <u>5-Year Projections</u>           | 77 |
| #829 Red Flag                            | 78 |
| #831 Credit Bureau Report II             | 79 |
| #833 EDA Semi-Annual Report              | 80 |
| #834 <u>Loan Servicing Worksheets</u>    | 81 |

# #299 Monthly Direct Workers Comp

The Monthly Direct Workers Comp supplement is an optional feature available to calculate workers compensation costs each month based on gross wages. It is designed for organizations who choose to charge their workers comp costs directly to programs rather than include them as part of the fringe benefit pool because they have several workers comp codes with a wide variation of rates. This menu item provides two reports - The Monthly Workers Compensation Analysis and the Monthly Workers Compensation by Activity. It calculates the workers comp costs for the month for each employee and distributes the costs to the program element each employee worked on during the month. A journal entry will be prepared so it can be posted to the General Ledger. Once installed, the Accrued Workers Comp menu item on the Payroll Processing menu will be disabled, since it is charged directly using the timesheet information in month end.

| MS Dem           | onstration w           | ith Supplements                |                |          |      |      | Run Date:<br>Run Time:<br>Page 1 of 3 | 12/21/2010<br>10:32:36 am |
|------------------|------------------------|--------------------------------|----------------|----------|------|------|---------------------------------------|---------------------------|
| eriod: 02        | /28/11                 |                                |                |          |      |      |                                       |                           |
| Employee         |                        | WC                             | Hours          | RT .     | OT   | Comp | Total                                 | WC Cost                   |
| Project:         |                        | ead Start Program (Spec        |                | mb       |      |      |                                       |                           |
| Element:<br>1501 | 100800<br>Johnson, Geo | HS Program Admin Spe<br>orge 2 | 51.00          | 762.82   | 0.00 | 0.00 | 762.82                                | 27.21                     |
|                  |                        | Element Total:                 | 51.00          | 762.82   | 0.00 | 0.00 | 762.82                                | 27.21                     |
| Element:         | 100801                 | HS Education Svcs Spec         | Alloc Pool     |          |      |      |                                       |                           |
| 1501             | Johnson, Geo           |                                | 15.00          | 224.36   | 0.00 | 0.00 | 224.36                                | 8.00                      |
|                  |                        | Element Total:                 | 15.00          | 224.36   | 0.00 | 0.00 | 224.36                                | 8.00                      |
| Element:         | 100802                 | HS Health Svcs Spec Al         | loc Pool       |          |      |      |                                       |                           |
| 1501             | Johnson, Geo           |                                | 8.00           | 119.66   | 0.00 | 0.00 | 119.66                                | 4.27                      |
|                  |                        | Element Total:                 | 8.00           | 119.66   | 0.00 | 0.00 | 119.66                                | 4.27                      |
| Element:         | 100803                 | HS Park Ave Site               |                |          |      |      |                                       |                           |
| 1506             | Baker, Linda           |                                | 8.00           | 112.00   | 0.00 | 0.00 | 112.00                                | 3.15                      |
| 1503             | Jones, Dolly           | 1                              | 16.00          | 160.00   | 0.00 | 0.00 | 160.00                                | 1.60                      |
| 1502             | Smith, John            | 2                              | 12.00          | 150.00   | 0.00 | 0.00 | 150.00                                | 5.35                      |
|                  |                        | Element Total:                 | 36.00          | 422.00   | 0.00 | 0.00 | 422.00                                | 10.10                     |
| Element:         | 100804                 | HS Gibson Street Site          |                |          |      |      |                                       |                           |
| 1506             | Baker, Linda           | 3                              | 6.00           | 84.00    | 0.00 | 0.00 | 84.00                                 | 2.36                      |
| 1503             | Jones, Dolly           | 1                              | 4.00           | 40.00    | 0.00 | 0.00 | 40.00                                 | 0.40                      |
| 1502             | Smith, John            | 2                              | 13.00          | 162.50   | 0.00 | 0.00 | 162.50                                | 5.80                      |
|                  |                        | Element Total:                 | 23.00          | 286.50   | 0.00 | 0.00 | 286.50                                | 8.56                      |
|                  |                        | Project Total:                 | 133.00         | 1,815.34 | 0.00 | 0.00 | 1,815.34                              | 58.14                     |
| Project:         | 31508 Co               | ongregate Meals Progran        | n-Perform Base | d        |      |      |                                       |                           |
| Element:         | 150800                 | Congregate Meals               |                |          |      |      |                                       |                           |
| 1502             | Smith, John            | 2                              | 22.00          | 275.00   | 0.00 | 0.00 | 275.00                                | 9.81                      |
|                  |                        | Element Total:                 | 22.00          | 275.00   | 0.00 | 0.00 | 275.00                                | 9.81                      |
|                  |                        | Project Total:                 | 22.00          | 275.00   | 0.00 | 0.00 | 275.00                                | 9.81                      |
| Project:         | 32008 H                | ome Delivered Meals Pro        | gram-Perform   | Based    |      |      |                                       |                           |
| Element:         | 200800                 | Home Delivered Meals           |                |          |      |      |                                       |                           |
| 1502             | Smith, John            | 2                              | 19.00          | 237.50   | 0.00 | 0.00 | 237.50                                | 8.47                      |
|                  |                        | Element Total:                 | 19.00          | 237.50   | 0.00 | 0.00 | 237.50                                | 8.47                      |
|                  |                        | Project Total:                 | 19.00          | 237.50   | 0.00 | 0.00 | 237.50                                | 8.47                      |
| Project:         | 32509 Ec               |                                |                |          |      |      |                                       |                           |

Sample of Monthly Workers Direct Comp Report

#### Costs:

There are no costs associated with this supplement.

**Back** 

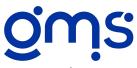

# #301 YTD Payroll Detail

The YTD Payroll Detail includes one report which lists each employee's gross to net amounts for each pay period and another report which lists the deduction information. You may print, display or export a listing of payroll checks for all or a range of employees and all or specific classes. The Payroll Detail includes check number, check date, hours worked, and complete gross to net amounts with a subtotal of all deductions. Also included is a YTD Deduction register by employee, either by summary or detail. This supplement is a terrific tool for researching unemployment claims. You may specify a range of paycheck dates to be included on your listing. All year-to-date payroll detail information for a specific employee can be printed, displayed or exported from that employee's master file for quick reference.

|                    |                          |          |                      |         |      | 1       | Emplo    | yee YTI              | ) Pavr  | oll Deta       | ail            |                |       |                 |                       |                  |         |
|--------------------|--------------------------|----------|----------------------|---------|------|---------|----------|----------------------|---------|----------------|----------------|----------------|-------|-----------------|-----------------------|------------------|---------|
| GI FG D            |                          |          |                      |         |      |         | •        | •                    | •       |                |                |                |       |                 |                       |                  |         |
|                    | monstrati<br>All Classes |          | Supplement           | is .    |      |         |          |                      |         |                |                |                |       |                 | Run Date:<br>Run Time |                  |         |
| Pay Che            | ck Date F                | rom 01   | /01/11 to 0          | 2/28/11 |      |         |          |                      |         |                |                |                |       | F               | Page 1 of             | 3                |         |
| Date I             | Reg Hrs C                | T Hrs    | Reg Pay              | OT Pay  | Sp A | Sp B En | npr Hlth | Tot Pay 5            | Soc Sec | Med            | Federal        | State          | Local | Expenses        | Ded                   | Net Pay          | Check # |
| 1506               | Ва                       | ıker, Li | nda                  |         |      |         |          |                      |         |                |                |                |       |                 |                       |                  |         |
| 1/17/11            | 72.00                    | 0.00     | 1,008.00             | 0.00    | 0.00 | 0.00    | 0.00     | 1,008.00             |         | 13.63          | 47.75          | 31.27          | 0.00  | 0.00            | 125.16                | 731.91           |         |
| 1/31/11            | 72.00                    | 0.00     | 1,008.00             | 0.00    | 0.00 | 0.00    | 0.00     | 1,008.00             |         | 13.63          | 47.75          | 31.27          | 0.00  | 200.00          | 125.16                | 931.91           |         |
| 2/14/11<br>2/28/11 | 72.00<br>72.00           | 0.00     | 1,008.00<br>1,008.00 | 0.00    | 0.00 | 0.00    | 0.00     | 1,008.00<br>1.008.00 |         | 13.63<br>13.63 | 47.75<br>47.75 | 31.27<br>31.27 | 0.00  | 81.00<br>174.00 | 125.16<br>125.16      | 812.91<br>905.91 |         |
| 2/28/11            | 72.00                    | 0.00     | 1,008.00             | 0.00    | 0.00 | 0.00    | 0.00     | 1,008.00             |         | 13.63          | 47.73          | 29.98          | 0.00  | 0.00            | 125.16                | 752.38           | -       |
|                    |                          |          | •                    |         |      |         |          |                      |         |                |                |                |       |                 |                       |                  | O       |
| Total:             | 360.00                   | 0.00     | 5,040.00             | 0.00    | 0.00 | 0.00    | 0.00     | 5,040.00             | 272.60  | 68.15          | 238.37         | 155.06         | 0.00  | 455.00          | 625.80                | 4,135.02         |         |
| 1501               | Jo                       | hnson,   | George E             |         |      |         |          |                      |         |                |                |                |       |                 |                       |                  |         |
| 1/17/11            | 87.00                    | 0.00     | 1,346.15             | 0.00    | 0.00 | 0.00    | 0.00     | 1,346.15             | 78.50   | 18.36          | 131.65         | 51.18          | 13.46 | 12.00           | 133.85                | 931.15           | 0       |
| 1/31/11            | 94.00                    | 0.00     | 1,346.16             | 0.00    | 0.00 | 0.00    | 0.00     | 1,346.16             |         | 18.36          | 131.65         | 51.18          | 13.46 | 28.00           | 133.85                | 947.16           |         |
| 2/14/11            | 87.00                    | 0.00     | 1,346.15             | 0.00    | 0.00 | 0.00    | 0.00     | 1,346.15             |         | 18.36          | 131.65         | 51.18          | 13.46 | 33.00           | 133.85                | 952.15           |         |
| 2/28/11            | 0.00                     | 0.00     | 0.00                 | 0.00    | 0.00 | 0.00    | 0.00     | 0.00                 |         | 0.29           | 0.00           | 0.00           | 0.00  | 0.00            | -20.00                | 18.47            | -       |
| 2/28/11            | 90.00                    | 0.00     | 1,346.16             | 0.00    | 0.00 | 0.00    | 0.00     | 1,346.16             |         | 18.36          | 131.65         | 51.18          | 13.46 | 16.00           | 133.85                | 935.16           |         |
| 2/28/11            | 90.00                    | 0.00     | 1,346.16             | 0.00    | 0.00 | 0.00    | 0.00     | 1,346.16             | 53.18   | 18.36          | 132.04         | 51.18          | 13.46 | 0.00            | 133.85                | 944.09           | 0       |
| Total:             | 448.00                   | 0.00     | 6,730.78             | 0.00    | 0.00 | 0.00    | 0.00     | 6,730.78             | 368.42  | 92.09          | 658.64         | 255.90         | 67.30 | 89.00           | 649.25                | 4,728.18         |         |
| 1503               | Jo                       | nes, Do  | lly P                |         |      |         |          |                      |         |                |                |                |       |                 |                       |                  |         |
| 1/17/11            | 80.00                    | 2.00     | 800.00               | 30.00   | 0.00 | 0.00    | 0.00     |                      | 51.46   | 12.04          | 54.12          | 27.27          | 0.00  | 0.00            | 12.00                 | 718.88           |         |
| 1/31/11            | 70.00                    | 0.00     | 700.00               | 0.00    | 0.00 | 0.00    | 0.00     | 700.00               |         | 10.15          | 34.62          | 20.77          | 0.00  | 0.00            | 12.00                 | 637.30           |         |
| 2/14/11            | 80.00                    | 1.00     | 800.00               | 15.00   | 0.00 | 0.00    | 0.00     | 815.00               |         | 11.82          | 51.87          | 26.52          | 0.00  | 12.00           | 12.00                 | 721.47           |         |
| 2/28/11            | 70.00                    | 0.00     | 948.50               | 3.00    | 0.00 | 0.00    | 0.00     | 951.50               |         | 13.80          | 72.34          | 34.19          | 0.00  | 41.00           | 12.00                 | 835.30           | 21      |
| 2/28/11            | 70.00                    | 0.00     | 700.00               | 0.00    | 0.00 | 0.00    | 0.00     | 700.00               | 29.40   | 10.15          | 33.85          | 20.77          | 0.00  | 0.00            | 12.00                 | 593.83           | 12345   |
| Total:             | 370.00                   | 3.00     | 3,948.50             | 48.00   | 0.00 | 0.00    | 0.00     | 3,996.50             | 233.78  | 57.96          | 246.80         | 129.52         | 0.00  | 53.00           | 60.00                 | 3,506.78         |         |

### **Example of Employee YTD Payroll Detail Report**

#### Costs:

|           | Purchase Price | Annual License/Maintenance |
|-----------|----------------|----------------------------|
| 1-2 Users | \$160.00       | \$24.00                    |
| 3-4 Users | \$200.00       | \$30.00                    |
| 5+ Users  | \$250.00       | \$37.50                    |

**Back** 

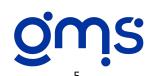

# #302 Deductions Listing

Print a Deduction Listing at any time to receive a concise listing of employees and amounts for all or specified deductions and for all or specified check dates. You have the option to have page breaks between deductions and to print social security numbers. Each deduction will be subtotaled. Use the listing as a remittance form when submitting pay period, monthly or quarterly reports.

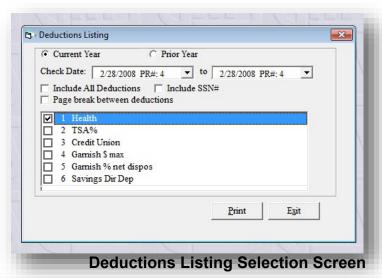

**Deductions Listing** 12/14/2010 GMS Demonstration with Supplements Run Date: Run Time: 9:09:17 am Payroll from 2/28/2008 PR#: 4 to 2/28/2008 PR#: 4 Page 1 of 1 Emp# Name Deduction 1 Health Baker, Linda 1506 68.00 1501 Johnson, George E 60.00 1504 Stone, Donald L 50.00 1505 Wallburg, Harvey J 75.00 Total: 253.00 253.00 Report Total:

#### Costs:

|           | Purchase Price | Annual License/Maintenance |
|-----------|----------------|----------------------------|
| 1-2 Users | \$100.00       | \$15.00                    |
| 3-4 Users | \$125.00       | \$18.75                    |
| 5+ Users  | \$155.00       | \$23.25                    |

Back

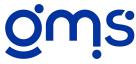

Order

**Example of Deductions Listing Report** 

### #304 Timesheet Labels

Print timesheet labels to be affixed to timesheets each pay period to insure that proper employee numbers are stated on the timesheet. The labels include employee number, name, pay period ending date, site code and department code. The labels can be printed in alpha, employee number, site code or department code order. You may print labels for all or specific site or department codes, include a range of employee numbers and include all or specific classes of employees.

The software is designed to print on 1 x 2 5/8 inch laser labels, printing 30 labels per page. There are 3 labels across and 10 labels down. After printing labels, you can print the label information on plain paper to be used as a checklist to make sure all timesheets are collected.

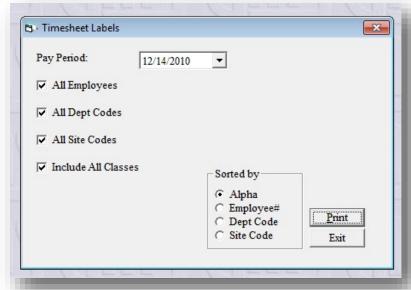

Timesheet Labels selection screen

Emp# 1506 Baker, Linda
Site 3 Gibson Office
Dept 2 Social Services
Period Ending 12/14/2010

Emp# 1501 Johnson, George Site 3 Gibson Office Dept 2 Social Services Period Ending 12/14/2010

Sample of Timesheet Labels

#### Costs:

|           | Purchase Price | Annual License/Maintenance |
|-----------|----------------|----------------------------|
| 1-2 Users | \$100.00       | \$15.00                    |
| 3-4 Users | \$125.00       | \$18.75                    |
| 5+ Users  | \$155.00       | \$23.25                    |

**Back** 

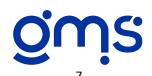

# #306 Payroll Direct Deposit

Direct Payroll Deposit enables your GMS payroll software to prepare data for your bank to automatically deposit net pay and unlimited other payroll withholdings directly to employee checking or savings accounts. The data is prepared in accordance with National Automated Clearing House (NACH) procedures. These procedures permit your bank to deposit funds into employee bank accounts even if they bank with other institutions. The software allows you to give employees the option for direct deposit or to receive a paycheck. Those opting for direct deposit may receive a paycheck stub. A data file is formed for a transmittal to the bank.

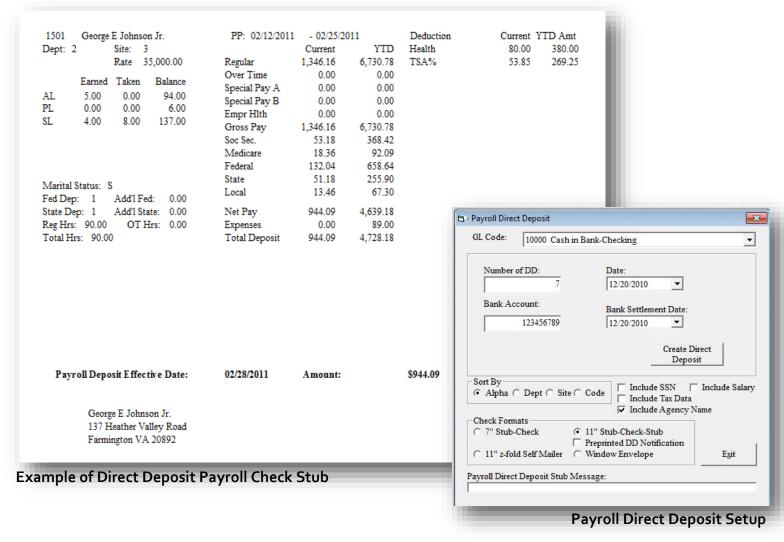

#### Costs:

|           | Purchase Price | <u>Annual License/Maintenance</u> |
|-----------|----------------|-----------------------------------|
| 1-2 Users | \$0.00         | \$120.00                          |
| 3-4 Users | \$0.00         | \$165.00                          |
| 5+ Users  | \$0.00         | \$180.00                          |

Back

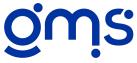

# #309 Missing Timesheets

Generate a list of missing timesheets each pay period using the GMS Missing Timesheet supplement. After timesheet batches have been entered for the current pay period, you can designate a previous pay period or select all active employees to compare the current list of employees to. You can produce a list of all employees who were included on the previous pay period that are not included in the current pay period's timesheet batches. You can also produce a list of all employees from the previous pay period and it will list "ok" next to those employees who have a timesheet entered for the current pay period, and "missing" next to those who do not have a timesheet entered for the current pay period. It is a quick easy way to determine if you have entered all appropriate timesheets before starting to prepare the payroll.

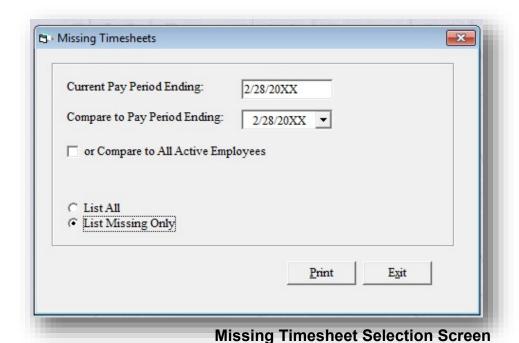

Costs:

|           | Purchase Price | Annual License/Maintenance |
|-----------|----------------|----------------------------|
| 1-2 Users | \$120.00       | \$18.00                    |
| 3-4 Users | \$150.00       | \$22.50                    |
| 5+ Users  | \$190.00       | \$28.25                    |

**Back** 

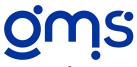

# **#311 Year to Date Workers Comp Analysis**

The Year-To-Date Workers Comp Analysis reflects hours and gross wages for the twelve month period that your workers comp policy is in effect. The workers comp base that can be used for this supplement is salaries or hours. If salaries are chosen, you have the option to select regular time, leave taken, a percentage of overtime and subtract selected deductions. If hours are selected for the base, the options are paid hours, working hours or total hours. The analysis includes employee number, name, and subtotaled amounts for each workers comp code. You also have the option to have position descriptions print. When payroll checks are saved, the workers comp table is updated and will continue to accumulate amounts until the plan year is changed. If the software is not installed prior to the first paycheck issued in your workers comp plan year, a query is included in the database to allow the user to build the workers comp table from the beginning of the plan year. Generating this report will significantly reduce staff time when preparing the final payroll totals for the workers comp audit or comparing the amount billed to actual costs of each workers comp code.

|                      |                                                                                           | Date Workers Com           | 1                                |                                       |                                  |                   |
|----------------------|-------------------------------------------------------------------------------------------|----------------------------|----------------------------------|---------------------------------------|----------------------------------|-------------------|
| Plan Year:           | nstration with Supplements<br>01/01/08 - 12/31/08<br>omp Base: RT Salary + 100.00 % OT Sa | lary                       |                                  | Run Date:<br>Run Time:<br>Page 1 of 1 | 12/14/2010<br>9:49:27 am         |                   |
| Employee#            | Name                                                                                      | Hours                      | RT Salary                        | OT Salary                             | Taxable                          | Exemp             |
| 1                    | Clerical                                                                                  | Rate: 1.00%                |                                  |                                       |                                  |                   |
| 1503<br>1507         | Jones, Dolly<br>Williams, Juanita                                                         | 303.00<br>279.25           | 3,248.50<br>5,585.00             | 48.00<br>0.00                         | 3,296.50<br>5,585.00             | 0.0<br>0.0        |
|                      | Subtotals 1 Clerical<br>Workers Comp Cost                                                 | 582.25                     | 8,833.50                         | 48.00                                 | 8,881.50<br>88.82                | 0.0               |
| 2                    | Salespersons                                                                              | Rate: 3.00%                |                                  |                                       |                                  |                   |
| 1501<br>1502<br>1504 | Johnson, George<br>Smith, John<br>Stone, Donald                                           | 358.00<br>317.00<br>300.00 | 5,384.62<br>3,962.50<br>3,600.00 | 0.00<br>0.00<br>0.00                  | 5,384.62<br>3,962.50<br>3,600.00 | 0.0<br>0.0<br>0.0 |
|                      | Subtotals 2 Salespersons<br>Workers Comp Cost                                             | 975.00                     | 12,947.12                        | 0.00                                  | 12,947.12<br>388.42              | 0.0               |
| 3                    | Outside Employees                                                                         | Rate: 2.50%                |                                  |                                       |                                  |                   |
| 1506<br>1505         | Baker, Linda<br>Wallburg, Harvey                                                          | 288.00<br>364.00           | 4,032.00<br>7,692.32             | 0.00<br>0.00                          | 4,032.00<br>7,692.32             | 0.0<br>0.0        |
|                      | Subtotals 3 Outside Employees<br>Workers Comp Cost                                        | 652.00                     | 11,724.32                        | 0.00                                  | 11,724.32<br>293.11              | 0.0               |
|                      | Report Totals                                                                             | 2,209.25                   | 33,504.94                        | 48.00                                 | 33,552.94                        | 0.0               |

### **Example of Year to Date Workers Comp Analysis**

#### Costs:

|           | Purchase Price | Annual License/Maintenance |
|-----------|----------------|----------------------------|
| 1-2 Users | \$300.00       | \$45.00                    |
| 3-4 Users | \$350.00       | \$52.50                    |
| 5+ Users  | \$410.00       | \$61.50                    |

Back

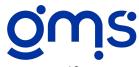

# #313 Leave History Detail

Expand your leave balance reporting with a running history of leave earned, taken and balances for each pay period by employee. You may print, display or export the history for all or a range of employees, all or a range of department codes or all or a range of site codes. You may request the information in alpha, department code or site code order. When printing the history for all employees, you may request page breaks between employees.

All leave history information for a specific employee can be printed, displayed or exported from that employee's master files. The leave history is maintained on the calendar year.

#### **Employee Leave Balance History**

GMS Demonstration with Supplements

Run Date: 12/14/2010 Run Time: 9:58:51 am

Page 1 of 1

| Date Employee Name    | Leave Type     | Opening  | Earned | Taken | Balance  |
|-----------------------|----------------|----------|--------|-------|----------|
| 1506 Baker, Linda     |                |          |        |       |          |
| 02/29/2008            | Annual Leave   | 75.80    | 1.16   | 0.00  | 76.96    |
| 02/29/2008            | Sick Leave     | 94.20    | 0.78   | 0.00  | 94.98    |
| 1501 Johnson, George  |                |          |        |       |          |
| 02/29/2008            | Annual Leave   | 89.00    | 2.00   | 0.00  | 91.00    |
| 02/29/2008            | Personal Leave | 6.00     | 0.00   | 0.00  | 6.00     |
| 02/29/2008            | Sick Leave     | 141.00   | 1.60   | 5.00  | 137.60   |
| 1502 Smith, John      |                |          |        |       |          |
| 02/29/2008            | Annual Leave   | 139.85   | 1.60   | 0.00  | 140.00   |
| 02/29/2008            | Personal Leave | 1.00     | 0.00   | 0.00  | 1.00     |
| 02/29/2008            | Sick Leave     | 104.89   | 1.20   | 0.00  | 106.09   |
| 1504 Stone, Donald    |                |          |        |       |          |
| 02/29/2008            | Annual Leave   | 120.25   | 1.50   | 4.00  | 117.75   |
| 02/29/2008            | Sick Leave     | 63.88    | 1.13   | 0.00  | 65.01    |
| 1505 Wallburg, Harvey |                |          |        |       |          |
| 02/29/2008            | Annual Leave   | 35.00    | 2.40   | 0.00  | 37.40    |
| 02/29/2008            | Personal Leave | 8.00     | 0.00   | 0.00  | 8.00     |
| 02/29/2008            | Sick Leave     | 260.00   | 2.00   | 0.00  | 260.00   |
|                       | Total          | 1,138.87 | 15.37  | 9.00  | 1,141.79 |

### **Example of Leave History Detail Report**

#### Costs:

|           | Purchase Price | Annual License/Maintenance |
|-----------|----------------|----------------------------|
| 1-2 Users | \$200.00       | \$30.00                    |
| 3-4 Users | \$250.00       | \$37.50                    |
| 5+ Users  | \$310.00       | \$46.50                    |

**Back** 

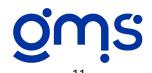

# **#366 Personnel History**

Looking for an easy but concise and professional way to maintain a history of all employee personnel actions? The Personnel History program does just that. It allows for entering, displaying, printing or exporting personnel actions for each employee from the employee master file. Each history item includes the date and up to 255 characters of descriptive personnel action. A printout of an employee's history can be very useful during an appraisal to review the salary increases and promotions awarded and/or probationary periods, goals established, and performance results. Since this program accesses the employee master files already established in the accounting system, it eliminates the need to establish new master files to record the personnel history.

### Personnel History

| Status A Address 137 Heather Valley Road                                                              |            | D-4-          | 25 000 00      |
|----------------------------------------------------------------------------------------------------|------------|---------------|----------------|
| Class 1 Farmington VA 20892                                                                           |            | Rate<br>A/H/P | 35,000.00<br>A |
| Action# Description                                                                                   | Date       |               |                |
| 4 4% cost of living increase                                                                          | 01/01/2008 |               |                |
| 3 Evaluation performed by E.D given a \$1000 raise.                                                   | 10/16/2007 |               |                |
| 5 Evaluation performed by E.D given a \$1000 faise.                                                   | 10/10/2007 |               |                |
| 2 Awarded employee of the year by Board of Director's. Given<br>additional 8 hours of personal leave. | 01/01/2005 |               |                |
| 1 Promoted from Lead Teacher to Head Start Director at an annual<br>salary of \$21000                 | 10/16/1985 |               |                |
|                                                                                                    |            |               |                |

### **Example of Personnel History Report**

### Costs:

|           | Purchase Price | Annual License/Maintenance |
|-----------|----------------|----------------------------|
| 1-2 Users | \$140.00       | \$21.00                    |
| 3-4 Users | \$175.00       | \$26.50                    |
| 5+ Users  | \$220.00       | \$33.00                    |

**Back** 

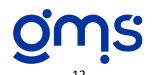

# #393 Paycheck Signout Log

Documentation for the distribution of payroll checks can be easily obtained with the use of the Paycheck Signout Log. For all employees who received a paycheck for the current payroll period, it lists the employee number, name, check number, blank lines for a signature and date and the total number of checks issued.

If paychecks are distributed to each employee directly from the accounting office, you may wish to print the signout log in alphabetical order. If a site or department manager picks up the paychecks from the accounting office for all employees within their respective site or department, you may wish to print the signout log in site or department code order. When the option for either code order is selected, the log has page breaks between codes so the corresponding log for each code can accompany the group of paychecks. This log can be signed by employees within each department or site when checks are received. Either code option also prints a summary page to be retained in the accounting office, listing each code and description, number of checks for each code and signature and date line to be signed by the respective manager.

The Paycheck Signout Log may be a simple way to eliminate confusion or problems with employees not receiving their paychecks.

| GMS Demon   | stration with Supplements |                  | Run Date:<br>Run Time: | 12/21/2010<br>10:18:12 am |
|-------------|---------------------------|------------------|------------------------|---------------------------|
| Check Date: | 02/28/2011                |                  | Page 1 of 1            | 10.10.12 um               |
| Pay Period: | 02/12/2011 to 02/25/2011  |                  |                        |                           |
| Employee    |                           | Check# Signature |                        | Date                      |
| 1503        | Jones, Dolly              | 12345            |                        |                           |
| 1506        | Baker, Linda              | 0                |                        |                           |
| 1501        | Johnson, George           | 0                |                        |                           |
| 1502        | Smith, John               | 0                |                        |                           |
| 1504        | Stone, Donald             | 0                |                        |                           |
| 1505        | Wallburg, Harvey          | 0                |                        |                           |

#### Costs:

### **Example of Paycheck Signout Log**

|           | Purchase Price | Annual License/Maintenance |
|-----------|----------------|----------------------------|
| 1-2 Users | \$120.00       | \$18.00                    |
| 3-4 Users | \$150.00       | \$22.50                    |
| 5+ Users  | \$190.00       | \$28.50                    |

**Back** 

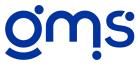

# #400 W2 Electronic File Reporting

Organizations filing 250 or more W2 forms must submit W2 data to the Social Security Administration using electronic filing. Organizations submitting fewer forms are also encouraged to do so. There are also several state and local formats set up to allow forming the required file format for those jurisdictions that won't accept the SSA format.

The W2 Electronic File Reporting software enables you to prepare your own file. Required updates will automatically be added to the software to assure that you meet current federal and state reporting requirements. GMS accounting clients who do not wish to prepare their own diskette may request this service from GMS.

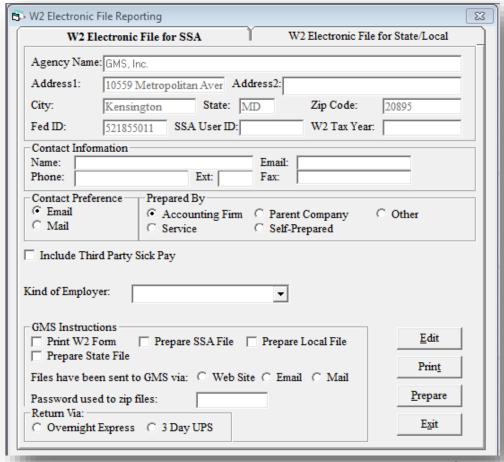

Costs:

### W2 Electronic Filing Input Screen

|           | Purchase Price | Annual License/Maintenance |
|-----------|----------------|----------------------------|
| 1-2 Users | \$120.00       | \$40.00                    |
| 3-4 Users | \$150.00       | \$50.00                    |
| 5+ Users  | \$190.00       | \$63.00                    |

**Back** 

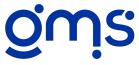

# #411 Timesheet Import

Create a timesheet batch by importing a timesheet from spreadsheet files or from files created by time clock software. The individual spreadsheet files or the time clock file must be in Excel, comma delimited or tab delimited, or CSV format. The first four fields of the file must contain employee number, program element number, paycode, total hours and total amount, in that order. If the amount is left blank, the amount will be automatically calculated using the rate in the employee file. You can select one or multiple files to import at one time. Several items are checked to make sure that codes and paycodes used in the file you are importing exist in your database. It will give you a list of the problems found that need to be corrected. This supplement will also automatically attach the imported documents to the employee's timesheet. If you have any backup documentation for a timesheet, it can be automatically attached to the timesheet. To do so, scan the backup documentation into a file with the title beginning with the employee's code and make sure to save it in the same folder as the imported document. As you import your document, this backup file will be attached.

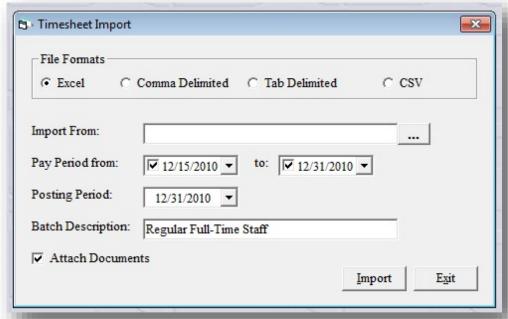

**Example of Timesheet Import Screen** 

#### Costs:

|           | Purchase Price | Annual License/Maintenance |
|-----------|----------------|----------------------------|
| 1-2 Users | \$120.00       | \$18.00                    |
| 3-4 Users | \$150.00       | \$22.50                    |
| 5+ Users  | \$190.00       | \$28.50                    |

**Back** 

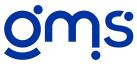

# **#414 Quarterly Unemployment Reports**

The Quarterly Unemployment Reports supplement allows you to choose the columns you need to include on your Quarterly Unemployment Report in accordance with your state requirements. Presently the column choices include social security number, last name, first name initial, first name, middle initial, quarter-to-date gross wages, quarter-to-date taxable wages, year-to-date federal taxable wages, year-to-date state withholding, weeks worked, employer identification number, location code and the maximum unemployment wages. You may also specify if the amounts should be reported with cents or rounded to the nearest dollar. The report may be printed in site or alphabetical order. This supplement also allows for tracking weeks worked. Weeks worked can either be posted manually or by timesheet batch. Print options for proofing weeks worked are also available.

For agencies that are required to file by electronically, an electronic file can be prepared. Electronic file formats have only been developed for a minimum number of states. If GMS is informed by clients that they no longer can report by paper copy or have on-line services or state provided software available, an electronic file format will be developed for that state.

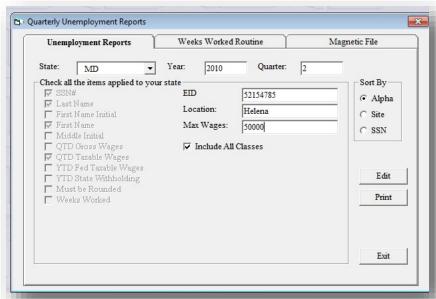

**Example of Quarterly Unemployment Report Setup** 

#### Costs:

|           | Purchase Price | Annual License/Maintenance |
|-----------|----------------|----------------------------|
| 1-2 Users | \$300.00       | \$45.00                    |
| 3-4 Users | \$350.00       | \$52.50                    |
| 5+ Users  | \$410.00       | \$61.50                    |

**Back** 

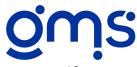

# **#420 Expense Reimbursement Import**

If you use an Excel spreadsheet to have employees fill out their expense reimbursement requests, by simply adding a summary section at the top of the form this data can be imported into the accounting software. The file needs to be saved in an Excel, text (comma, tab) or Comma Separated Value (CSV) format. The information you are importing must be in the following order: Employee code in column A, program element code in column B, GL code in column C and amount in column D. Should you wish to add an optional description of the expense reimbursement, that will appear in column E. Several items are checked during the import process to assure that you are using existing and active codes in the spreadsheet. If we encounter a problem with any of the codes used during the import, we halt the process and supply you with a message stating the problem. This supplement will also **automatically attach** the imported documents to the employee's expense reimbursement form or the batch in general. Also, receipts and other backup documentation can be automatically attached to the expense reimbursement. To do so, scan the backup documentation into a file with the title beginning with the employee's code and make sure to save it in the same folder as the imported document. As you import your document, this backup file will be attached. Think of the time this can save of not having to do the data entry into the software or individual document attachments!

| Pay Peri<br>Batch#:<br>Posting P | 4            | 12/11 to 02      |                                 |              | I                           | Run Date:<br>Run Time:<br>Page 2 of 2 | 12/22/2010<br>10:34:18 am |
|----------------------------------|--------------|------------------|---------------------------------|--------------|-----------------------------|---------------------------------------|---------------------------|
| Employe                          |              |                  | t Description                   | GL Code      |                             | Proje                                 | ect An                    |
| 1506                             | Baker, Lind  |                  |                                 | Description: |                             |                                       |                           |
|                                  |              | 820800           | Nutrition Service Unit Pool     |              | Staff Travel                | 382                                   |                           |
|                                  |              | 820800<br>800800 | Nutrition Service Unit Pool     |              | Raw Food Costs              | 382<br>ies 380                        |                           |
|                                  |              |                  | Transportation Service Unit Po  |              | Vehicle Gas,Oil,Other Suppl |                                       |                           |
| Emp Tot                          | al:          | 2442400          | _                               | 158100       |                             | 1144                                  | 24 1                      |
| 1501                             | Johnson, Ge  | eorge E          |                                 | Description: |                             |                                       |                           |
|                                  |              | 100800           | HS Program Admin Spec Alloc     | 53000        | Staff Travel                | 310                                   | 08                        |
|                                  |              | 100800           | HS Program Admin Spec Alloc     | 54000        | Program Materials           | 310                                   | 08                        |
| Emp Tot                          | al:          | 201600           | _                               | 107000       |                             | 620                                   | 16                        |
| 1503                             | Jones, Dolly | , p              | _                               | Description: |                             |                                       |                           |
| 1505                             | Jones, Dong  |                  | Facility Cost Pool-Central Offi |              | Janitorial Services         | 375                                   | 08                        |
| Emp Tot                          | al:          | 750800           | _                               | 57200        |                             | 375                                   | 08                        |
| 1504                             | Stone, Dona  | Id T.            | _                               | Description: |                             |                                       |                           |
|                                  | otone, Don   | 500900           | Orange County Mapping Cont      |              | Staff Travel                | 350                                   | 09                        |
|                                  |              | 500900           | Orange County Mapping Cont      |              | Program Materials           | 350                                   |                           |
|                                  |              | 300801           | Weatherization-Forest County    |              | Staff Travel                | 330                                   | 08                        |
|                                  |              | 300802           | Weatherization-Polk County      | 53000        | Staff Travel                | 330                                   | 08                        |
|                                  |              | 250901           | EDA-Program FY09                | 53000        | Staff Travel                | 325                                   | 09                        |
|                                  |              | 350900           | CSBG-Operating                  | 53000        | Staff Travel                | 335                                   | 09                        |
|                                  |              | 350900           | CSBG-Operating                  | 54000        | Program Materials           | 335                                   | 09                        |
| Emp Tot                          | al:          | 2556104          | _                               | 373000       |                             | 2355                                  | 61                        |
| 1505                             | Wallburg, H  | arvey J          | _                               | Description: |                             |                                       |                           |
|                                  | 0,           | 999500           | Management & General Cost P     | •            | Staff Travel                | 399                                   | 00                        |
|                                  |              | 250900           | EDA-Admin FY09                  |              | Staff Travel                | 325                                   |                           |
|                                  |              | 999000           | Common Cost Pool                |              | Office Supplies             | 399                                   |                           |
|                                  |              | 997000           | General Ledger                  | 13000        | Travel Advances             | 397                                   | 00 1                      |
| Emp Tot                          | al:          | 3246400          | _                               | 175000       |                             | 1520                                  | 09 2                      |
| Report T                         | otal:        |                  |                                 |              |                             |                                       |                           |
| 7519                             |              | 9197304          | _                               | 870300       |                             | 6015                                  | 18 5                      |

### Sample of Employee Expense Reimbursement Report

#### Costs:

|           | Purchase Price | Annual License Maintenance |
|-----------|----------------|----------------------------|
| 1-2 Users | \$120.00       | \$18.00                    |
| 3-4 Users | \$150.00       | \$22.50                    |
| 5+ Users  | \$190.00       | \$28.50                    |

Back

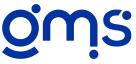

## #422 New Hire Reporting

Most states now allow for electronic reporting of new hires. It varies by state how often you report new hires, but all states require it. You now can have the capability of having a fixed length ASCII file prepared for your state using the New Hire Reporting supplement right from your accounting software. All you do is select the range of dates you wish to include in the file, the state for which you are preparing for and, depending on the state, sometimes other information like insurance availability for the employee and dependents is requested. Based on each state's file specifications, an electronic file is then prepared. It appears that most states allow you to upload the file on-line making the whole process very accurate and efficient.

If you are interested in having GMS prepare an electronic format for your state, send your request to service4gms@gmsactg.com.

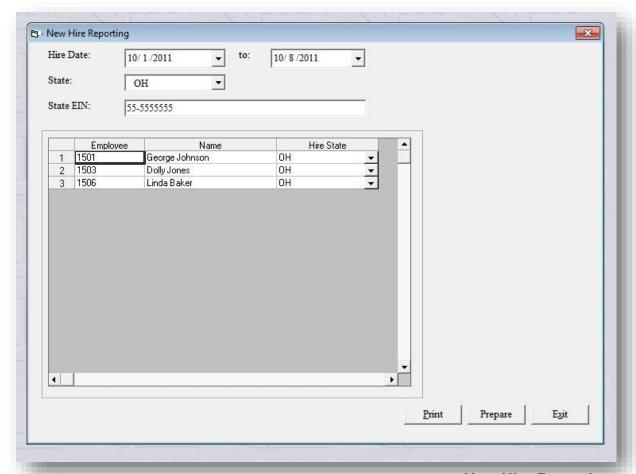

#### **New Hire Reporting**

### Costs:

|           | Purchase Price | Annual License/Maintenance |
|-----------|----------------|----------------------------|
| 1-2 Users | \$100.00       | \$15.00                    |
| 3-4 Users | \$125.00       | \$18.75                    |
| 5+ Users  | \$155.00       | \$23.25                    |

**Back** 

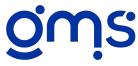

Software is available to prepare your Form 941 and Schedule B electronically using Supplement #423 e-Form 941. Once you have completed all payrolls paid in the calendar quarter and have recorded and posted all the EFTPS payments, you will be able to use this supplement to prepare your forms. Once you enter the tax year and quarter, all Federal, Social Security and Medicare taxable wages and Federal taxes withheld will be populated on the GMS form in the supplement. Social Security and Medicare taxes will be calculated and also populated on the form. Click on the Deposits tab. Select GJ or CD, select bank account and you also have a choice to enter key search words to find your entries for EFTPS payments. It will be very helpful if each description begins in a similar manner. However, if your descriptions vary, you can leave the key word search field blank and it will list all entries that have a credit to cash based on your selection of GJ or CD.

Once you have proofed all information on the screen, you can then Prepare the 941 form and Schedule B. Print both forms to paper to submit to IRS. Since we are using the PDF version available on the IRS website, you are not allowed to save it as a PDF file. We strongly recommend that you download a free PDF printer on-line, such as Bullzip PDF printer, so you can print it to a file and store your copy on your computer. Otherwise, you will have to print out the reports and file the paper reports or scan them as your copy.

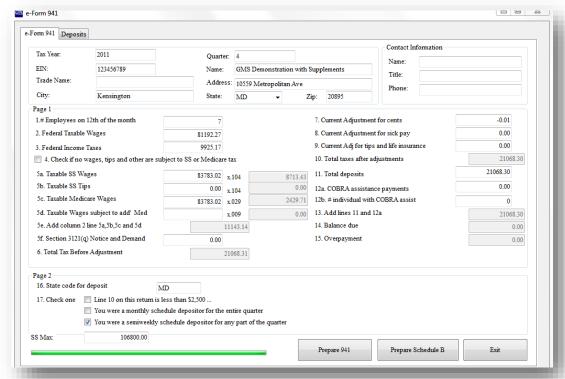

e-Form 941

#### Costs:

|           | Purchase Price | Annual License/Maintenance |
|-----------|----------------|----------------------------|
| 1-2 Users | \$200.00       | \$30.00                    |
| 3-4 Users | \$250.00       | \$37.50                    |
| 5+ Users  | \$310.00       | \$46.50                    |

**Back** 

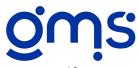

### #425 ACA 1094-1095 e-File

Organizations filing 250 or more 1095 forms are required to file electronically. Organizations submitting fewer forms are also encouraged to do so.

The 1094 and 1095 Electronic File Reporting software enables you to prepare your own file for transmission. Required updates are automatically incorporated into the software to assure you always meet current federal reporting requirements. GMS accounting clients who do not wish to prepare their own file may request this service from GMS.

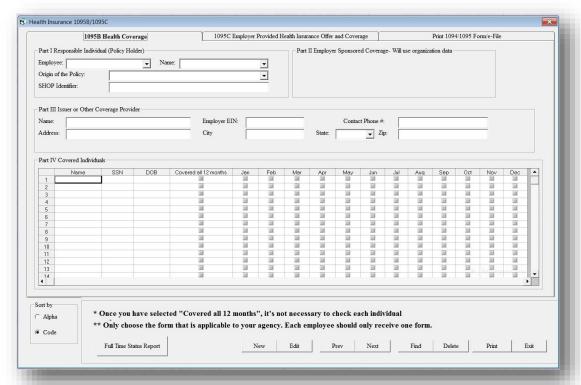

ACA 1094-1095 e-File

#### Costs:

|           | Purchase Price | Annual License/Maintenance |
|-----------|----------------|----------------------------|
| 1-2 Users | \$120.00       | \$40.00                    |
| 3-4 Users | \$150.00       | \$50.00                    |
| 5+ Users  | \$190.00       | \$63.00                    |

**Back** 

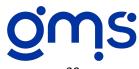

# #504 Site Unemployment Summary

The Site Unemployment Summary provides information on the number of employees and wage paid by site for each pay period to assist in reporting these amounts for the pay period on or nearest the 12th of every month. A second report may be run at the end of each quarter that totals amounts by site. This supplement helps to meet the unemployment reporting requirements in many states.

### **Site Unemployment Summary**

**GMS Demonstration with Supplements** 

Run Date: Run Time:

12/16/2010 12:49:41 pm

Include All Classes

Wages Subject to Unemployment: 7,000.00

Page 1 of 1

Check Date: 02/28/08

| Site# | Description    | # of Employees | Unemployment<br>Taxable Wages | Hours  |  |  |
|-------|----------------|----------------|-------------------------------|--------|--|--|
| Site# | Description    | # of Employees | Taxable Wages                 | nours  |  |  |
| 1     | Central Office | 2              | 2,182.26                      | 159.00 |  |  |
| 2     | Park Office    | 2              | 2,405.00                      | 150.25 |  |  |
| 3     | Gibson Office  | 3              | 3,354.16                      | 242.00 |  |  |
|       | Total          | 7              | 7,941.42                      | 551.25 |  |  |

### Sample of Site Unemployment Summary

#### Costs:

|           | Purchase Price | Annual License/Maintenance |
|-----------|----------------|----------------------------|
| 1-2 Users | \$120.00       | \$18.00                    |
| 3-4 Users | \$150.00       | \$22.50                    |
| 5+ Users  | \$190.00       | \$28.50                    |

**Back** 

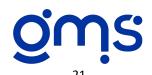

# #510 Sort by SS# for Taxable Unemployment Wages

If employees have more than one rate of pay due to multiple job classifications with class eligibility being significantly different, you may choose to assign two different employee codes for them. This will result in an employee receiving two pay checks and two W2 forms. However, the salary costs will be reflected in the base for the appropriate class. If this option is chosen, you will want to combine the gross wages paid to this employee under both employee codes when calculating taxable unemployment wages. This supplement accomplishes this by sorting the employees by social security number for the Pay Period Unemployment Analysis, Quarterly Reporting Register, Supplement #414 Quarterly Unemployment Reports and Supplement #504 Site Unemployment Summary.

|                           | QTD Payroll Register                                                                           |                |          |        |        |                        |         |        |         |        |        |          |         |       |         |
|---------------------------|------------------------------------------------------------------------------------------------|----------------|----------|--------|--------|------------------------|---------|--------|---------|--------|--------|----------|---------|-------|---------|
|                           | MS Demonstration with Supplements Run Date Run Time eriod from: 01/01/08 to 03/31/08 Page 1 of |                |          |        |        |                        |         |        |         |        |        |          |         |       |         |
|                           | Reg Hrs                                                                                        | OT Hrs         | Reg Pay  | OT Pay | Sp Pay | Tot Pay                | Soc Sec | Med    | Federal | State  | Local  | Expenses | Ded     | EIC   | Net Pa  |
| 1506 Bak<br>Check Total:  | er, Linda<br>288.00                                                                            | 0.00           | 4,032.00 | 0.00   | 0.00   | 77-66-4444<br>4,032.00 | 233.12  | 54.52  | 191.00  | 125.08 | 0.00   | 455.00   | 500.64  | 0.00  | 3,382.6 |
| 1501 Joh<br>Check Total:  | nson, Geor<br>358.00                                                                           | ge E<br>0.00   | 5,384.62 | 0.00   |        | 23-45-6789<br>5,384.62 | 315.24  | 73.73  | 526.60  | 204.72 | 53.84  | 89.00    | 515.40  | 0.00  | 3,784.0 |
| 1503 Jon<br>Check Total:  | es, Dolly P<br>300.00                                                                          | 3.00           | 3,248.50 | 48.00  |        | 3,296.50               | 204.38  | 47.81  | 212.95  | 108.75 | 0.00   | 53.00    | 48.00   | 85.34 | 2,912.9 |
| 1502 Smi<br>Check Total:  | th, John Q<br>317.00                                                                           | 0.00           | 3,962.50 | 0.00   |        | 37-65-4321<br>5,562.50 | 344.88  | 80.66  | 435.24  | 203.97 | 0.00   | 0.00     | 222.50  | 0.00  | 4,275.2 |
| 1504 Stor<br>Check Total: | ne, Donald<br>300.00                                                                           | L<br>0.00      | 3,600.00 | 0.00   | 0.00   | 1-41-3455<br>3,600.00  | 210.80  | 49.32  | 298.44  | 125.92 | 0.00   | 401.00   | 950.88  | 0.00  | 2,365.6 |
| 1505 Wa<br>Check Total:   | llburg, Har<br>364.00                                                                          | vey J<br>0.00  | 7,692.32 | 0.00   | 0.00   | 21-21-2212<br>7,692.32 | 458.32  | 107.20 | 423.84  | 328.96 | 153.84 | 478.00 1 | ,264.60 | 0.00  | 5,433.5 |
| 1507 Wil<br>Check Total:  | liams, Juar<br>279.25                                                                          | nita S<br>0.00 | 5,585.00 | 0.00   | 0.00   | 5,585.00               | 346.27  | 80.98  | 754.38  | 251.85 | 0.00   | 192.00   | 190.00  | 0.00  | 4,153.5 |

### **Example of QTD Payroll Register with employee with two codes**

| GMS Demonstration with Sup<br>Unemployment Wage Limit:<br>Fica Wage Maximum:<br>Includes Classes: (1,2,3) | 7,000.00<br>106,800.00 |           |          |          | Quarter End<br>Run Date:<br>Run TIme:<br>Page 1 of 1 | 12/16    |          |          |              |        |  |
|----------------------------------------------------------------------------------------------------|------------------------|-----------|----------|----------|------------------------------------------------------|----------|----------|----------|--------------|--------|--|
|                                                                                                    |                        |           | Fede     | eral     | Social                                               | Security | Medic    | are      | Unemployment |        |  |
| mp # Employee Name                                                                                        | SSN                    | Wages QTR | Taxable  | Exempt   | Taxable                                              | Exempt   | Taxable  | Exempt   | Taxable      | Exempt |  |
| 1506 Baker, Linda                                                                                         | 777-66-4444            | 4,032.00  | 3,679.36 | 352.64   | 3,760.00                                             | 272.00   | 3,760.00 | 272.00   | 4,032.00     | 0.0    |  |
| 1501 Johnson, George                                                                                      | 123-45-6789            | 5,384.62  | 4,869.22 | 515.40   | 5,084.62                                             | 300.00   | 5,084.62 | 300.00   | 5,384.62     | 0.0    |  |
| 1503 Jones, Dolly                                                                                         | 555-55-4444            | 3,296.50  | 3,296.50 | 0.00     | 3,296.50                                             | 0.00     | 3,296.50 | 0.00     | 3,296.50     | 0.0    |  |
| 1502 Smith, John                                                                                          | 987-65-4321            | 5,562.50  | 5,340.00 | 222.50   | 5,562.50                                             | 0.00     | 5,562.50 | 0.00     | 3,962.50     | 0.0    |  |
| 1504 Stone, Donald                                                                                        | 111-41-3455            | 3,600.00  | 3,328.00 | 272.00   | 3,400.00                                             | 200.00   | 3,400.00 | 200.00   | 3,600.00     | 0.0    |  |
| 1505 Wallburg, Harvey                                                                                     | 121-21-2212            | 7,692.32  | 7,007.72 | 684.60   | 7,392.32                                             | 300.00   | 7,392.32 | 300.00   | 7,000.00     | 692.3  |  |
| 1507 Williams, Juanita                                                                                    | 445-55-9922            | 5,585.00  | 5,585.00 | 0.00     | 5,585.00                                             | 0.00     | 5,585.00 | 0.00     | 5,585.00     | 0.0    |  |
| Totals                                                                                                    | -                      | 35,152.94 | _        | 2,047.14 |                                                      | 1,072.00 |          | 1,072.00 |              | 692    |  |

### Example of QTD Reporting Register w/employee combined for unemployment calculation

#### Costs:

|           | Purchase Price | Annual License/Maintenance |
|-----------|----------------|----------------------------|
| 1-2 Users | \$120.00       | \$18.00                    |
| 3-4 Users | \$150.00       | \$22.50                    |
| 5+ Users  | \$190.00       | \$28.50                    |

Back

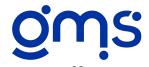

## #517 Retirement Report

The Retirement Report supplement allows you to maintain up to three different retirement plans within your agency. The Retirement Report is prepared and printed before the Payroll Journal Entry is prepared. It contains current and year-to-date amounts. The information included on the report is determined by a user defined retirement matrix. It provides for the designation of employee eligibility, adjustments to gross wages, required and optional amounts for employees, required and optional employer match, and loan information in the case an employee borrowed from the plan and is now having an amount deducted from their net pay. In addition to the information calculated from the assumptions established in the matrix, the report includes employee's number, name, social security number, birth date, hire date and total contributions. With all of the options available, the Retirement Report should accommodate most retirement plan's reporting requirements.

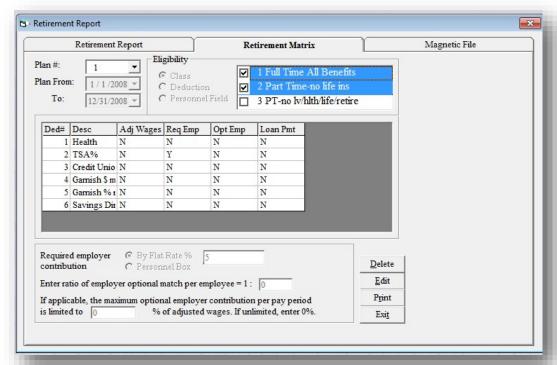

**Retirement Report Matrix Input Screen** 

#### Costs:

|           | Purchase Price | Annual License/Maintenance |
|-----------|----------------|----------------------------|
| 1-2 Users | \$175.00       | \$26.50                    |
| 3-4 Users | \$200.00       | \$30.00                    |
| 5+ Users  | \$240.00       | \$36.00                    |

Back

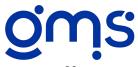

# #602 Ohio School Tax Analysis

This program accumulates school tax information and prints an analysis of each employee's current period, monthly, quarterly, and year-to-date gross wages and school tax withholdings for each school district

#### **Ohio School Tax Analysis**

**GMS Demonstration with Supplements** 

12/31/08 Date: Run Date: Run Time Page 1 of 1

12/16/2010 1:33:55 pm

| Employee# Name           | Current<br>Payroll/Ta |      | Month<br>Payroll/T |      | Qua<br>Payro |      | YTD<br>Payroll/Tax |      |  |
|--------------------------|-----------------------|------|--------------------|------|--------------|------|--------------------|------|--|
| 0                        |                       |      |                    |      |              |      |                    |      |  |
| 1506 Baker, Linda        | 0.00                  | 0.00 | 0.00               | 0.00 | 0.00         | 0.00 | 3,679.36           | 0.00 |  |
| 1501 Johnson, George E   | 0.00                  | 0.00 | 0.00               | 0.00 | 0.00         | 0.00 | 4,869.22           | 0.00 |  |
| 1503 Jones, Dolly P      | 0.00                  | 0.00 | 0.00               | 0.00 | 0.00         | 0.00 | 3,296.50           | 0.00 |  |
| 1502 Smith, John Q       | 0.00                  | 0.00 | 0.00               | 0.00 | 0.00         | 0.00 | 5,340.00           | 0.00 |  |
| 1504 Stone, Donald L     | 0.00                  | 0.00 | 0.00               | 0.00 | 0.00         | 0.00 | 3,328.00           | 0.00 |  |
| 1505 Wallburg, Harvey J  | 0.00                  | 0.00 | 0.00               | 0.00 | 0.00         | 0.00 | 7,007.72           | 0.00 |  |
| 1507 Williams, Juanita S | 0.00                  | 0.00 | 0.00               | 0.00 | 0.00         | 0.00 | 5,585.00           | 0.00 |  |
| Subtotals                | 0.00                  | 0.00 | 0.00               | 0.00 | 0.00         | 0.00 | 33,105.80          | 0.00 |  |
|                          |                       |      |                    |      |              |      |                    |      |  |
| Totals                   | 0.00                  | 0.00 | 0.00               | 0.00 | 0.00         | 0.00 | 33,105.80          | 0.00 |  |

### **Sample Ohio School Tax Analysis**

### Costs:

|           | Purchase Price | Annual License/Maintenance |
|-----------|----------------|----------------------------|
| 1-2 Users | \$220.00       | \$33.00                    |
| 3-4 Users | \$250.00       | \$37.50                    |
| 5+ Users  | \$280.00       | \$42.00                    |

**Back** 

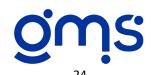

# **#314 Board of Directors' Reports**

If you're using spreadsheets to prepare financial statements in summary form to give to your Board of Directors, you may be interested in using the Board of Directors' Reports supplement. It prepares three financial reports organized specifically for the Board of Directors. The first report is a Project Financial Report which lists each project's total expenditures including budget, current month, project total, under/over and percent of budget spent. It also lists the total receipts for each project and the balance of receipts over expenditures. The second report is a Balance Sheet by Category that allows you to group selected assets, liabilities and equity accounts. The third report is an Agencywide R & E by Category that allows you to group selected revenue and expenditure codes.

### **Project Financial Report**

**GMS Demonstration with Supplements** 

Run Date: Run Time: 12/16/2010 1:40:04 pm

Page 1 of 1

Period Ending: 02/29/08

Expenditures

| Code Description                | Budget       | Current    | Project Total | Un/Over    | % Budget | Revenues   | Balance   |
|---------------------------------|--------------|------------|---------------|------------|----------|------------|-----------|
| 31008 Head Start Program (Spec  | 400,000.00   | 78,010.18  | 105,299.64    | 294,700.36 | 26.32%   | 102,250.00 | -3,049.64 |
| 31508 Congregate Meals Progra   | 64,000.00    | 5,418.05   | 64,526.27     | -526.27    | 100.82%  | 74,488.20  | 9,961.93  |
| 32008 Home Delivered Meals P    | 47,200.00    | 4,243.97   | 8,242.52      | 38,957.48  | 17.46%   | 14,399.60  | 6,157.08  |
| 32508 Economic Development      | F 200,000.00 | 0.00       | 166,727.85    | 33,272.15  | 83.36%   | 169,000.00 | 2,272.15  |
| 32509 Economic Development      | F 210,000.00 | 7,751.20   | 7,751.20      | 202,248.80 | 3.69%    | 8,000.00   | 248.80    |
| 33008 Weatherization-Perform    | F 41,100.00  | 4,421.63   | 39,717.82     | 1,382.18   | 96.64%   | 48,500.00  | 8,782.18  |
| 33509 Comm Svcs Block Grant     | 100,000.00   | 3,804.73   | 3,804.73      | 96,195.27  | 3.80%    | 6,000.00   | 2,195.27  |
| 34008 City of Sunset Contract-H | 1,700.00     | 229.60     | 1,678.49      | 21.51      | 98.73%   | 2,500.00   | 821.51    |
| 35009 Orange County Mapping     | 5,000.00     | 1,183.87   | 1,183.87      | 3,816.13   | 23.68%   | 0.00       | -1,183.87 |
| 37508 Facility Monthly Cost Po  | 0.00         | 0.01       | 0.02          | -0.02      | 0.00%    | 0.00       | -0.02     |
| 38008 Transportation Serv Unit  | 0.00         | 0.00       | 0.00          | 0.00       | 0.00%    | 0.00       | 0.00      |
| 38208 Nutrition Service Unit Po | 0.00         | 0.00       | 0.00          | 0.00       | 0.00%    | 0.00       | 0.00      |
| 38508 Resource Center Spec Al   | 0.00         | 0.02       | 0.02          | -0.02      | 0.00%    | 0.00       | -0.02     |
| 39008 Current Year Unrestricted | 5,700.00     | 254.33     | 1,124.85      | 4,575.15   | 19.73%   | 12,809.00  | 11,684.15 |
| Totals:                         | 1,074,700.00 | 105,317.59 | 400,057.28    | 674,642.72 | 37.23%   | 437,946.80 | 37,889.52 |

### Sample Board of Directors' Reports

#### Costs:

|           | Purchase Price | Annual License/Maintenance |
|-----------|----------------|----------------------------|
| 1-2 Users | \$300.00       | \$45.00                    |
| 3-4 Users | \$350.00       | \$52.50                    |
| 5+ Users  | \$410.00       | \$61.50                    |

**Back** 

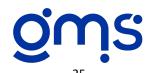

# **#316 Executive Director's Report**

Provide your Executive Director with a concise analysis of project activity with the Executive Director's Report each month. It lists each project's expenditures including budget, current month, project total, and comparisons of actual to budget in dollars and percent. It also lists total receipts and the balance of receipts over expenditures. It provides an analysis of the financial status of each project.

#### **Executive Director's Report**

**GMS Demonstration with Supplements** 

Run Date:

12/16/2010 2:04:03 pm

Run Time: Page 1 of 1

Period Ending: 02/29/08

|   | ł | ٤ | ì | q | p | ( | 2 | ľ | Ţ |   | 1 | t | ľ | l | ľ | E | 1 | Š |   |  |
|---|---|---|---|---|---|---|---|---|---|---|---|---|---|---|---|---|---|---|---|--|
| - |   | - | - | - | - | - | - | - | - | - | - | - | - | - | - | - | - | - | - |  |

| Code  | Description               | Budget       | Current    | Project Total | Un/Over    | % Budget | Revenues   | Balance   |
|-------|---------------------------|--------------|------------|---------------|------------|----------|------------|-----------|
| 31008 | Head Start Program (Spec  | 400,000.00   | 78,010.18  | 105,299.64    | 294,700.36 | 26.32%   | 102,250.00 | -3,049.64 |
| 31508 | Congregate Meals Progra   | 64,000.00    | 5,418.05   | 64,526.27     | -526.27    | 100.82%  | 74,488.20  | 9,961.93  |
| 32008 | Home Delivered Meals P    | 47,200.00    | 4,243.97   | 8,242.52      | 38,957.48  | 17.46%   | 14,399.60  | 6,157.08  |
| 32508 | Economic Development I    | 200,000.00   | 0.00       | 166,727.85    | 33,272.15  | 83.36%   | 169,000.00 | 2,272.15  |
| 32509 | Economic Development I    | 210,000.00   | 7,751.20   | 7,751.20      | 202,248.80 | 3.69%    | 8,000.00   | 248.80    |
| 33008 | Weatherization-Perform I  | 41,100.00    | 4,421.63   | 39,717.82     | 1,382.18   | 96.64%   | 48,500.00  | 8,782.18  |
| 33509 | Comm Svcs Block Grant     | 100,000.00   | 3,804.73   | 3,804.73      | 96,195.27  | 3.80%    | 6,000.00   | 2,195.27  |
| 34008 | City of Sunset Contract-F | 1,700.00     | 229.60     | 1,678.49      | 21.51      | 98.73%   | 2,500.00   | 821.51    |
| 35009 | Orange County Mapping 0   | 5,000.00     | 1,183.87   | 1,183.87      | 3,816.13   | 23.68%   | 0.00       | -1,183.87 |
| 37508 | Facility Monthly Cost Poo | 0.00         | 0.01       | 0.02          | -0.02      | 0.00%    | 0.00       | -0.02     |
| 38008 | Transportation Serv Unit  | 0.00         | 0.00       | 0.00          | 0.00       | 0.00%    | 0.00       | 0.00      |
| 38208 | Nutrition Service Unit Po | 0.00         | 0.00       | 0.00          | 0.00       | 0.00%    | 0.00       | 0.00      |
| 38508 | Resource Center Spec All  | 0.00         | 0.02       | 0.02          | -0.02      | 0.00%    | 0.00       | -0.02     |
| 39008 | Current Year Unrestricted | 5,700.00     | 254.33     | 1,124.85      | 4,575.15   | 19.73%   | 12,809.00  | 11,684.15 |
|       | Totals:                   | 1,074,700.00 | 105,317.59 | 400,057.28    | 674,642.72 | 37.23%   | 437,946.80 | 37,889.52 |

**Sample Executive Director's Report** 

#### Costs:

|           | Purchase Price | Annual License/Maintenance |
|-----------|----------------|----------------------------|
| 1-2 Users | \$120.00       | \$18.00                    |
| 3-4 Users | \$150.00       | \$22.50                    |
| 5+ Users  | \$190.00       | \$28.25                    |

**Back** 

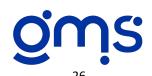

# **#319 Balance Sheet Categories**

Enhance the presentation of your balance sheet using the Balance Sheet Categories supplement. Organize your balance sheet into categorical groupings. The balance sheet may be printed without detail listing the category description and the aggregate amounts. This reflects a concise, easy to read balance sheet for presentation to the finance committee or Board of Directors. Printing with detail gives an excellent trail for preparing the external balance sheet to be included in the audit report. You can set up and save as many different formats of balance sheet categories as you need. Reconciling items that normally appear are posted to a cost allocation control account shown under the liability section of the balance sheet.

|                                                                                                    | Balance Shee                                                                                                    | et                                                                                                    |
|----------------------------------------------------------------------------------------------------|----------------------------------------------------------------------------------------------------|----------------------------------------------------------------------------------------------------|
| GMS Demonstratio                                                                                                | on with Supplements                                                                                                    | Run Date: 12/20/10                                                                                                    |
| Period Ending: 02/                                                                                              |                                                                                                    | Run Time: 5:48:33 am<br>Page 1 of 2                                                                                             |
| Assets:                                                                                                    | ail- Format: 1 Audit and Board Balance Sheet                                                                                                    |                                                                                                    |
| 133613.                                                                                                    |                                                                                                    |                                                                                                    |
| Cash in Bank                                                                                                    |                                                                                                    |                                                                                                    |
| 10000                                                                                                    | Cash in Bank-Checking                                                                                                    | 74,027.79                                                                                                    |
| 10500                                                                                                    | Cash in Bank-Savings                                                                                                    | 10,000.00                                                                                                    |
| 11000                                                                                                    | Petty Cash                                                                                                    | 50.00                                                                                                    |
|                                                                                                    | Subtotal:                                                                                                    | 84,077.79                                                                                                    |
| C                                                                                                    | cts Receivable                                                                                                    | 04,077.75                                                                                                    |
| 14000                                                                                                    |                                                                                                    | 23,469.80                                                                                                    |
|                                                                                                    | Subtotal:                                                                                                    | 23,469.80                                                                                                    |
| Other Receival                                                                                                  | hlae                                                                                                    | 23,409.80                                                                                                    |
| 13000                                                                                                    | Travel Advances                                                                                                    | 100 00                                                                                                    |
| 13500                                                                                                    | Prepaid Expenses                                                                                                    | 940.98                                                                                                    |
| 15500                                                                                                    | • •                                                                                                    |                                                                                                    |
|                                                                                                    | Subtotal:                                                                                                    | 1,040.98                                                                                                    |
| Fixed Assets                                                                                                    |                                                                                                    |                                                                                                    |
| 15000                                                                                                    | Fixed Assets-Program                                                                                                    | 30,250.00                                                                                                    |
| 15100                                                                                                    | Fixed Assets-Organization                                                                                                    | 28,700.00                                                                                                    |
| 15200                                                                                                    | Accumulated Depreciation                                                                                                    | -2,139.52                                                                                                    |
|                                                                                                    |                                                                                                    | ·                                                                                                    |
|                                                                                                    | Subtotal:                                                                                                    | 56,810.48                                                                                                    |
|                                                                                                    |                                                                                                    |                                                                                                    |
|                                                                                                    |                                                                                                    |                                                                                                    |
|                                                                                                    | Total Assets:                                                                                                    | \$165,399.05                                                                                                    |
| Liabilities:                                                                                                    | Total Assets:                                                                                                    | \$165,399.05                                                                                                    |
|                                                                                                    |                                                                                                    | \$165,399.05                                                                                                    |
| Accounts Pay                                                                                                    | able                                                                                                    | <u> </u>                                                                                                    |
|                                                                                                    | able                                                                                                    | \$165,399.05<br>63,892.36                                                                                                    |
| Accounts Pay                                                                                                    | able                                                                                                    | <u> </u>                                                                                                    |
| Accounts Pay                                                                                                    | able Accounts Payable Subtotal:                                                                                                    | 63,892.36                                                                                                    |
| Accounts Pays<br>20000<br>Accrued Exper                                                                         | able Accounts Payable Subtotal:                                                                                                    | 63,892.36                                                                                                    |
| Accounts Pays<br>20000<br>Accrued Exper                                                                         | able Accounts Payable Subtotal:                                                                                                    | 63,892.36<br>63,892.36                                                                                                    |
| Accounts Pays<br>20000<br>Accrued Exper                                                                         | able Accounts Payable Subtotal: uses Accrued Salaries & Wages                                                                                                    | 63,892.36<br>63,892.36<br>3,393.69                                                                                              |
| Accounts Pays<br>20000<br>Accrued Exper<br>22000<br>23000                                                       | Accounts Payable Subtotal: nses Accrued Salaries & Wages Accrued Annual Leave Payable                                                                                                    | 63,892.36<br>                                                                                                    |
| Accounts Pays<br>20000<br>Accrued Exper<br>22000<br>23000<br>24000                                              | able Accounts Payable Subtotal:  nses Accrued Salaries & Wages Accrued Annual Leave Payable Accrued Unemployment Payable                                                                                                    | 63,892.36<br>63,892.36<br>3,393.69<br>6,407.61<br>657.20                                                                        |
| Accounts Pays<br>20000<br>Accrued Exper<br>22000<br>23000<br>24000<br>24100                                     | able Accounts Payable Subtotal:  nses Accrued Salaries & Wages Accrued Annual Leave Payable Accrued Unemployment Payable Accrued Workers Comp Payable                                                                                 | 63,892.36<br>63,892.36<br>3,393.69<br>6,407.61<br>657.20<br>770.34                                                              |
| Accounts Pay,<br>20000<br>Accrued Exper<br>22000<br>23000<br>24000<br>24100<br>24200                            | Accounts Payable  Subtotal:  Accrued Salaries & Wages  Accrued Annual Leave Payable  Accrued Unemployment Payable  Accrued Workers Comp Payable  Accrued Workers Comp Payable                                                         | 63,892.36<br>                                                                                                    |
| Accounts Pays<br>20000<br>Accrued Exper<br>22000<br>23000<br>24000<br>24100<br>24200<br>24300                   | Accounts Payable  Subtotal:  Accrued Salaries & Wages  Accrued Annual Leave Payable  Accrued Unemployment Payable  Accrued Workers Comp Payable  Accrued FICA Taxes  Accrued Audit  Subtotal:                                         | 63,892.36<br>63,892.36<br>3,393.69<br>6,407.61<br>657.20<br>770.34<br>259.62<br>12,000.00                                       |
| Accounts Pays<br>20000<br>Accrued Exper<br>22000<br>23000<br>24000<br>24100<br>24200<br>24300                   | Accounts Payable  Subtotal:  Accrued Salaries & Wages  Accrued Annual Leave Payable  Accrued Unemployment Payable  Accrued Workers Comp Payable  Accrued FICA Taxes  Accrued Audit                                                    | 63,892.36<br>                                                                                                    |
| Accounts Pays<br>20000<br>Accrued Exper<br>22000<br>23000<br>24000<br>24100<br>24200<br>24300                   | Accounts Payable  Subtotal:  Accrued Salaries & Wages  Accrued Annual Leave Payable  Accrued Unemployment Payable  Accrued Workers Comp Payable  Accrued FICA Taxes  Accrued Audit  Subtotal:                                         | 63,892.36<br>63,892.36<br>3,393.69<br>6,407.61<br>657.20<br>770.34<br>259.62<br>12,000.00                                       |
| Accounts Pay 20000  Accrued Experiments 22000 23000 24000 24100 24200 24300  Cost Alle                          | Accounts Payable  Subtotal:  Accrued Salaries & Wages Accrued Annual Leave Payable Accrued Unemployment Payable Accrued Workers Comp Payable Accrued Workers Comp Payable Accrued Audit  Subtotal:                                    | 63,892.36<br>63,892.36<br>3,393.69<br>6,407.61<br>657.20<br>770.34<br>259.62<br>12,000.00<br>23,488.46<br>263.13                |
| Accounts Pay 20000  Accrued Experiments 22000 23000 24000 24100 24200 24300  Cost Allo                          | Accounts Payable Subtotal:  nases Accrued Salaries & Wages Accrued Annual Leave Payable Accrued Unemployment Payable Accrued Workers Comp Payable Accrued Audit Subtotal: scation Control  Total Liabilities:                         | 63,892.36<br>63,892.36<br>3,393.69<br>6,407.61<br>657.20<br>770.34<br>259.62<br>12,000.00<br>23,488.46<br>263.13                |
| Accounts Pay 20000  Accused Experiments 22000 23000 24000 24100 24200 24300  Cost Allo  Equity:  Unrestricted N | Accounts Payable  Subtotal:  Accrued Salaries & Wages Accrued Annual Leave Payable Accrued Unemployment Payable Accrued Workers Comp Payable Accrued Accrued FICA Taxes Accrued Audit  Subtotal:  ceation Control  Total Liabilities: | 63,892.36<br>63,892.36<br>3,393.69<br>6,407.61<br>657.20<br>770.34<br>259.62<br>12,000.00<br>23,488.46<br>263.13<br>\$87,643.95 |
| Accounts Pay 20000  Accrued Experience 23000 23000 24100 24200 24300 Cost Allo  Cost Allo  Unrestricted N 31508 | able  Accounts Payable  Subtotal:  nses  Accrued Salaries & Wages  Accrued Annual Leave Payable  Accrued Unemployment Payable  Accrued FICA Taxes  Accrued Audit  Subtotal:  ceation Control  Total Liabilities:                      | 63,892.36  63,892.36  3,393.69 6,407.61 657.20 770.34 259.62 12,000.00  23,488.46  263.13  \$87,643.95                          |
| Accounts Pay 20000  Accused Experiments 22000 23000 24000 24100 24200 24300  Cost Allo  Equity:  Unrestricted N | Accounts Payable  Subtotal:  Accrued Salaries & Wages Accrued Annual Leave Payable Accrued Unemployment Payable Accrued Workers Comp Payable Accrued Accrued FICA Taxes Accrued Audit  Subtotal:  ceation Control  Total Liabilities: | 63,892.36<br>63,892.36<br>3,393.69<br>6,407.61<br>657.20<br>770.34<br>259.62<br>12,000.00<br>23,488.46<br>263.13<br>\$87,643.95 |

**Balance Sheet** GMS Demonstration with Supplements 12/20/10 Run Time: 5:51:16 am Period Ending: 02/29/08 With Category Summary- Format: 1 Audit and Board Balance Sheet Cash in Bank 84 077 79 Grants/Contracts Receivable 23,469.80 Other Receivables 1,040.98 56,810,48 Fixed Assets \$165,399.05 Total Assets: Liabilities: Accounts Payable 63,892.36 Accrued Expenses Cost Allocation Control 23,488,46 263.13 Total Liabilities: \$87,643.95 Equity: Unrestricted Net Assets 45,838.56 1.666.54 Restricted Net Assets Program Fixed Assets 30,250.00 \$77,755.10

**Sample Balance Sheet Without Detail** 

### **Sample Balance Sheet With Detail**

#### Costs:

|           | Purchase Price | Annual License/Maintenance |
|-----------|----------------|----------------------------|
| 1-2 Users | \$160.00       | \$24.00                    |
| 3-4 Users | \$200.00       | \$30.00                    |
| 5+ Users  | \$250.00       | \$37.50                    |

Back

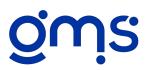

# **#320 Agency Program Analysis Spreadsheet**

This supplement will create spreadsheet presentations of project or element financial activity by line item or cost category. You select which type of information you want to include in each column - budgets, prior year, current month, current year, or project to date data. You have the choice to prepare the analysis using regular month end data or cost allocation detail, if you use Supplement #399 Consolidated Cost Allocation Detail. With the flexibility of retaining groups of projects and elements, its use is unlimited. Some examples are developing departmental reports based on contract year, an analysis of all program administration elements, determining fiscal year grantor costs for the audit report which grant and contract years vary from the agency's fiscal year, and budget analysis preparation.

| A                                                                                                    | Agencywide (         | Current Year A                                | Analysis                    |                             |                                    |                      |
|----------------------------------------------------------------------------------------------------|----------------------|-----------------------------------------------|-----------------------------|-----------------------------|------------------------------------|----------------------|
| GMS Demonstration with Supplements                                                                                        |                      |                                               |                             |                             | 2/20/2010<br>:00:07 am             |                      |
| Cost Allocation Detail<br>Element Combine Format#: 1 Admin Elemer<br>Columns: Current Year<br>Period 01/01/08 to 02/29/08 | nts-proj rev will no | t appear                                      |                             | age 1 of 1                  |                                    |                      |
|                                                                                                    | Total                | 100800 HS<br>Program Admin<br>Spec Alloc Pool | 250800<br>EDA-Admin<br>FY08 | 250900<br>EDA-Admin<br>FY09 | 300800<br>Weatherization-<br>Admin | 350901<br>CSBG-Admin |
| 42500 Weatherization Revenue                                                                                              | 3,000.00             | 0.00                                          | 0.00                        | 0.00                        | 3,000.00                           | 0.0                  |
| Total                                                                                                    | 3,000.00             | 0.00                                          | 0.00                        | 0.00                        | 3,000.00                           | 0.0                  |
| 50000 Salaries                                                                                                    | 14,483.92            | 5,852.09                                      | 2,759.72                    | 2,953.94                    | 1,506.48                           | 1,411.6              |
| 50600 FICA Fringe Benefit                                                                                                 | 1,115.95             | 450.88                                        | 221.79                      | 218.45                      | 116.06                             | 108.7                |
| 50700 Unemployment Fringe Benefit                                                                                         | 255.80               | 103.36                                        | 50.83                       | 50.07                       | 26.61                              | 24.9                 |
| 50800 Health Ins Fringe Benefit                                                                                           | 1,689.50             | 920.37                                        | 327.13                      | 328.66                      | 78.89                              | 34.4                 |
| 50900 Life Ins Fringe Benefit                                                                                             | 240.90               | 131.22                                        | 46.65                       | 46.86                       | 11.25                              | 4.9                  |
| 51000 TSA Retirement Fringe Benefit                                                                                       | 452.63               | 246.57                                        | 87.63                       | 88.06                       | 21.14                              | 9.2                  |
| 51500 Workers Com Fringe Benefit                                                                                          | 299.88               | 121.16                                        | 59.59                       | 58.70                       | 31.20                              | 29.2                 |
| 52000 Contractual-Audit                                                                                                   | 5,094.66             | 1,948.19                                      | 407.31                      | 1,409.53                    | 925.53                             | 404.1                |
| 52150 Contractual-Other                                                                                                   | 254.74               | 97.41                                         | 20.37                       | 70.48                       | 46.27                              | 20.2                 |
| 53000 Staff Travel                                                                                                    | 983.48               | 653.54                                        | 81.76                       | 122.23                      | 69.37                              | 56.5                 |
| 54000 Program Materials                                                                                                   | 26.77                | 17.00                                         | 3.84                        | 3.19                        | 1.18                               | 1.5                  |
| 55000 Printing                                                                                                    | 565.66               | 120.30                                        | 409.18                      | 18.80                       | 11.17                              | 6.2                  |
| 55500 Telephone                                                                                                    | 320.10               |                                               | 25.59                       | 88.57                       |                                    | 25.39                |
| 56000 Office Supplies                                                                                                    | 336.58               |                                               | 28.77                       | 93.43                       |                                    | 27.1                 |
| 59000 Depreciation Expense                                                                                                | 294.23               |                                               | 23.52                       | 81.41                       |                                    | 23.34                |
| 60000 Facility Cost Pool Allocated                                                                                        | 2,155.40             |                                               | 385.49                      | 275.30                      |                                    | 235.9                |
| 62000 HS Admin Pool Allocated                                                                                             | -11,652.77           | -11,652.77                                    | 0.00                        | 0.00                        | 0.00                               | 0.0                  |
| Total                                                                                                    | 16,917.43            | -0.01                                         | 4,939.17                    | 5,907.68                    | 3,646.84                           | 2,423.7              |
| Balance                                                                                                    |                      |                                               |                             |                             |                                    |                      |
|                                                                                                    | -13.917.43           | 0.01                                          | -4.939.17                   | -5,907,68                   | -646.84                            | -2,423,7             |

### **Sample Agency Program Analysis Spreadsheet**

#### Costs:

|           | Purchase Price | Annual License/Maintenance |
|-----------|----------------|----------------------------|
| 1-2 Users | \$300.00       | \$45.00                    |
| 3-4 Users | \$350.00       | \$52.50                    |
| 5+ Users  | \$410.00       | \$61.50                    |

Back

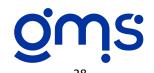

## #337 Cost Summary

The Cost Summary supplement has two reports within the supplement. One is the Monthly Cost Summary and the other is the Year to Date Cost Summary. The Monthly Cost Summary is the best subsidiary report to the revenue and expenditure reports that you can offer your program managers. This one report shows all current month activity including individual employee timesheet charges, direct Charges for all selected GL Codes and allocated costs for all or specific elements and projects. The Year to Date Cost Summary includes all of the same information but from the beginning of the fiscal year to the specified date. Grantor monitors find this report useful when conducting on-site financial and compliance reviews. The allocated costs to each element will include all of the pools used in the accounting systemleave, fringe, indirect, service unit or special allocation pools. The detail can also be printed for the fringe benefit and indirect pool elements.

| GMS Demo                             | nstratio        | n with Sur           | onlements                                 |                                                                                       |                   | Run Date:                                                                   | 12/20/2010                                                                                      |
|--------------------------------------|-----------------|----------------------|-------------------------------------------|---------------------------------------------------------------------------------------|-------------------|-----------------------------------------------------------------------------|-------------------------------------------------------------------------------------------------|
| Project<br>Project Per<br>Ending Per | 325<br>iod: 02/ | 09 E<br>01/08 - 01/3 | conomic Development                       | Prog FY09-Cos                                                                         | at Rei            | Run Time:<br>Page 2 of 2                                                    | 6:05:09 am                                                                                      |
| 250900                               |                 | EDA-Adm              | in FY09                                   |                                                                                       |                   |                                                                             |                                                                                                 |
|                                      |                 |                      | Code<br>1505<br>1507                      | Employee N<br>Wallburg, H<br>Williams, Ju                                             | arvey             | Direct Labor                                                                | Hours Amount<br>57.00 1,232.92<br>18.00 360.00<br>1,592.92                                      |
| Expenses                             |                 |                      |                                           |                                                                                       |                   |                                                                             |                                                                                                 |
| Date                                 | Туре            | Batch#               | Vendor                                    | Doc#                                                                                  | GL Code           | Description                                                                 | Amount                                                                                          |
| 2/11/2008<br>2/25/2008               | TR<br>TR        | 3                    | Wallburg, Harvey<br>Wallburg, Harvey      | 3<br>4                                                                                | 53000<br>53000    | Staff Travel<br>Staff Travel<br>Subtotal                                    | 23.00<br>15.00<br>38.00                                                                         |
|                                      |                 |                      |                                           |                                                                                       | ,                 | Direct Costs<br>Allocated Costs                                             | 38.00                                                                                           |
|                                      |                 |                      | 50000<br>50500<br>59700<br>59900<br>63000 | Leave Allocatic<br>Fringe Benefits<br>Indirect-M&G<br>Indirect-Comm<br>Resource Ctr P | Costs<br>on Costs | Total Allocation<br>Element Revenues<br>Element Expenses<br>Element Balance | 200.28<br>531.07<br>1,132.91<br>1,315.57<br>821.58<br>4,001.41<br>0.00<br>5,632.33<br>-5,632.33 |
| 250901                               |                 | EDA-Progr            | ram FY09                                  |                                                                                       |                   |                                                                             |                                                                                                 |
|                                      |                 |                      | Code<br>1504                              | Employee N<br>Stone, Dona                                                             |                   | Direct Labor                                                                | Hours Amount<br>36.00 432.00<br>432.00                                                          |
| Expenses                             |                 |                      |                                           |                                                                                       |                   |                                                                             |                                                                                                 |
| Date                                 | Type            | Batch#               | Vendor                                    | Doc#                                                                                  | GL Code           | Description                                                                 | Amount                                                                                          |
| 2/11/2008<br>2/25/2008               | TR<br>TR        | 3                    | Stone, Donald<br>Stone, Donald            | 3<br>4                                                                                | 53000<br>53000    | Staff Travel<br>Staff Travel<br>Subtotal                                    | 17.00<br>15.00<br>32.00                                                                         |
|                                      |                 |                      |                                           |                                                                                       |                   | Direct Costs                                                                | 32.00                                                                                           |
|                                      |                 |                      | 50000<br>50500<br>59700<br>59900<br>63000 | Leave Allocatic<br>Fringe Benefits<br>Indirect-M&G<br>Indirect-Comm<br>Resource Ctr P | Costs             | Total Allocation Element Revenues Element Expenses Element Balance          | 38.24<br>147.32<br>314.43<br>392.43<br>211.85<br>1,104.27<br>0.00<br>1,568.27<br>-1,568.27      |
|                                      |                 |                      |                                           |                                                                                       |                   | Project Revenues<br>Project Expenses<br>Project Balance                     | 0.00<br>7,200.60<br>-7,200.60                                                                   |

#### Costs:

|           | Purchase Price | Annual License/Maintenance |
|-----------|----------------|----------------------------|
| 1-2 Users | \$300.00       | \$45.00                    |
| 3-4 Users | \$350.00       | \$52.50                    |
| 5+ Users  | \$410.00       | \$61.50                    |

Back

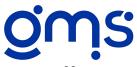

# #364 Quarterly Financials

If you're spending too much time adding line item expenditures to prepare your quarterly financial reports for grantor agencies, let the software create the quarterly information in a matter of seconds. You enter the month's beginning and ending dates for the quarter you need to prepare the information. Revenue and Expenditure reports will be prepared by element and by project, for all or specified projects and elements. The reports include columns for budget, prior year, quarter, year-to-date, project total, and comparison of actual to budget. Also, if your agency maintains cost categories in your database, you will have the option to print by cost category. The Quarterly Financials will not only save time, but ensure accuracy.

| Quarterly Revenue/Expense Report by Element                    |                         |              |                       |                        |                        |                         |      |
|----------------------------------------------------------------|-------------------------|--------------|-----------------------|------------------------|------------------------|-------------------------|------|
| GMS Demonstration with Supple                                  | ements                  |              |                       |                        | Run Date<br>Run Tim    | e: 6:10:48 a            |      |
| Period 02/01/08 to 02/29/08<br>Cost Category: 2 Head Start Rep | oort                    |              |                       |                        | Page 1 of              | f1                      |      |
| Code & Description                                             | Budget                  | Prior Year   | Quarter               | YTD                    | Proj Tot               | Un/Ovr                  | % Bu |
| 31008 Head Start Program                                       | (Spec Alloc)-Cost I     | Reimb        | P                     | roject Period (        | 01/01/08               | to 12/31/08             |      |
| 100800 HS Program Admin S                                      | Spec Alloc Pool         |              |                       |                        |                        |                         |      |
| Expenses                                                       |                         |              |                       |                        |                        |                         |      |
| 2001 Salaries                                                  | 34,000.00               | 0.00         | 2,324.70              | 4,469.90               | 4,469.90               | 29,530.10               |      |
| 2002 Fringe Benefits                                           | 13,000.00               | 0.00         | 760.40                | 1,579.80               | 1,579.80               | 11,420.20               |      |
| 2100 Indirect-Common & N<br>9999 Other Costs                   | 17,000.00<br>-64,000.00 | 0.00<br>0.00 | 3,224.58<br>-6,571.87 | 4,341.42<br>-10,653.31 | 4,341.42<br>-10,653.31 | 12,658.58<br>-53,346.69 |      |
| Expenses                                                       | 0.00                    | 0.00         | -262.19               | -262.19                | -262.19                | 262.19                  |      |
| Element Balance:                                               | 0.00                    | 0.00         | 262.19                | 262.19                 | 262.19                 |                         |      |
| Project Revenues:                                              | 0.00                    | 0.00         | 0.00                  | 0.00                   | 0.00                   |                         |      |
| Project Expenses:                                              | 0.00                    | 0.00         | -262.19               | -262.19                | -262.19                |                         |      |
|                                                                |                         |              |                       |                        |                        |                         |      |

### Sample Quarterly Financials

#### Costs:

|           | Purchase Price | Annual License/Maintenance |
|-----------|----------------|----------------------------|
| 1-2 Users | \$160.00       | \$24.00                    |
| 3-4 Users | \$200.00       | \$30.00                    |
| 5+ Users  | \$250.00       | \$37.50                    |

**Back** 

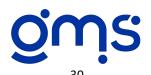

Do you need to develop specialized reports in addition to the reports available through the accounting system? Do you want to develop reports by specifying which fields you want to include from a table? The Report Writer allows you to design the report format and content that you desire. You pick which tables you want to develop the report from. Then you link certain fields between the tables in order to include the information you want to receive. It's a great tool for using as an "Ask for" for employee files, vendor files, fixed assets, accounts receivable and more. You can add conditions to the information asked for as long as the condition is for a number field, such as specific site or department codes or fixed asset funding source codes.

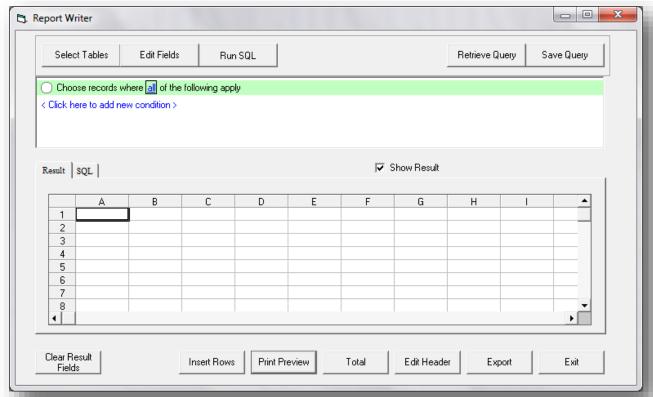

**Report Writer Input Screen** 

### Costs:

|           | Purchase Price | Annual License/Maintenance |
|-----------|----------------|----------------------------|
| 1-2 Users | \$ 900.00      | \$135.00                   |
| 3-4 Users | \$ 950.00      | \$142.50                   |
| 5+ Users  | \$1,000.00     | \$150.00                   |

**Back** 

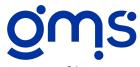

# #412 R&E Report Designer

The R & E Report Designer allows you to design a revenue and expenditure report in a format and with the information you desire. You can prepare the report with total allocated cost allocation amounts or with cost allocation detail if you use Supplement # 399 Consolidated Cost Allocation Detail. Specify which projects and elements you wish to include in the report by using a combine element/combine project format number or just entering the desired codes. If Aggregate or Agencywide Budget is the report format selected, you also have the option to include indirect detail. All columns from the regular month end revenue and expenditure report will be included. However, if you do not want to include all columns on your final report, export it into a spreadsheet and delete the columns you do not wish to include. Cost categories can be established and you can assign your revenue and expenditure codes to these categories and save in different format numbers. You may have the report reflect individual line item revenue and expenditures, or choose to use a cost category format. Include drill down details is an option on all report formats. Your report format can be saved so it can be retrieved the next time you wish to prepare the report.

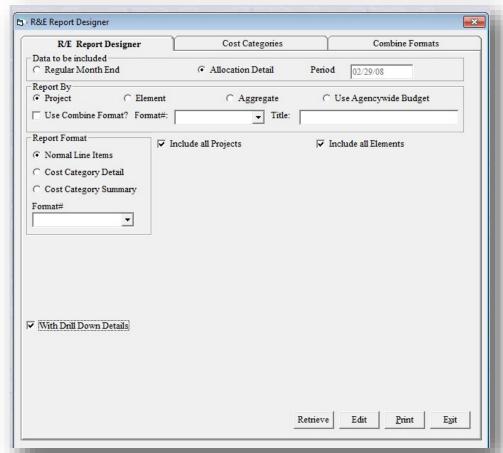

Costs:

### **R&E Report Writer Design Screen**

|           | Purchase Price | Annual License/Maintenance |
|-----------|----------------|----------------------------|
| 1-2 Users | \$200.00       | \$30.00                    |
| 3-4 Users | \$250.00       | \$37.50                    |
| 5+ Users  | \$310.00       | \$46.50                    |

Back

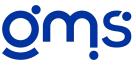

# #424 Comparison Financial Reports

The Comparison Financial Reports supplement allows you to generate a comparative report for your Balance Sheet and Agencywide Revenue and Expense report. You can select 2, 3, 4 or 5 years to be compared. Of course the prior years must be on your GMS database in order to generate the reports. Cost Categories can also be set up for both comparison reports and you can choose to generate the category reports with or without category detail.

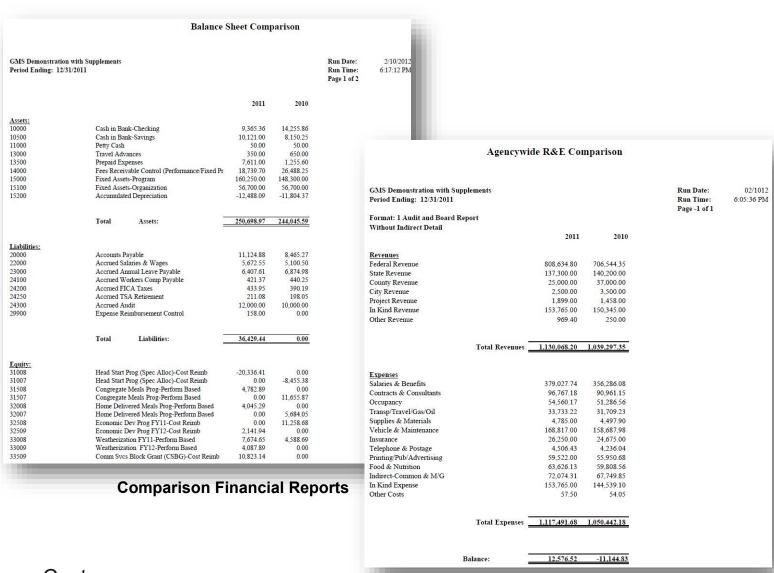

### Costs:

|           | Purchase Price | Annual License/Maintenance |
|-----------|----------------|----------------------------|
| 1-2 Users | \$300.00       | \$45.00                    |
| 3-4 Users | \$350.00       | \$52.50                    |
| 5+ Users  | \$410.00       | \$61.50                    |

Back

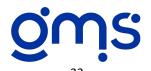

# **#327 Complete Purchase Orders**

If you're looking for a comprehensive system to produce and monitor purchase orders, try the GMS Complete Purchase Order supplement. Data entry features include entry of requisition number, optional and default shipping detail, as well as a separate tab for obligating program expenses and finding requisitions. PO's are cleared through voucher data entry. A voucher can reference an unlimited number of PO's and expense distribution detail is automatically transferred to the voucher. When obligating expenses to programs, it checks for the availability of funds against the budget less expenses and other obligations. In the Ask for Purchase Order reporting option you may include a range of PO numbers, to and from dates, all or specific vendors, projects, elements, expense codes and status. The status of a purchase order may be designated as approved, denied, requested, or completed. This information may be displayed, printed or exported.

The Complete Purchase Order program can, in addition to producing and printing a purchase order, produce Revenue and Expenditure reports that reflect the overall financial condition, including outstanding purchase order amounts of your programs to assist management in procurement decisions.

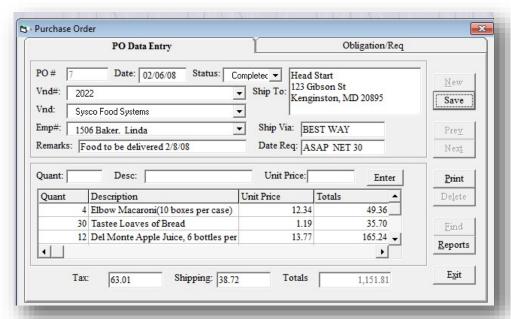

### PO Data Entry Screen

### Costs:

|           | Purchase Price | Annual License/Maintenance |
|-----------|----------------|----------------------------|
| 1-2 Users | \$600.00       | \$90.00                    |
| 3-4 Users | \$700.00       | \$105.00                   |
| 5+ Users  | \$750.00       | \$112.50                   |

Back

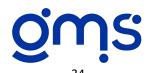

For each cash disbursement batch created, you can print labels to affix on the vouchers that the checks paid. The program is designed to print on 1x2 5/8 inch laser labels. It prints 30 labels per page. Each label shows the vendor name, date paid, check number, voucher number and the amount paid. If more than one voucher was paid on a check, additional labels are automatically generated. Printing labels will save you time, reduce mistakes and reflect a neat and professional appearance on all vouchers.

| ABC Travel Services      |            | Mother Bell        |            |
|--------------------------|------------|--------------------|------------|
| Voucher#                 | 5          | Voucher #          | 21         |
| Paid Amount              | 1,330.00   | Paid Amount        | 147.00     |
| Check #                  | 22         | Check #            | 29         |
| Check Date               | 02/29/2008 | Check Date         | 02/29/2008 |
| ABC Travel Services      |            | Paper Printers     |            |
| Voucher #                | 31         | Voucher #          | 32         |
| Paid Amount              | 940.98     | Paid Amount        | 229.00     |
| Check #                  | 22         | Check #            | 30         |
| Check Date               | 02/29/2008 | Check Date         | 02/29/2008 |
| Acme Janitorial Services |            | Sysco Food Systems |            |
| Voucher#                 | 22         | Voucher #          | 26         |
| Paid Amount              | 800.00     | Paid Amount        | 1,042.54   |
| Check #                  | 23         | Check #            | 31         |
| Check Date               | 02/29/2008 | Check Date         | 02/29/2008 |
| Bo Peep Consultants      |            | Sysco Food Systems |            |
| Voucher#                 | 17         | Voucher #          | 35         |
| Paid Amount              | 987.00     | Paid Amount        | 1,126.68   |
| Record #                 | DD-7       | Check #            | 31         |
| Check Date               | 02/29/2008 | Check Date         | 02/29/2008 |
| Carfixer's Garage        |            | We Insure It       |            |
| Voucher#                 | 24         | Voucher #          | 23         |
| Paid Amount              | 800.00     | Paid Amount        | 2,000.00   |
| Check #                  | 24         | Record #           | DD-5       |
| Check Date               | 02/29/2008 | Check Date         | 02/29/2008 |

### **Example of Printed Voucher Labels**

#### Costs:

|           | Purchase Price | Annual License/Maintenance |
|-----------|----------------|----------------------------|
| 1-2 Users | \$100.00       | \$15.00                    |
| 3-4 Users | \$125.00       | \$18.75                    |
| 5+ Users  | \$155.00       | \$23.25                    |

**Back** 

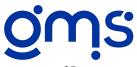

Consider using the Complete 1099 supplement if several 1099's need to be issued to vendors each year. Vendor master files store the federal ID or Social Security numbers for applicable vendors and YTD payment information. At the end of the calendar year, the YTD payment information is posted to the 1099 table. You will also be instructed to enter the minimum payment amount made to vendors for determining which vendors should be issued a 1099, and the default 1099 Box. Specific vendors may be edited to change box numbers. Additionally, you may specify any cash receipt(s) that contain a refund of an overpayment to a vendor so that this amount will be subtracted from the amount reported.

After all instructions have been given, you may print, display or export a proof listing and edit any vendor information required. 1099 forms will automatically be printed based on final verification and edits. The IRS diskette with electronic file requirements can be prepared by clicking on the Electronic File Transfer button.

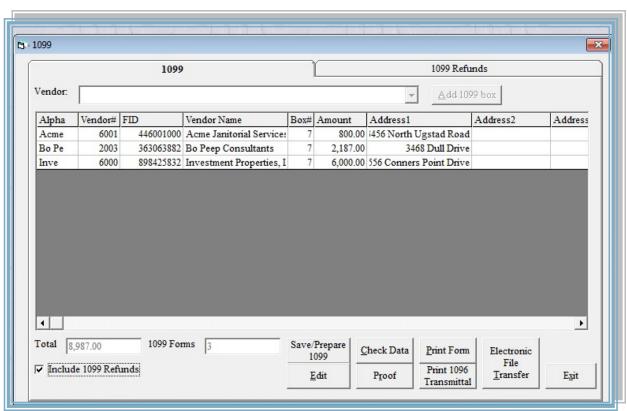

#### Costs:

1099 Setup Screen

|           | Purchase Price | Annual License/Maintenance |
|-----------|----------------|----------------------------|
| 1-2 Users | \$280.00       | \$85.00                    |
| 3-4 Users | \$350.00       | \$105.00                   |
| 5+ Users  | \$440.00       | \$135.00                   |

Back

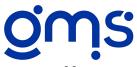

# **#331 Program Payables**

Program Payables can assist many agencies in grantor billing, cash flow reporting, cash advance requests and bank transfers. A Program Payable Analysis is produced which reflects the outstanding accounts payable by program element. For each cash disbursement batch that is created, a Program Check Listing may be printed showing all paid vouchers that were coded directly to each program element. Even though the regular accounts payable file is maintained on a single agencywide basis and reconciles to the single general ledger liability account, producing the subsidiary reports by program element may save staff time when information is requested at that level.

|                       |        |              |                | Program Check                     | k Listing      | g                                   |                                                 |            |
|-----------------------|--------|--------------|----------------|-----------------------------------|----------------|-------------------------------------|-------------------------------------------------|------------|
| GMS Demo              |        | n with Supp  | lements        |                                   |                | Run '                               | Date: 12/21/2010<br>Fime: 10:48:44 am<br>1 of 2 |            |
| Date                  | VR#    | Batch#       | Vendor#        | Vendor Name                       | GL#            | Description                         | Amount                                          | Check#     |
| Project               | 31008  | Head Star    | t Program      | (Spec Alloc)-Cost Reimb           |                |                                     |                                                 |            |
|                       |        | HS Program   |                |                                   |                |                                     |                                                 |            |
| 02/28/2011            | 5      | 1            | 2000           | ABC Travel Services               | 53000          | Staff Travel                        | 443.33                                          | 22         |
|                       |        |              |                |                                   | Elemen         | t Totals                            | 443.33                                          |            |
| Element               | 100801 | HS Education | on Svcs Spe    | : Alloc Pool                      |                |                                     |                                                 |            |
| 02/28/2011            |        | 3            | 2020           | Meals Unlimited                   | 52300          | Catering Costs                      | 230.00                                          | 26         |
|                       |        |              |                |                                   | Elemen         | t Totals                            | 230.00                                          |            |
| Element               | 100002 | HS Health S  | Sens Sens A    | llos Dool                         |                |                                     |                                                 |            |
| 02/28/2011            |        | no neann a   | 2003           | Bo Peep Consultants               | 52100          | Contractual-Child Me                | dica 987.00                                     | DD-7       |
| 02/20/2011            |        | •            | 2003           | Do Teep Combinants                |                | t Totals                            | 987.00                                          |            |
|                       |        |              |                |                                   | Liemen         | t Totals                            | 987.00                                          |            |
| Element<br>02/28/2011 |        | HS Park Av   | e Site<br>2004 | Mother Bell                       | 55500          | Talanhana                           | 125.00                                          | 28         |
| 02/28/2011            | 20     | 2            | 2004           | Mother Bell                       |                | Telephone                           | -                                               | 20         |
|                       |        |              |                |                                   | Elemen         | t Totals                            | 125.00                                          |            |
|                       | 100804 |              |                |                                   |                |                                     |                                                 |            |
| 02/28/2011            | 21     | 2            | 2004           | Mother Bell                       | 55500          | Telephone                           | 147.00                                          | 29         |
|                       |        |              |                |                                   | Elemen         | t Totals                            | 147.00                                          |            |
|                       |        |              |                |                                   |                |                                     |                                                 |            |
|                       |        |              |                |                                   | Project        | lotals                              | 1,932.33                                        |            |
| Project               | 37508  | Facility M   | onthly Cost    | Pool-Central Office               |                |                                     |                                                 |            |
| Element               | 750800 | Facility Co  | st Pool-Cent   | ral Office                        |                |                                     |                                                 |            |
| 02/28/2011            |        | 1            | 6002           | Kensington Water, Light & P       | 57100          | Utilities                           | 239.86                                          | 25         |
| 02/28/2011            | 22     | 2            | 6001           | Acme Janitorial Services          | 57200          | Janitorial Services                 | 800.00                                          | 23         |
|                       |        |              |                |                                   | Elemen         | t Totals                            | 1,039.86                                        |            |
|                       |        |              |                |                                   | Project        | Totals                              | 1,039.86                                        |            |
|                       |        |              |                |                                   | Troject        | Totals                              | 1,039.00                                        |            |
|                       | 38008  |              | ation Serv     |                                   |                |                                     |                                                 |            |
|                       | 800800 | -            |                |                                   | 52000          | ****                                | 2.000.00                                        | DD 1       |
| 02/28/2011 02/28/2011 |        | 2 2          | 2005<br>2019   | We Insure It<br>Carfixer's Garage | 52900<br>52800 | Vehicle Insurance<br>Vehicle Repair | 2,000.00<br>800.00                              | DD-5<br>24 |
| 02/20/2011            | 24     | 2            | 2019           | Carrind's Garage                  |                | •                                   |                                                 | 24         |
|                       |        |              |                |                                   | Elemen         | t Totals                            | 2,800.00                                        |            |
|                       |        |              |                |                                   | Project        | Totals                              | 2,800.00                                        |            |
| Project               | 38208  | Nutrition 5  | Service Uni    | t Pool                            |                |                                     |                                                 |            |
|                       | 820800 |              |                |                                   |                |                                     |                                                 |            |
| 02/28/2011            | 5      | 1            | 2000           | ABC Travel Services               | 53000          | Staff Travel                        | 443.34                                          | 22         |
| 02/28/2011            |        | 2            | 2022           | Sysco Food Systems                | 52400          | Raw Food Costs                      | 1,042.54                                        | 31         |
| 02/28/2011            | 35     | 3            | 2022           | Sysco Food Systems                | 52400          | Raw Food Costs                      | 1,126.68                                        | 31         |
|                       |        |              |                |                                   | Flomon         | t Totals                            | 2,612,56                                        |            |

### **Sample Program Check Listing Report**

| Costs:    | Purchase Price | Annual License/Maintenance |
|-----------|----------------|----------------------------|
| 1-2 Users | \$120.00       | \$18.00                    |
| 3-4 Users | \$150.00       | \$22.50                    |
| 5+ Users  | \$190.00       | \$28.50                    |

Back

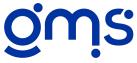

Using this software, you may select to print labels for all or a range of vendors included in your vendor master file. It is designed to print on 1 x 2 5/8 inch laser labels and are printed in alphabetical order. It prints 30 labels per page. Each label includes the vendor number, name and address. You have the option of including the federal ID#. Only active vendors will print unless you select to include inactive vendors too. It's great for sending notices to vendors and for file folder labels any time you need them.

| 10<br>All My Relations<br>P.O. Box 123<br>2299 Main Street<br>Albany OH 45710 | 6001<br>Acme Janitorial Services<br>3456 North Ugstad Road<br>Kensington MD 20895     | 2006<br>Crayons Unlimited<br>5555 Bright Street<br>Silver Spring MD 20997 |
|-------------------------------------------------------------------------------|---------------------------------------------------------------------------------------|---------------------------------------------------------------------------|
| 15 Alice Jones 3399 State Route 692 South Pomeroy OH 45722                    | 6003<br>Allegiance Carpet Cleaning, Inc.<br>1001 Winston Drive<br>Kensington MD 20895 | 1504<br>Donald Stone                                                      |
| 14<br>Smith's Hauling<br>P.O. Box #333<br>Albany OH 45710                     | 4001<br>Anytown City Council<br>100 State Street<br>Anytown MD 20805                  | 3003<br>Economic Development Adm<br>125 H Street<br>Washington DC 10001   |
| 17<br>Edwin Foley<br>General Delivery<br>Wilkesville OH 22339                 | 2021<br>Atlantic Credit Union<br>699 Money Drive<br>Willow Way MD 20999               | 1501<br>George Johnson<br>137 Heather Valley Road<br>Farmington VA 20892  |

### **Example of Printed Vendor Labels**

## Costs:

|           | Purchase Price | Annual License/Maintenance |
|-----------|----------------|----------------------------|
| 1-2 Users | \$100.00       | \$15.00                    |
| 3-4 Users | \$125.00       | \$18.75                    |
| 5+ Users  | \$155.00       | \$23.25                    |

**Back** 

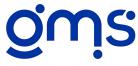

Track all vouchers, payments, and balance due for each vendor using the Accounts Payable History. It can be used as a subsidiary document to the Accounts Payable Analysis since it reflects the payments made against each voucher with an account balance for each vendor. The listing includes the voucher description for easy reference. This allows the user quick access to research paid and unpaid invoices for a range or specific vendors. The user may select the start and end dates that they want to include in the history. It may be printed by vendor code or name order for active or inactive vendors.

|           |            |                                                     | Accounts 1 | Payable His | story  |            |     |                       |            |
|-----------|------------|-----------------------------------------------------|------------|-------------|--------|------------|-----|-----------------------|------------|
| Agency N  | Vame: G    | MS Demonstration with Supple                        | ements     |             |        |            | Rı  | ın Date:              | 12/23/2010 |
| Date Fro  | m: 01/01/2 | 011 To 02/28/2011                                   |            |             |        |            |     | ın Time:<br>ge 1 of 5 | 3:47:57 pm |
| Batch #   | Vr#        | Description                                         | Vr. Date   | Amount      | Check# | Date       | CD# | Payment               | t UnPa     |
| 2000      | A          | BC Travel Services                                  |            | Status:     | Acti   | ve         |     |                       |            |
| 1         | 5          | Airline tickets for 1/31/08 mee                     | 01/16/2011 | 1,330.00    |        |            |     | 0.00                  | )          |
|           |            |                                                     |            |             | 22     | 02/28/2011 | 9   | 1,330.00              | )          |
|           | Invoice#:  |                                                     |            |             |        |            |     |                       |            |
| 3         | 31         | Airline tickets for 3/3/08                          | 02/02/2011 | 940.98      |        |            |     | 0.00                  |            |
|           |            |                                                     |            |             | 22     | 02/28/2011 | 9   | 940.98                | 3          |
|           |            | ** * **                                             | . —        | 2 270 62    |        |            |     | 2 270 22              |            |
|           |            | Vendor Tot                                          | tai        | 2,270.98    |        |            |     | 2,270.98              | 0.         |
| 6001      | А          | cme Janitorial Services                             |            | Status:     | Acti   | ve         |     |                       |            |
| 2         | 22         | January Janitorial Services Ce                      | 01/31/2011 | 800.00      |        |            |     | 0.00                  | )          |
|           | _          | -,                                                  |            |             | 23     | 02/28/2011 | 9   | 800.00                |            |
| 4         | 52         | February janitorial services c                      | 02/28/2011 | 800.00      |        |            |     | 0.00                  |            |
|           | Invoice#:  | acme02/28/08                                        |            |             |        |            |     |                       |            |
|           |            |                                                     |            |             |        |            |     |                       |            |
|           |            | Vendor Tot                                          | ta1        | 1,600.00    |        |            |     | 800.00                | 800.       |
| 2021      | Δ          | tlantic Credit Union                                |            | Status:     | Acti   | ve         |     |                       |            |
| <br>1     |            | Credit Union w/h 1/17/08 & 1                        | 01/31/2011 | 144.00      |        |            |     | 0.00                  | )          |
| -         |            | Close Onion win 1/1//00 to 1                        | 01/01/2011 | 144.00      | 6      | 01/31/2011 | 4   | 144.00                |            |
| 4         | 42         | Credit Union w/h 2/14/08 and                        | 02/28/2011 | 154.00      |        |            |     | 0.00                  |            |
|           | -          |                                                     |            |             |        |            |     | 2.00                  |            |
|           |            | Vendor Tot                                          | tal        | 298.00      |        |            |     | 144.00                | 154.0      |
| 2002      | _          | la Dan Canadia t-                                   |            | Status:     | Acti   |            |     |                       |            |
| 2003<br>1 | 17         | So Peep Consultants  January childen's medical/dent | 01/21/2011 | 987.00      | Acu    |            |     | 0.00                  | 1          |
| 1         | 17         | January childen's medical/dent                      | 01/51/2011 | 987.00      | DD 7   | 02/28/2011 | 9   | 987.00                |            |
| 2         | 18         | January training consultant fe                      | 01/31/2011 | 1,200.00    | ו-עע   | 02/20/2011 | ,   | 0.00                  |            |
| ~         | 10         | vanious y training consolidate te                   | 01/31/2011 | 1,200.00    | DD-2   | 01/31/2011 | 4   | 1,200.00              |            |
| 3         | 37         | Consultant fee for HS in-ser                        | 02/18/2011 | 1.400.00    | 22-2   | 0.00112011 | -   | 0.00                  |            |
| 4         | 48         | February children's medical/d                       | 02/28/2011 | 932.00      |        |            |     | 0.00                  |            |
|           |            | ,                                                   |            |             |        |            |     |                       |            |
|           |            | Vendor Tot                                          | tal        | 4,519.00    |        |            |     | 2,187.00              | 2,332.0    |
| ****      | _          |                                                     |            | £4- ·       | A      |            |     |                       |            |
| 2008      |            | rown Bag Publications                               | 04450044   | Status:     | Acti   | ve         |     |                       |            |
| 1         | 2          | January 1 printing                                  | 01/15/2011 | 6,275.00    | -      | 01/21/2011 |     | 0.00                  |            |
|           | Invoice#:  | 60074-                                              |            |             | 7      | 01/31/2011 | 4   | 6,275.00              | )          |
| 3         | Invoice#:  | D89/da<br>HS enrollment forms.                      | 02/09/2011 | 4,165.00    |        |            |     | 0.00                  | )          |
| -         |            | BB908977                                            | 02/05/2011 | 4,105.00    |        |            |     | 0.00                  | ,          |

### **Sample of Accounts Payable History**

### Costs:

|           | Purchase Price | Annual License/Maintenance |
|-----------|----------------|----------------------------|
| 1-2 Users | \$120.00       | \$18.00                    |
| 3-4 Users | \$150.00       | \$22.50                    |
| 5+ Users  | \$190.00       | \$28.50                    |

Back

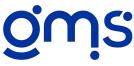

# #396 Invoice Checking

Do you ever find that you've paid an invoice more than once by mistake? You're not the only one! Even though proper checking and verification of vouchers to be paid is being done, with a large volume of invoices, it's possible that a second copy of an invoice gets vouchered and paid again. To help eliminate this problem, this supplement is available to track invoice numbers entered on vouchers per vendor code. When entering vouchers, if an invoice number for a vendor is entered that was previously entered for the same vendor code, the batch and document number previously used will be displayed. The option to override is available for voiding vouchers or other unusual circumstances.

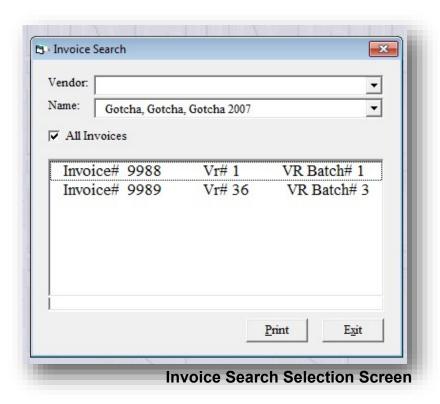

#### Costs:

|           | Purchase Price | Annual License/Maintenance |
|-----------|----------------|----------------------------|
| 1-2 Users | \$160.00       | \$24.00                    |
| 3-4 Users | \$200.00       | \$30.00                    |
| 5+ Users  | \$250.00       | \$37.50                    |

**Back** 

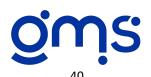

# **#405 Accounts Payable Direct Deposit**

Use the Accounts Payable Direct Deposit for those vendors who have given authorization to deposit directly into their bank account. You enter the vendor's bank account and routing number in their master file. The agency information is set up under Tools, Organization and AP Direct Deposit. Here you can designate if you want pre-noted vendors to automatically be switched to live after one check has been issued to them. However, if you don't think you will get a confirmation from all banks requiring the pre-note process prior to running the next accounts payable process, you would not want to designate the automatic updating. Once they are approved by the bank through the pre-noting process, you can change their direct deposit status to active in the vendor master file and no more checks will be written for those vendors. Accounts payable processing and related reports remain basically the same, plus a file is formed for transmittal to the bank. Optional check stubs may be printed for direct deposit vendors if desired. The General Ledger and other reports that document check numbers will be referenced as DD and the negative record number.

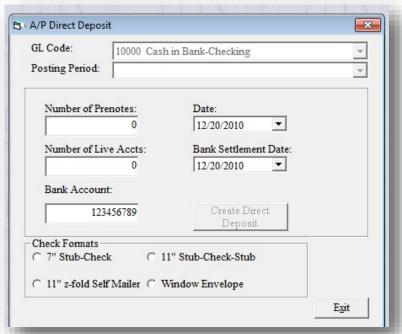

A/P Direct Deposit Setup Screen

#### Costs:

|           | Purchase Price | Annual License/Maintenance |
|-----------|----------------|----------------------------|
| 1-2 Users | \$800.00       | \$120.00                   |
| 3-4 Users | \$1,100.00     | \$165.00                   |
| 5+ Users  | \$1,200.00     | \$180.00                   |

**Back** 

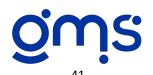

## #408 Automatic Vendor Discount

Do you purchase goods and services from vendors on a regular basis who are willing to give you an automatic discount? You may be surprised to find out that there are several vendors like office supply dealers, hardware stores, lumber yards and others who are willing to give an agreed upon discount on all purchases if you do regular business with them. If you have or can get an arrangement with any of your vendors like this, use the automatic vendor discount supplement to apply the discount to appropriate vouchers. When you use this supplement you have an additional field in your vendor master file to enter the discount for each applicable vendor. When entering vouchers for these vendors, it will ask you if you want to use the automatic discount. If so, the voucher software will automatically calculate and adjust the entered amount to reflect the discount that applies. It will save staff time and make sure the discount does get applied to all the invoices of that vendor.

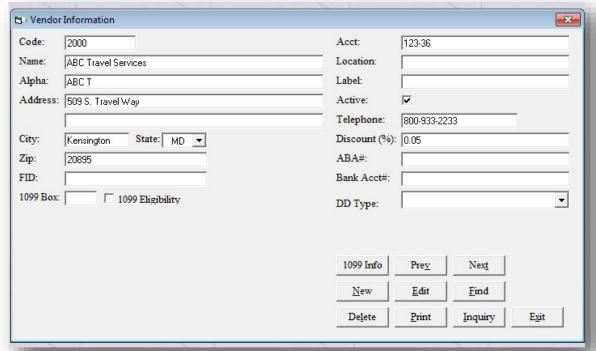

**Vendor Information for Setup of Discount** 

### Costs:

|           | Purchase Price | Annual License/Maintenance |
|-----------|----------------|----------------------------|
| 1-2 Users | \$120.00       | \$18.00                    |
| 3-4 Users | \$150.00       | \$22.50                    |
| 5+ Users  | \$190.00       | \$28.50                    |

**Back** 

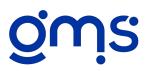

## #413 Voucher Import

Many child care clients use a child care management system to track children and providers that will form a text file that can be imported into the GMS Accounting System to form a voucher batch. You will have a matrix to deal with match, elements and transaction codes and gold seal payments. Since the chart of account structure in the windows version of GMS has changed to six digit element codes and five digit GL codes, the child care program will have to be changed to accommodate this structure. Batch and document numbers will automatically be assigned. Once the batch is formed, you can go to vouchers and print the batch. Proceed with accounts payable processing as normal. Many child care agencies use the Accounts Payable Direct Deposit supplement for their child care payments. This supplement can save a lot of staff time rather than entering all of the vouchers manually.

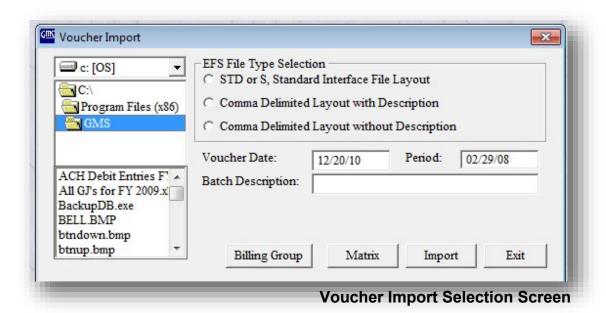

#### Costs:

|           | Purchase Price | Annual License/Maintenance |
|-----------|----------------|----------------------------|
| 1-2 Users | \$280.00       | \$42.00                    |
| 3-4 Users | \$350.00       | \$52.50                    |
| 5+ Users  | \$440.00       | \$66.00                    |

**Back** 

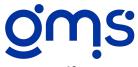

Create purchase orders by importing from spreadsheet files or from files created by other software. Individual spreadsheet files must be in Excel or CSV format. The fields in the file may contain the following:

| a. PO#               | i. Shipping address 2 | q. Shipping |
|----------------------|-----------------------|-------------|
| b. PO Date           | j. City,State,Zip     | r. Req1     |
| c. Status            | k. Ship Via           | s. Req2     |
| d. Vendor#           | I. Date Req           | t. Req3     |
| e. Employee          | m.Quantity            | u. Req 4    |
| f. Remarks           | n. Description        | v. GL       |
| g. Ship to name      | o. Unit Price         | w. Elem     |
| h. Shipping address1 | p. Tax                | x. Amt      |

You can select one or multiple files to import at one time. Several items are checked to make sure that codes and paycodes used in the file you are importing exist in your database. It will give you a list of the problems found that need to be corrected.

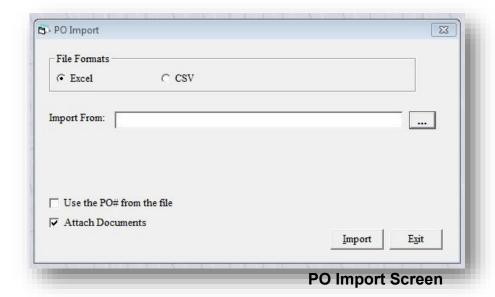

#### Costs:

|           | Purchase Price | Annual License/Maintenance |
|-----------|----------------|----------------------------|
| 1-2 Users | \$120.00       | \$18.00                    |
| 3-4 Users | \$150.00       | \$22.50                    |
| 5+ Users  | \$190.00       | \$28.50                    |

**Back** 

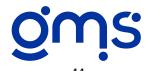

# #336 Accounts Receivable

Maintain an Accounts Receivable Analysis for outstanding accounts receivable for one or more asset accounts by invoice number or by vendor and subtotaled by account number. This supplement includes an accounts receivable data entry program, complete tracking of outstanding receivables, and posting of received items through cash receipts. It also includes the options to print invoices and customer statements. In addition, you have an Accounts Receivable History available with this supplement.

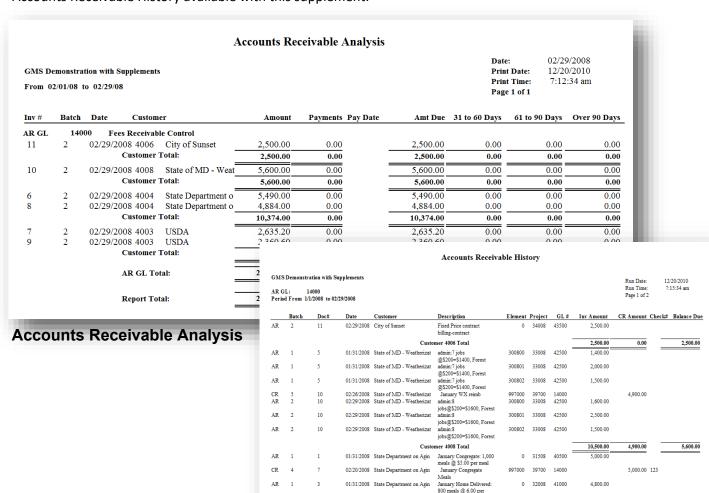

### **Accounts Receivable History**

5,490,00

4,884.00

4,800.00 129

997000 39700 14000

0 31508 40500 0 32008 41000

February Congregate: 1,098 meals @ \$5.00 per February Home Delivere: 814 meals @ \$6.00 per

#### Costs:

|           | Purchase Price | Annual License/Maintenance |
|-----------|----------------|----------------------------|
| 1-2 Users | \$750.00       | \$112.50                   |
| 3-4 Users | \$1,000.00     | \$150.00                   |
| 5+ Users  | \$1,100.00     | \$165.00                   |

CR

Back

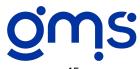

Create an accounts receivable batch by importing invoices from a file with an Excel, text (comma, tab) or comma separated value (CSV) format. It is designed to import from another application that has generated invoice information, such as client tracking applications. The information you are importing must be in the following order: invoice number, batch number, date, amount, customer number, description, GL code, project code, element code and order number. All fields must contain data or a zero with the exception of order number. That is an optional field and can be left blank if desired. For example, if you code revenues to the project level, then the element code field can be zero. You can select one or multiple files to import at one time. Several items are checked to make sure that codes used in the file you are importing exist in your database. It will give you a list of the problems found that need to be corrected. This supplement eliminates the need for double entry into the accounting system.

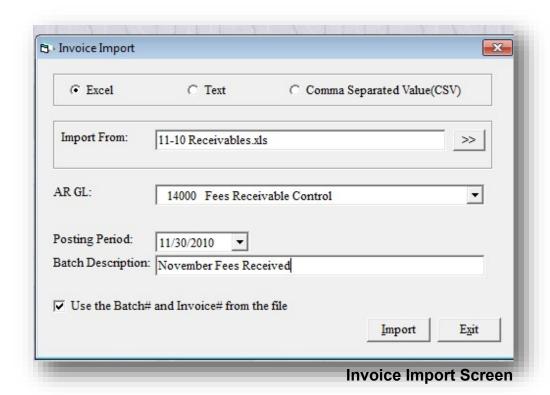

#### Costs:

|           | Purchase Price | Annual License/Maintenance |
|-----------|----------------|----------------------------|
| 1-2 Users | \$120.00       | \$18.00                    |
| 3-4 Users | \$150.00       | \$22.50                    |
| 5+ Users  | \$190.00       | \$28.50                    |

**Back** 

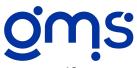

# #357 Fixed Asset Inventory

Organize and keep track of your fixed assets using the GMS Fixed Asset Inventory supplement. Setup fields are established for general ledger asset codes, location codes, description codes, funding source codes, and depreciation codes. A master file is established for each fixed asset which allows for documenting all pertinent purchase information, designation of setup file codes, funding source participation, depreciation information and recording disposition information. Depreciation is automatically calculated on a straight line basis for those items and the length of time specified in the master file. A Fixed Asset Listing and Depreciation Schedule may be printed for documentation purposes.

The fixed asset reports available include a Fixed Asset Listing and Depreciation Schedule and Analysis by funding source, location code, description code, GL code and by Fixed Asset code. Maintaining a complete and accurate fixed asset inventory system puts your agency in compliance with OMB Circular A-110 and A-102, assists in responding to grant/contract documentation requirements, assists in conducting a physical inventory and preparing for the audit.

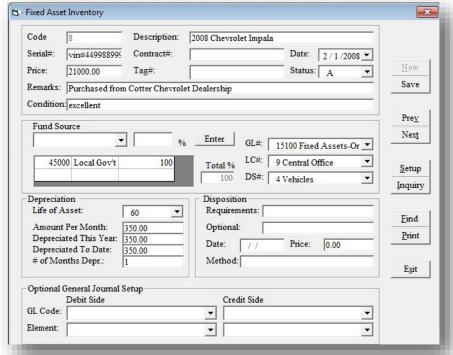

**Fixed Asset Input Screen** 

#### Costs:

|           | Purchase Price | Annual License/Maintenance |
|-----------|----------------|----------------------------|
| 1-2 Users | \$350.00       | \$52.00                    |
| 3-4 Users | \$400.00       | \$60.00                    |
| 5+ Users  | \$475.00       | \$71.25                    |

Back

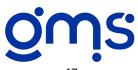

# #354 Salary, Leave and Fringe Detail

Do you still have grantor agencies that require reporting personnel costs by employee? If so, preparing those reports manually becomes a very time-consuming project if you are using any cost allocation pools.

The Salary, Leave and Fringe Detail by Employee supplement calculates leave and fringe costs attributed to each employee based upon their class and the leave and fringe rates developed for the period of time selected. If the current month is selected, it will use the year-to-date leave and fringe rates developed as of the month selected by taking the amounts of the selected month less the previous month's amounts. If year to date is selected, it will take the year to date salary, leave and fringe as of the ending month selected. The report can be prepared by program element or by employee.

|               |                                          | Salary,      | Leave and | Fringe Detai | il by Elemer | ıt   |          |                       |         |
|---------------|------------------------------------------|--------------|-----------|--------------|--------------|------|----------|-----------------------|---------|
| GMS Den       | nonstration with Supplements             |              |           |              |              |      | Run      |                       | 0/2010  |
| 0.11.0 2 0.11 | ополительный определения                 |              |           |              |              |      |          | Γime: 7:34<br>1 of 13 | 1:51 am |
| Year to Da    | ate: 1/1/2008 to 2/29/2008               |              |           |              |              |      | rage     | 1 01 13               |         |
| Project#      | 31008 Head Start Program (Spec Alloc     | )-Cost Reimb |           |              |              |      |          |                       |         |
| Element       | Description                              | Class        | Hours     | Regular Time | Over Time    | Comp | Leave    | Salary                | Fring   |
| Element#      | 100800 HS Program Admin Spec Alloc Pool  |              |           |              |              |      |          |                       |         |
| 1501          | Johnson, George                          | 1            | 237.00    | 3,604.17     | 0.00         | 0.00 | 616.73   | 4,220.90              | 1,551.0 |
| 1503          | Jones, Dolly                             | 3            | 23.00     | 249.00       | 0.00         | 0.00 | 0.00     | 249.00                | 28.7    |
|               | Element Total:                           |              | 260.00    | 3,853.17     | 0.00         | 0.00 | 616.73   | 4,469.90              | 1,579.8 |
| Element#      | 100801 HS Education Svcs Spec Alloc Pool |              |           |              |              |      |          |                       |         |
| 1501          | Johnson, George                          | 1            | 59.00     | 894.05       | 0.00         | 0.00 | 152.99   | 1,047.04              | 384.7   |
|               | Element Total:                           |              | 59.00     | 894.05       | 0.00         | 0.00 | 152.99   | 1,047.04              | 384.7   |
| Element#      | 100802 HS Health Svcs Spec Alloc Pool    |              |           |              |              |      |          | _                     |         |
| 1501          | Johnson, George                          | 1            | 24.00     | 361.67       | 0.00         | 0.00 | 61.89    | 423.56                | 155.6   |
|               | Element Total:                           |              | 24.00     | 361.67       | 0.00         | 0.00 | 61.89    | 423.56                | 155.6   |
| Element#      | 100803 HS Park Ave Site                  |              |           |              |              |      |          |                       |         |
| 1506          | Baker, Linda                             | 2            | 27.00     | 378.00       | 0.00         | 0.00 | 40.61    | 418.61                | 143.1   |
| 1503          | Jones, Dolly                             | 3            | 29.00     | 310.00       | 0.00         | 0.00 | 0.00     | 310.00                | 35.7    |
| 1502          | Smith, John                              | 1            | 55.00     | 687.50       | 0.00         | 0.00 | 117.64   | 805.14                | 295.8   |
|               | Element Total:                           |              | 111.00    | 1,375.50     | 0.00         | 0.00 | 158.25   | 1,533.75              | 474.8   |
| Element#      | 100804 HS Gibson Street Site             |              |           |              |              |      |          |                       |         |
| 1506          | Baker, Linda                             | 2            | 24.00     | 336.00       | 0.00         | 0.00 | 36.10    | 372.10                | 127.2   |
| 1503          | Jones, Dotly                             | 3            | 23.00     | 260.00       | 0.00         | 0.00 | 0.00     | 260.00                | 30.0    |
| 1502          | Smith, John                              | 1            | 64.00     | 800.00       | 0.00         | 0.00 | 136.89   | 936.89                | 344.2   |
|               | Element Total:                           |              | 111.00    | 1,396.00     | 0.00         | 0.00 | 172.99   | 1,568.99              | 501.5   |
|               | Project Total:                           |              | 565.00    | 7.880.39     | 0.00         | 0.00 | 1,162.85 | 9,043.24              | 3,096.5 |

### Sample of Salary, Leave and Fringe Detail by Element

### Costs:

|           | Purchase Price | Annual License/Maintenance |
|-----------|----------------|----------------------------|
| 1-2 Users | \$220.00       | \$33.00                    |
| 3-4 Users | \$250.00       | \$37.50                    |
| 5+ Users  | \$280.00       | \$42.00                    |

Back

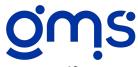

# #367 Service Unit Allocation

Are certain shared costs being coded on an arbitrary basis? If so, you may want to consider allocating these costs based on the number of year-to-date units served. You can establish an unlimited number of pools that will be allocated to specific program elements that provided the units of service. For example, you may receive four grants or contracts to provide congregate meals for the elderly. Each may have specific guidelines for the clients that are served. Contain costs such as cooks, site managers, raw food costs, etc. can be accounted for in a nutrition pool and allocated to the four programs based on the number of meals serviced to qualifying clients. Your financial reports will better reflect the true costs for each program.

| MS Demo    | nstration with Supplements            |             |                  | Run Date:<br>Run Time: | 12/23/2010<br>1:41:53 pm |
|------------|---------------------------------------|-------------|------------------|------------------------|--------------------------|
| eriod Fron | n 01/01/2011 to 02/28/11              | Page 1 of 2 | •                |                        |                          |
| ool 80     | 0800 Transportation Service Unit Pool | nsfer Code  |                  |                        |                          |
| roject 38  | 1008 Transportation Serv Unit Pool    |             |                  |                        |                          |
| Elem       | Description                           | Project     | PoolAmt          | Base Amt               | Dist Am                  |
| 800800     | Transportation Service Unit Pool      | 38008       | 6,264.00         | 0.00                   | -6,264.00                |
| 100801     | HS Education Svcs Spec Alloc Pool     | 31008       | 0.00             | 1,550.00               | 3,233.17                 |
| 100802     | HS Health Svcs Spec Alloc Pool        | 31008       | 0.00             | 435.00                 | 907.37                   |
| 150800     | Congregate Meals                      | 31508       | 0.00             | 307.00                 | 640.38                   |
| 200800     | Home Delivered Meals                  | 32008       | 0.00             | 711.00                 | 1,483.08                 |
|            | Project Totals                        |             |                  | 3,003.00               | 0.00                     |
|            | Pool Totals                           |             | 6,264.00         | 3,003.00               | 0.00                     |
|            | 1001101415                            | _           |                  | ,                      |                          |
|            | Total Pool Cost                       | 6,          | 264.00           | ,                      |                          |
|            |                                       |             | 264.00<br>003.00 |                        |                          |

### Sample of YTD Service Unit Allocation Summary Report

### Costs:

|           | Purchase Price | Annual License/Maintenance |
|-----------|----------------|----------------------------|
| 1-2 Users | \$220.00       | \$33.00                    |
| 3-4 Users | \$250.00       | \$37.50                    |
| 5+ Users  | \$280.00       | \$42.00                    |

**Back** 

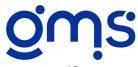

# #381 Special Allocations/Internal Base

Some grants and contracts have certain expenses that are not easily identifiable to the different work components within that program. This may include coordination activities, program managers, program supplies, etc. You may find that charging these types of costs to a specific program pool element and allocating them to the different work components within the grant/contract using an internal base is the most equitable basis of reflecting the costs under each component. An internal base consists of hours worked, personnel costs, or total direct costs. Software is available to do the allocation based on a user defined element matrix. A special Year-To-Date Cost Allocation Summary is produced to document the trail of the debits and credits resulting from the allocation. It may eliminate the common practice of arbitrarily expending program shared costs.

|                                                                                                    |                                                                                                    | Year To Date S                                                                                                    | Special Allocati | on Summar                                                                                                    | y                                                                                                    |                                                                                                    |
|----------------------------------------------------------------------------------------------------|----------------------------------------------------------------------------------------------------|----------------------------------------------------------------------------------------------------|------------------|----------------------------------------------------------------------------------------------------|----------------------------------------------------------------------------------------------------|----------------------------------------------------------------------------------------------------|
| GMSD                                                                                                    | emonstratio                                                                                                    | n with Supplements                                                                                                    |                  |                                                                                                    | Run Date:<br>Run Time:                                                                                                    | 12/21/2010<br>10:53:22 am                                                                                                    |
| Period                                                                                                    | From 01/01                                                                                                    | /11 to 02/28/11                                                                                                    |                  |                                                                                                    | Page 1 of 2                                                                                                    | 10:55:22 am                                                                                                    |
| Pool 10                                                                                                    | 0800 HS1                                                                                                    | Program Admin Spec Alloc Pool                                                                                                    | Transfer Code    | 62000                                                                                                    |                                                                                                    |                                                                                                    |
| Pr                                                                                                    | og E lem                                                                                                    | Description                                                                                                    |                  | Base Amt                                                                                                    | Allocated %                                                                                                    | Allocated An                                                                                                    |
| 31008                                                                                                    | 100800                                                                                                    | HS Program Admin Spec Alloc Pool                                                                                                    | _                |                                                                                                    | -100.00%                                                                                                    | -\$11,390.5                                                                                                    |
| 31008                                                                                                    | 100803                                                                                                    | HS Park Ave Site                                                                                                    |                  | 2008.56                                                                                                    | 49.24 %                                                                                                    | \$5,608.7                                                                                                    |
| 31008                                                                                                    | 100804                                                                                                    | HS Gibson Street Site                                                                                                    |                  | 2070.54                                                                                                    | 50.76 %                                                                                                    | \$5,781.8                                                                                                    |
|                                                                                                    |                                                                                                    | Project Totals                                                                                                    |                  | 4079.10                                                                                                    | 0.00%                                                                                                    | \$0.0                                                                                                    |
| Pool 10                                                                                                    | 0801 HS1                                                                                                    | Education Svcs Spec Alloc Pool                                                                                                    | Transfer Code    | 62100                                                                                                    |                                                                                                    |                                                                                                    |
| Pr                                                                                                    | og E lem                                                                                                    | Description                                                                                                    |                  | Base Amt                                                                                                    | Allocated %                                                                                                    | Allocated An                                                                                                    |
| 31008                                                                                                    | 100801                                                                                                    | HS Education Svcs Spec Alloc Pool                                                                                                    |                  |                                                                                                    | -100.00%                                                                                                    | -\$44,090.3                                                                                                    |
| 31008                                                                                                    | 100801                                                                                                    | HS Park Ave Site                                                                                                    | -                | 2008.56                                                                                                    | 49.24 %                                                                                                    | \$21,710.2                                                                                                    |
| 31008                                                                                                    | 100803                                                                                                    | HS Gibson Street Site                                                                                                    |                  | 2070.54                                                                                                    | 50.76 %                                                                                                    | \$22,380.1                                                                                                    |
| 31000                                                                                                    | 100004                                                                                                    | Project Totals                                                                                                    |                  | 4079.10                                                                                                    | 0.00%                                                                                                    | \$0.0                                                                                                    |
| Pool 10                                                                                                    | 0002 1101                                                                                                    | Health Svcs Spec Alloc Pool                                                                                                    | Transfer Code    | 62200                                                                                                    | 0.0070                                                                                                    | 30.0                                                                                                    |
| F 001 10                                                                                                    | 0802 HSI                                                                                                    | reann Sves Spec Ande Foot                                                                                                    | Transfer Code    | 02200                                                                                                    |                                                                                                    |                                                                                                    |
| Pr                                                                                                    | og E lem                                                                                                    | Description                                                                                                    |                  | Base Amt                                                                                                    | Allocated %                                                                                                    | Allocated An                                                                                                    |
|                                                                                                    |                                                                                                    | HS Health Svcs Spec Alloc Pool                                                                                                    | _                |                                                                                                    | -100.00%                                                                                                    | -\$5,875.0                                                                                                    |
| 31008                                                                                                    | 100802                                                                                                    |                                                                                                    |                  |                                                                                                    |                                                                                                    |                                                                                                    |
| 31008<br>31008                                                                                                    | 100802<br>100803                                                                                                    | HS Park Ave Site                                                                                                    |                  | 2008.56                                                                                                    | 49.24 %                                                                                                    | \$2,892.9                                                                                                    |
|                                                                                                    |                                                                                                    | HS Park Ave Site<br>HS Gibson Street Site                                                                                                    |                  | 2008.56<br>2070.54                                                                                                    |                                                                                                    | \$2,892.9                                                                                                    |
| 31008                                                                                                    | 100803                                                                                                    |                                                                                                    |                  |                                                                                                    | 49.24 %                                                                                                    | \$2,892.9<br>\$2,982.1                                                                                                    |
| 31008<br>31008                                                                                                    | 100803<br>100804                                                                                                    | HS Gibson Street Site                                                                                                    | Transfer Code    | 2070.54                                                                                                    | 49.24 %<br>50.76 %                                                                                                    | \$2,892.9<br>\$2,982.1                                                                                                    |
| 31008<br>31008<br>Pool 85                                                                                                    | 100803<br>100804                                                                                                    | HS Gibson Street Site Project Totals                                                                                                    | Transfer Code    | 2070.54<br>4079.10                                                                                                    | 49.24 %<br>50.76 %                                                                                                    | \$2,892.5<br>\$2,982.1<br>\$0.0                                                                                                    |
| 31008<br>31008<br>Pool 85                                                                                                    | 100803<br>100804<br>0800 Reso                                                                                                    | HS Gibson Street Site Project Totals  purce Center Spec Alloc Pool                                                                                                    |                  | 2070.54<br>4079.10<br><b>63000</b>                                                                                                    | 49.24 %<br>50.76 %<br>0.00%                                                                                                    | \$2,892.5<br>\$2,982.1<br>\$0.0<br>Allocated An                                                                                                    |
| 31008<br>31008<br>Pool 85                                                                                                    | 100803<br>100804<br>0800 Reso                                                                                                    | HS Gibson Street Site Project Totals  burce Center Spec Alloc Pool  Description                                                                                                    |                  | 2070.54<br>4079.10<br><b>63000</b><br>Base Amt                                                                                                    | 49.24 %<br>50.76 %<br>0.00%<br>Allocated %                                                                                      |                                                                                                    |
| 31008<br>31008<br>Pool 85<br>Pro<br>38508                                                                                           | 100803<br>100804<br>0800 Reso<br>og Elem<br>850800                                                                                                    | HS Gibson Street Site Project Totals  purce Center Spec Alloc Pool  Description  Resource Center Spec Alloc Pool                                                                                                    |                  | 2070.54<br>4079.10<br><b>63000</b><br><b>Base Amt</b>                                                                                                    | 49.24 % 50.76 % 0.00%  Allocated % -100.00%                                                                                     | \$2,892.5<br>\$2,982.1<br>\$0.0<br><b>Allocated An</b><br>-\$7,200.1                                                                                         |
| 31008<br>31008<br>Pool 85<br>Pro<br>38508<br>31008                                                                                  | 100803<br>100804<br>0800 Reso<br>og Elem<br>850800<br>100803                                                                                                    | HS Gibson Street Site Project Totals  Durce Center Spec Alloc Pool  Description  Resource Center Spec Alloc Pool  HS Park Ave Site                                                                                                    |                  | 2070.54<br>4079.10<br>63000<br>Base Amt                                                                                                    | 49.24 % 50.76 % 0.00%  Allocated % -100.00% 10.93 %                                                                             | \$2,892.5<br>\$2,982.1<br>\$0.0<br>Allocated An<br>-\$7,200.1<br>\$787.1                                                                                     |
| 31008<br>31008<br>Pool 85<br>Pr<br>38508<br>31008<br>31008                                                                          | 100803<br>100804<br>0800 Reso<br>og Elem<br>850800<br>100803<br>100804                                                                                                    | HS Gibson Street Site Project Totals  Durce Center Spec Alloc Pool  Description  Resource Center Spec Alloc Pool HS Park Ave Site HS Gibson Street Site                                                                                                    |                  | 2070.54<br>4079.10<br>63000<br>Base Amt<br>                                                                                                    | 49.24 % 50.76 % 0.00%  Allocated % -100.00% 10.93 % 11.27 %                                                                     | \$2,892.5<br>\$2,982.1<br>\$0.0<br><b>Allocated An</b><br>-\$7,200.1<br>\$787.1<br>\$811.4<br>\$800.2                                                        |
| 31008<br>31008<br>Pool 85<br>Pro<br>38508<br>31008<br>31008<br>31508                                                                | 100803<br>100804<br><b>0800 Reso</b><br><b>og E lem</b> 850800<br>100803<br>100804<br>150800                                                                                         | HS Gibson Street Site Project Totals  Durce Center Spec Alloc Pool  Description  Resource Center Spec Alloc Pool HS Park Ave Site HS Gibson Street Site Congregate Meals                                                                                                    |                  | 2070.54<br>4079.10<br>63000<br>Base Amt<br>2008.56<br>2070.54<br>2041.87                                                                                    | 49.24 % 50.76 % 0.00%  Allocated % -100.00% 10.93 % 11.27 % 11.11 %                                                             | \$2,892.5<br>\$2,982.1<br>\$0.0<br><b>Allocated An</b><br>-\$7,200.1<br>\$787.1<br>\$811.4<br>\$800.2<br>\$784.5                                             |
| 31008<br>31008<br>Pool 85<br>Pro<br>38508<br>31008<br>31008<br>31508<br>32008                                                       | 100803<br>100804<br>0800 Reso<br>og E lem<br>850800<br>100803<br>100804<br>150800<br>200800                                                                                          | HS Gibson Street Site Project Totals  Durce Center Spec Alloc Pool  Description  Resource Center Spec Alloc Pool HS Park Ave Site HS Gibson Street Site Congregate Meals Home Delivered Meals                                                                                                    |                  | 2070.54<br>4079.10<br>63000<br>Base Amt<br>2008.56<br>2070.54<br>2041.87<br>2001.84                                                                         | 49.24 % 50.76 % 0.00%  Allocated %  -100.00% 10.93 % 11.27 % 11.11 % 10.90 %                                                    | \$2,892.5<br>\$2,982.1<br>\$0.0<br><b>Allocated An</b><br>-57,200.1<br>\$787.1<br>\$811.4<br>\$800.2<br>\$784.4<br>\$877.0                                   |
| 31008<br>31008<br>Pool 85<br>Pro<br>38508<br>31008<br>31008<br>31508<br>32008<br>32508                                              | 100803<br>100804<br>0800 Reso<br>og Elem<br>850800<br>100803<br>100804<br>150800<br>200800<br>250800<br>250801<br>250900                                                             | HS Gibson Street Site Project Totals  Durce Center Spec Alloc Pool  Description  Resource Center Spec Alloc Pool HS Park Ave Site HS Gibson Street Site Congregate Meals Home Delivered Meals EDA-Admin FY08 EDA-Pogram FY08 EDA-Admin FY09                                                                                  |                  | 2070.54<br>4079.10<br>63000<br>Base Amt<br>2008.56<br>2070.54<br>2041.87<br>2001.84<br>2237.81<br>749.03<br>2376.03                                         | 49.24 % 50.76 % 0.00%  Allocated %  -100.00%  10.93 % 11.27 % 11.11 % 10.90 % 12.18 % 4.08 % 12.93 %                            | \$2,892.5<br>\$2,982.5<br>\$0.6<br><b>Allocated Ar</b><br>-\$7,200.1<br>\$187.1<br>\$800.5<br>\$184.5<br>\$877.6<br>\$293.5                                  |
| 31008<br>31008<br>Pool 85<br>Pr.<br>38508<br>31008<br>31008<br>31508<br>32008<br>32508<br>32508<br>32509<br>32509                   | 100803<br>100804<br>0800 Resc<br>og E lem<br>850800<br>100803<br>100804<br>150800<br>200800<br>250800<br>250800<br>250900<br>250900<br>250900                                        | HS Gibson Street Site Project Totals  Durce Center Spec Alloc Pool  Description  Resource Center Spec Alloc Pool HS Park Ave Site HS Gibson Street Site Congregate Meals Home Delivered Meals EDA-Admin FY08 EDA-Program FY08 EDA-Program FY09 EDA-Program FY09                                                              |                  | 2070.54<br>4079.10<br>63000<br>Base Amt<br>2008.56<br>2070.54<br>2041.87<br>2001.84<br>2237.81<br>749.03<br>2376.03<br>642.02                               | 49.24 % 50.76 % 0.00%  Allocated % -100.00% 10.93 % 11.27 % 11.11 % 10.90 % 12.18 % 4.08 % 12.93 % 3.49 %                       | \$2,892.5<br>\$2,982.1<br>\$0.0<br><b>Allocated An</b><br>-\$7,200.1<br>\$787.1<br>\$810.2<br>\$784.4<br>\$877.0<br>\$293.5<br>\$931.1                       |
| 31008<br>31008<br>Pool 85<br>Pr:<br>38508<br>31008<br>31008<br>31508<br>32508<br>32508<br>32508<br>32509<br>32509<br>33008          | 100803<br>100804 Reso<br>0800 Reso<br>09 E lem<br>850800<br>100803<br>100804<br>150800<br>200800<br>250800<br>250801<br>250900<br>300800                                             | HS Gibson Street Site Project Totals  Durce Center Spec Alloc Pool  Description  Resource Center Spec Alloc Pool HS Park Ave Site HS Gibson Street Site Congregate Meals Home Delivered Meals EDA-Admin FY08 EDA-Program FY08 EDA-Program FY09 EDA-Program FY09 Weatherization-Admin                                         |                  | 2070.54<br>4079.10<br>63000<br>Base Amt<br>2008.56<br>2070.54<br>2041.87<br>2001.84<br>2237.81<br>749.03<br>2376.03<br>642.02<br>775.21                     | 49.24 % 50.76 % 0.00%  Allocated % -100.00% 10.93 % 11.27 % 11.11 % 10.90 % 4.08 % 12.93 % 3.49 % 4.22 %                        | \$2,892.5<br>\$2,982.5<br>\$0.0<br><b>Allocated Ar</b><br>-\$7,200.5<br>\$787.1<br>\$800.5<br>\$784.4<br>\$877.6<br>\$293.5<br>\$931.1<br>\$251.6            |
| 31008<br>31008<br>Pool 85<br>Pr:<br>38508<br>31008<br>31008<br>31508<br>32508<br>32508<br>32508<br>32509<br>33509<br>33008<br>33008 | 100803<br>100804<br>0800 Resc<br>og Elem<br>850800<br>100803<br>100804<br>150800<br>200800<br>250801<br>250900<br>250901<br>300800<br>300801                                         | HS Gibson Street Site Project Totals  Durce Center Spec Alloc Pool  Description  Resource Center Spec Alloc Pool HS Park Ave Site HS Gibson Street Site Congregate Meals Home Delivered Meals EDA-Admin FY08 EDA-Program FY08 EDA-Program FY09 Weatherization-Admin Weatherization-Forest County                             |                  | 2070.54<br>4079.10<br>63000<br>Base Amt<br>2008.56<br>2070.54<br>2041.87<br>2001.84<br>2237.81<br>749.03<br>2376.03<br>642.02<br>775.21                     | 49.24 % 50.76 % 0.00%  Allocated %  -100.00% 10.93 % 11.27 % 11.11 % 10.90 % 12.18 % 4.08 % 12.93 % 3.49 % 4.22 % 5.24 %        | \$2,892.5<br>\$2,982.5<br>\$0.0<br><b>Allocated An</b><br>-\$7,200.1<br>\$787.1<br>\$800.5<br>\$784.5<br>\$931.1<br>\$251.4<br>\$303.3<br>\$337.4            |
| 31008<br>31008<br>Pool 85<br>Pr.<br>38508<br>31008<br>31508<br>32508<br>32508<br>32508<br>32509<br>33008<br>33008<br>33008          | 100803<br>100804<br>0800 Resc<br>og Elem<br>850800<br>100803<br>100804<br>150800<br>200800<br>250800<br>250800<br>250800<br>250900<br>300800<br>300801<br>300800<br>300801<br>300802 | HS Gibson Street Site Project Totals  Durce Center Spec Alloc Pool  Description  Resource Center Spec Alloc Pool HS Park Ave Site HS Gibson Street Site Congregate Meals Home Delivered Meals EDA-Admin FY08 EDA-Program FY08 EDA-Program FY09 Weatherization-Admin Weatherization-Forest County Weatherization-Forls County |                  | 2070.54<br>4079.10<br>63000<br>Base Amt<br>2008.56<br>2070.54<br>2041.87<br>2001.84<br>2237.81<br>749.03<br>2376.03<br>642.02<br>775.21<br>963.04<br>963.04 | 49.24 % 50.76 % 0.00%  Allocated %  -100.00% 10.93 % 11.27 % 11.11 % 10.90 % 12.18 % 4.08 % 12.93 % 3.49 % 4.22 % 5.24 % 5.24 % | \$2,892.5<br>\$2,982.1<br>\$0.0<br><b>Allocated An</b><br>-\$7,200.1<br>\$787.1<br>\$810.2<br>\$784.5<br>\$877.6<br>\$293.5<br>\$333.8<br>\$377.4<br>\$377.4 |
| 31008<br>31008<br>Pool 85<br>Pr:<br>38508<br>31008<br>31008<br>31508<br>32508<br>32508<br>32508<br>32509<br>33509<br>33008<br>33008 | 100803<br>100804<br>0800 Resc<br>og Elem<br>850800<br>100803<br>100804<br>150800<br>200800<br>250801<br>250900<br>250901<br>300800<br>300801                                         | HS Gibson Street Site Project Totals  Durce Center Spec Alloc Pool  Description  Resource Center Spec Alloc Pool HS Park Ave Site HS Gibson Street Site Congregate Meals Home Delivered Meals EDA-Admin FY08 EDA-Program FY08 EDA-Program FY09 Weatherization-Admin Weatherization-Forest County                             |                  | 2070.54<br>4079.10<br>63000<br>Base Amt<br>2008.56<br>2070.54<br>2041.87<br>2001.84<br>2237.81<br>749.03<br>2376.03<br>642.02<br>775.21                     | 49.24 % 50.76 % 0.00%  Allocated %  -100.00% 10.93 % 11.27 % 11.11 % 10.90 % 12.18 % 4.08 % 12.93 % 3.49 % 4.22 % 5.24 %        | \$2,892.5<br>\$2,982.1<br>\$0.0<br>Allocated An<br>-\$7,200.1<br>\$787.1<br>\$811.4                                                                          |

### Sample of YTD Special Allocation Summary Report

### Costs:

|           | Purchase Price | Annual License/Maintenance |
|-----------|----------------|----------------------------|
| 1-2 Users | \$220.00       | \$33.00                    |
| 3-4 Users | \$250.00       | \$37.50                    |
| 5+ Users  | \$280.00       | \$42.00                    |

Back

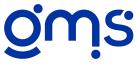

## #383 Shift Indirect Costs

Some grants and contracts may require the reporting of indirect costs under one specific component, i.e. Administration. If this is true for your agency, use Shift Indirect Costs to reflect all indirect costs of designated elements to the desired program elements to assist in preparing your external report. The program does not affect or change the proper allocation of indirect costs as set up in accordance with your Indirect Cost Plan, but takes the resulting amounts of the allocation and reports the costs under a specified element. It also makes it easier for program managers to compare total expenditures to the budgeted amounts, since the indirect budget includes all of the indirect costs for the entire project.

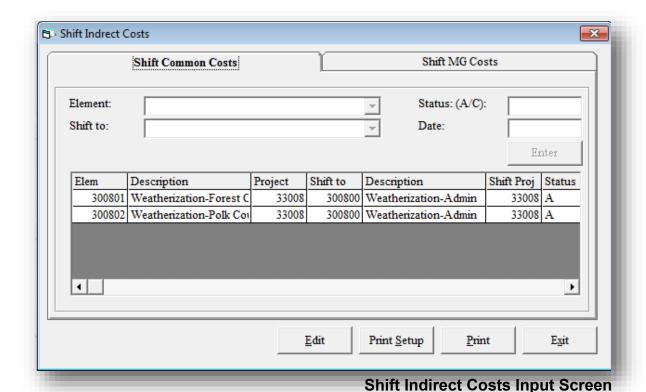

#### Costs:

|           | Purchase Price | Annual License/Maintenance |
|-----------|----------------|----------------------------|
| 1-2 Users | \$160.00       | \$24.00                    |
| 3-4 Users | \$200.00       | \$30.00                    |
| 5+ Users  | \$250.00       | \$37.50                    |

**Back** 

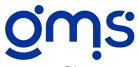

# #389 Cost Allocation Locks

Do you have grants and contracts that end during the fiscal year? Are you required to submit final financial reports prior to the close of the agency fiscal year? Do you use actual rates determined by using a year-to-date base for any of the allocation pools - leave, fringe benefits, indirect costs and/or special allocations? Will your grantor agency approve the transfer of actual versus reported allocated amounts to the new contact year?

If the answer to all of the above questions is yes, you may want to consider using the Cost Allocation Locks supplement. This program allows for a user defined matrix to establish the locked amounts to be transferred between elements which results in the locked amounts being reflected on the Revenue and Expenditure reports. The advantage in automating these entries is that amounts can be transferred using the applicable expenditure codes such as 50000 salaries, 50500 fringe benefits, etc. and that exact amounts will be reflected on the Revenue and Expenditure Reports each month.

| Cost Allocation Locks |         |                              |             |                     |            |        |                  |            |                         |
|-----------------------|---------|------------------------------|-------------|---------------------|------------|--------|------------------|------------|-------------------------|
| GMS Demon             |         | vith Supplements to 02/28/11 |             |                     |            |        |                  | run Dute.  | 2/21/2010<br>0:56:19 am |
| 32508 F               | conomic | Development Prog FY08-Cos    | t Rein      | nb                  |            |        |                  |            |                         |
| ###### E              | DA-Adm  | in FY08                      |             | 01/31/2011          |            |        |                  |            |                         |
| Locked                | 50000   | Salaries                     | (a)         | 1,709.82 and moved  | -10.69 to  | 250900 | EDA-Admin FY09   | in Project | 32509                   |
| Locked                | 50500   | Fringe Benefits              | (a)         | 579.75 and moved    | -41.07 to  | 250900 | EDA-Admin FY09   | in Project | 32509                   |
| Locked                | 59700   | Indirect-M&G Costs           | @<br>@<br>@ | 747.03 and moved    | 164.78 to  | 250900 | EDA-Admin FY09   | in Project | 32509                   |
| Locked                | 59900   | Indirect-Common Costs        | <u>a</u>    | 115.50 and moved    | 578.60 to  | 250900 | EDA-Admin FY09   | in Project | 32509                   |
| Locked                | 63000   | Resource Ctr Pool Allocate   | d@          | 986.59 and moved    | -109.59 to | 250900 | EDA-Admin FY09   | in Project | 32509                   |
|                       |         |                              |             | Total Amount Moved: | 582.03     |        |                  |            |                         |
| ###### E              | DA-Prog | ram FY08                     |             | 01/31/2011          |            |        |                  |            |                         |
| Locked                | 50000   | Salaries                     | @           | 566.32 and moved    | -8.17 to   | 250901 | EDA-Program FY09 | in Project | 32509                   |
| Locked                | 50500   | Fringe Benefits              | @<br>@<br>@ | 207.17 and moved    | -16.29 to  | 250901 | EDA-Program FY09 | in Project | 32509                   |
| Locked                | 59700   | Indirect-M&G Costs           | $\bar{a}$   | 252.37 and moved    | 52.83 to   | 250901 | EDA-Program FY09 | in Project | 32509                   |
| Locked                | 59900   | Indirect-Common Costs        | <u>@</u>    | 39.02 and moved     | 193.30 to  | 250901 | EDA-Program FY09 | in Project | 32509                   |
| Locked                | 63000   | Resource Ctr Pool Allocate   | d@          | 333.30 and moved    | -39.76 to  | 250901 | EDA-Program FY09 | in Project | 32509                   |
|                       |         |                              |             | Total Amount Moved: | 181.91     |        |                  |            |                         |

### Sample of Cost Allocation Locks Report

#### Costs:

|           | Purchase Price | Annual License/Maintenance |
|-----------|----------------|----------------------------|
| 1-2 Users | \$160.00       | \$24.00                    |
| 3-4 Users | \$200.00       | \$30.00                    |
| 5+ Users  | \$250.00       | \$37.50                    |

Back

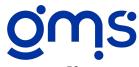

# **#392 Monthly Cost Center Allocations**

The Monthly Cost Center Allocations program is another alternative in allocating common cost centers to appropriate program elements. It uses an external, usually non-financial base to distribute the monthly costs of the designated cost center pool. The allocations are posted to programs with a general journal entry that is automatically prepared. The current month expenses of the cost center pool are determined by using the monthly timesheet charges, calculating the appropriate leave and fringe benefit costs and picking up the direct costs from the monthly general ledger table. It performs like a direct cost allocation rather than allocating costs using a rate. This allocation takes place before indirect costs are computed. Costs may be allocated to both regular program elements and/or to indirect cost pool elements.

| GMSD                                                                         | emonstration with Supplements                                                                                                    | ı                                                                                                    |                                                                                                    |                                                                                                 | Period<br>Run Da<br>Run Ti<br>Page 1                                                               | me:                                                                             | 02/28/11<br>12/21/2010<br>10:57:58 am                                                            |         |
|------------------------------------------------------------------------------|----------------------------------------------------------------------------------------------------|----------------------------------------------------------------------------------------------------|----------------------------------------------------------------------------------------------------|-------------------------------------------------------------------------------------------------|----------------------------------------------------------------------------------------------------|---------------------------------------------------------------------------------|--------------------------------------------------------------------------------------------------|---------|
| GL#                                                                          | Description                                                                                                    | Budget                                                                                                    | Prior                                                                                                    | Current                                                                                         | YTD Amt                                                                                            | Proj Total                                                                      | Und/Ov %                                                                                         | 6 Budge |
| Pool                                                                         | 750800 Facility Cost Pool-C                                                                                                    | entral Office                                                                                                    |                                                                                                    |                                                                                                 |                                                                                                    |                                                                                 |                                                                                                  |         |
| Expense                                                                      | es                                                                                                    |                                                                                                    |                                                                                                    |                                                                                                 |                                                                                                    |                                                                                 |                                                                                                  |         |
| 57000                                                                        | Rent                                                                                                    | 6,000.00                                                                                                    | 0.00                                                                                                    | 3,000.00                                                                                        | 6.000.00                                                                                           | 6,000.00                                                                        | 0.00                                                                                             | 100.00% |
| 57100                                                                        | Utilities                                                                                                    | 500.00                                                                                                    | 0.00                                                                                                    | 301.65                                                                                          | 541.51                                                                                             | 541.51                                                                          | -41.51                                                                                           | 108.30% |
| 57200                                                                        | Janitorial Services                                                                                                    | 1,800.00                                                                                                    | 0.00                                                                                                    | 841.00                                                                                          | 1,641.00                                                                                           | 1,641.00                                                                        |                                                                                                  | 91.17%  |
| 57500                                                                        | Insurance-Property                                                                                                    | 1,100.00                                                                                                    | 0.00                                                                                                    | 0.00                                                                                            | 1,100.00                                                                                           | 1,100.00                                                                        |                                                                                                  |         |
| 60000                                                                        | Facility Cost Pool Allocated                                                                                                    | -9,400.00                                                                                                    | 0.00                                                                                                    | 0.00                                                                                            | -5.139.85                                                                                          |                                                                                 | -4,260.15                                                                                        | 54.68%  |
| 00000                                                                        | _                                                                                                    | -5,400.00                                                                                                    |                                                                                                    |                                                                                                 | -5,255.05                                                                                          | -5,155.05                                                                       |                                                                                                  | 54.007  |
|                                                                              | Balance =                                                                                                    | 0.00                                                                                                    | 0.00                                                                                                    | 4,142.65                                                                                        | 4,142.66                                                                                           | 4,142.66                                                                        |                                                                                                  |         |
|                                                                              | Base for Distribution                                                                                                    | Square Foota                                                                                                    | ge                                                                                                    |                                                                                                 |                                                                                                    |                                                                                 |                                                                                                  |         |
|                                                                              | Total Number of Units                                                                                                    | 7,90                                                                                                    | 0.00                                                                                                    |                                                                                                 |                                                                                                    |                                                                                 |                                                                                                  |         |
|                                                                              | Cost Per unit                                                                                                    |                                                                                                    | 0.52                                                                                                    |                                                                                                 |                                                                                                    |                                                                                 |                                                                                                  |         |
|                                                                              |                                                                                                    |                                                                                                    |                                                                                                    |                                                                                                 |                                                                                                    |                                                                                 |                                                                                                  |         |
|                                                                              | Total amount Distributed                                                                                                    | 4,14                                                                                                    | 2.66                                                                                                    |                                                                                                 |                                                                                                    |                                                                                 |                                                                                                  |         |
|                                                                              |                                                                                                    | 4,14<br>ost Center 2                                                                                                   |                                                                                                    | ns - Base .                                                                                     | Allocation                                                                                         | s                                                                               |                                                                                                  |         |
| Pool                                                                         | Monthly C                                                                                                    | ·                                                                                                    | Allocation                                                                                                    | as - Base .                                                                                     | Allocation                                                                                         | s                                                                               |                                                                                                  |         |
| Pool<br>Elem                                                                 | Monthly C 750800 Facility Cos                                                                                                    | ost Center 2                                                                                                    | Allocation                                                                                                    | s - Base .<br>GL Cr                                                                             | Allocation<br>Base Amt                                                                             | S<br>Dis Am                                                                     | : Dist %                                                                                         |         |
|                                                                              | Monthly C 750800 Facility Cos Description                                                                                                    | ost Center 2<br>t Pool-Central Of<br>Proj                                                                              | Allocation<br>fice<br>ect GL Dr                                                                                                    |                                                                                                 |                                                                                                    |                                                                                 |                                                                                                  |         |
| Elem                                                                         | Monthly C  750800 Facility Cos  Description  100 HS Program Admin Spec                                                                                                    | ost Center A t Pool-Central Of Proj Alloc P 3100                                                                       | Allocation fice sect GL Dr 60000                                                                                                    | GL Cr                                                                                           | Base Amt                                                                                           | Dis Am                                                                          | 6.33%                                                                                            |         |
| Elem                                                                         | Monthly C 750800 Facility Cos Description  HS Program Admin Spec A HS Education Sves Spec A                                                                                                    | ost Center A  Pool-Central Of  Proj  Alloc P 3100  Illoc P 3100                                                        | Allocation                                                                                                    | GL Cr<br>60000                                                                                  | Base Amt 500.00                                                                                    | <b>Dis Am</b><br>262.19                                                         | 6.33%<br>6.96%                                                                                   |         |
| 1008<br>1008<br>1008                                                         | Monthly C  750800 Facility Cos Description  100 HS Program Admin Spec HS Education Sves Spec Allo 101 HS Education Sves Spec Allo 102 HS Health Sves Spec Allo                                                                                                    | ost Center A  Pool-Central Of  Proj  Alloc P 3100  Illoc P 3100                                                        | Allocation  Fice  ect GL Dr  3 60000 3 60000 3 60000                                                                                                    | GL Cr<br>60000<br>60000                                                                         | Base Amt 500.00 550.00 550.00                                                                      | Dis Amt<br>262.19<br>288.41<br>288.41                                           | 6.33%<br>6.96%<br>6.96%                                                                          |         |
| E lem<br>1008<br>1008                                                        | Monthly C  750800 Facility Cos Description  100 HS Program Admin Spec 2 101 HS Education Sves Spec Allo 102 HS Health Sves Spec Allo 100 Congregate Meals                                                                                                    | ost Center 2 t Pool-Central Of Proj Alloc P 3100 1100 P 3100 1200 1200 13100                                           | Allocation  fice  ect GL Dr  8 60000 8 60000 8 60000 8 60000                                                                                                    | GL Cr<br>60000<br>60000<br>60000                                                                | Base Amt 500.00 550.00                                                                             | Dis Am<br>262.19<br>288.41                                                      | 6.33%<br>6.96%<br>6.96%<br>27.85%                                                                |         |
| 1008<br>1008<br>1008<br>1508                                                 | Monthly C  750800 Facility Cos  Description  100 HS Program Admin Spec A  101 HS Education Svcs Spec A  102 HS Health Svcs Spec Allo  100 Congregate Meals  100 Home Delivered Meals                                                                                                    | ost Center 2  t Pool-Central Of  Proj  Alloc P 3100 13100 2 Pool 3100 3150                                             | Allocation  fice  ect GL Dr  3 60000 3 60000 3 60000 3 60000 3 60000 3 60000                                                                                                    | GL Cr<br>60000<br>60000<br>60000<br>60000                                                       | 500.00<br>550.00<br>550.00<br>2,200.00                                                             | 262.19<br>288.41<br>288.41<br>1,153.65                                          | 6.33%<br>6.96%<br>6.96%<br>27.85%<br>7.59%                                                       |         |
| 1008<br>1008<br>1008<br>1508<br>2008                                         | Monthly C  750800 Facility Cos Description  100 HS Program Admin Spec A 101 HS Education Sves Spec A 102 HS Health Sves Spec A 100 Congregate Meals 100 Home Delivered Meals 100 EDA-Admin FY09                                                                                                    | ost Center 2  t Pool-Central Of  Proj  Alloc P 3100 1100 P 3100 31500 3200                                             | Allocation  Fice  sect GL Dr  3 60000 3 60000 3 60000 3 60000 9 60000 9 60000                                                                                                    | GL Cr<br>60000<br>60000<br>60000<br>60000<br>60000                                              | 500.00<br>550.00<br>550.00<br>2,200.00<br>600.00                                                   | 262.19<br>288.41<br>288.41<br>1,153.65<br>314.63                                | 6.33%<br>6.96%<br>6.96%<br>27.85%<br>7.59%<br>6.65%                                              |         |
| 1008<br>1008<br>1008<br>1008<br>1508<br>2008<br>2509                         | Monthly C  750800 Facility Cos Description  100 HS Program Admin Spec. 101 HS Education Sves Spec Allo 102 HS Health Sves Spec Allo 103 Congregate Meals 104 Home Delivered Meals 105 EDA-Admin FY09 101 EDA-Program FY09 101                                                                                                    | ost Center A  t Pool-Central Of  Proj  Alloc P 3100  3100 3150 3200 3250                                               | Hice  State   GL Dr   State   G0000   State   G0000   State    | GL Cr<br>60000<br>60000<br>60000<br>60000<br>60000<br>60000                                     | 500.00<br>550.00<br>550.00<br>550.00<br>2,200.00<br>600.00<br>525.00                               | 262.19<br>288.41<br>288.41<br>1,153.65<br>314.63<br>275.30                      | 6.33%<br>6.96%<br>6.96%<br>27.85%<br>7.59%<br>6.65%<br>6.65%                                     |         |
| 1008<br>1008<br>1008<br>1508<br>2008<br>2509<br>2509                         | Monthly C  750800 Facility Cos  Description  ON HS Program Admin Spec Al  ON HS Education Sves Spec Al  ON HOS HEALTH Sves Spec Al  ON Congregate Meals  ON Home Delivered Meals  EDA-Admin FY09  EDA-Program FY09  Weatherization-Admin                                                                                                    | ost Center 2  t Pool-Central Of  Proj  Alloc P 3100  1500  3150  3250 3250 3250 3250 3350                              | Tice set GL Dr 6 60000 8 60000 9 60000 9 600000 9 60000 9 60000 9 60000 9 60000 9 60000 9 60000 9 60000 9 600000 9 60000 9 60000 9 60000 9 60000 9 60000 9 60000 9 60000 9 60000 9 60000 9 60000 9 60000 9 60000 9 60000 9 60000 9 60000 9 60000 9 60000 9 60000 9 60000 9 60000 9 60000 9 600000 9 60000 9 60000 9 60000 9 60000 9 60000 9 60000 9 60000 9 60000 9 60000 9 60 | GL Cr<br>60000<br>60000<br>60000<br>60000<br>60000<br>60000<br>60000                            | 500.00<br>550.00<br>550.00<br>550.00<br>2,200.00<br>600.00<br>525.00<br>525.00                     | Dis Am<br>262.19<br>288.41<br>288.41<br>1,153.65<br>314.63<br>275.30<br>275.30  | 6.33%<br>6.96%<br>6.96%<br>27.85%<br>7.59%<br>6.65%<br>6.65%<br>6.33%                            |         |
| 1008<br>1008<br>1008<br>1508<br>2008<br>2509<br>2509<br>3008                 | Monthly C  750800 Facility Cos Description  100 HS Program Admin Spec 2 101 HS Education Sves Spec A 102 HS Health Sves Spec Al 100 Congregate Meals 100 Home Delivered Meals 100 EDA-Admin FY09 101 EDA-Program FY09 102 Weatherization-Forest Cos 103 Weatherization-Forest Cos                                                                                                    | ost Center 2  t Pool-Central Of  Proj  Alloc P 3100  1100 P 3100  3200  3250  3250  3300  3210  3300  3250  3300  3300 | Fice set GL Dr S 60000 S 60000 S 60000 O 60000 O 60000 S 60000 S 60000 O 60000 S 60000 O 60000 S 60000 O 60000 S 60000 O 60000 S 60000 O 60000 O 6000 O 6000 O | GL Cr<br>60000<br>60000<br>60000<br>60000<br>60000<br>60000<br>60000<br>60000                   | 500.00<br>550.00<br>550.00<br>2,200.00<br>600.00<br>525.00<br>525.00<br>500.00                     | Dis Am<br>262.19<br>288.41<br>1,153.65<br>314.63<br>275.30<br>275.30<br>262.19  | 6.33%<br>6.96%<br>6.96%<br>27.85%<br>7.59%<br>6.65%<br>6.33%<br>4.43%                            |         |
| 1008<br>1008<br>1008<br>1508<br>2508<br>2509<br>2509<br>3008<br>3008         | Monthly C  750800 Facility Cos Description  OO HS Program Admin Spec Allo Congregate Meals Home Delivered Meals EDA-Admin FY09 EDA-Program FY09 Weatherization-Admin Weatherization-Forest Co Weatherization-Forest Co                                                                                                    | ost Center 2  t Pool-Central Of  Proj  Alloc P 3100  1100 P 3100  3200  3250  3250  3300  3210  3300  3250  3300  3300 | Allocation  fixe  ret GL Dr  3 60000  3 60000  3 60000  3 60000  3 60000  3 60000  3 60000  3 60000  3 60000  3 60000  3 60000                                                                                                    | GL Cr<br>60000<br>60000<br>60000<br>60000<br>60000<br>60000<br>60000<br>60000<br>60000          | 500.00<br>550.00<br>550.00<br>550.00<br>2,200.00<br>600.00<br>525.00<br>525.00<br>500.00<br>350.00 | Dis Am( 262.19 288.41 288.41 1,153.65 314.63 275.30 275.30 262.19 183.54        | 6.33%<br>6.96%<br>6.96%<br>27.85%<br>6.65%<br>6.65%<br>6.33%<br>4.43%<br>4.43%                   |         |
| 1008<br>1008<br>1008<br>1508<br>2008<br>2509<br>2509<br>3008<br>3008         | Monthly C  750800 Facility Cos  Description  100 HS Program Admin Spec A  101 HS Education Sves Spec A  102 HS Health Sves Spec A  103 HO Congregate Meals  104 Congregate Meals  105 EDA-Admin FY09  107 EDA-Program FY09  108 Weatherization-Admin  101 Weatherization-Forest Co  102 Weatherization-Polk Cour  103 CSBG-Operating  104 CSBG-Operating  105 CSBG-Operating  105 CSBG-Operating  105 CSBG-Operating  105 CSBG-Operating  105 CSBG-Operating  105 CSBG-Operating  105 CSBG-Operating  105 CSBG-Operating  105 CSBG-Operating  105 CSBG-Operating                                                                                                    | ost Center 2  t Pool-Central Of  Proj  Alloc P 3100 3100 3150 3200 3250 3200 3200 3200 3200 3200 32                    | fice set GL Dr G G G G G G G G G G G G G G G G G G                                                                                                    | GL Cr<br>60000<br>60000<br>60000<br>60000<br>60000<br>60000<br>60000<br>60000<br>60000          | 500.00<br>550.00<br>550.00<br>2,200.00<br>600.00<br>525.00<br>525.00<br>500.00<br>350.00           | Dis Am  262.19 288.41 288.41 1,153.63 314.63 275.30 275.30 262.19 183.54        | 6.33%<br>6.96%<br>6.96%<br>27.85%<br>7.59%<br>6.65%<br>6.65%<br>4.43%<br>4.43%<br>5.70%          |         |
| 1008<br>1008<br>1008<br>1508<br>2008<br>2509<br>2509<br>3008<br>3008<br>3508 | Monthly C  750800 Facility Cos  Description  100 HS Program Admin Spec and the Second Second | ost Center 2  t Pool-Central Of  Proj  Alloc P 3100 3100 3200 3250 3250 3300 anty 3300 ty 3300 3350 3350               | Hice  S                                                                                                    | GL Cr<br>60000<br>60000<br>60000<br>60000<br>60000<br>60000<br>60000<br>60000<br>60000<br>60000 | 500.00<br>550.00<br>550.00<br>2,200.00<br>600.00<br>525.00<br>525.00<br>500.00<br>350.00<br>450.00 | Dis Am  262.15 288.41 288.41 1,153.65 314.63 275.30 262.15 183.54 183.54 235.97 | 6.33%<br>6.96%<br>6.96%<br>27.85%<br>7.59%<br>6.65%<br>6.65%<br>6.63%<br>4.43%<br>4.43%<br>5.70% |         |

### **Sample of Monthly Cost Center Allocations Report**

#### Costs:

|           | Purchase Price | Annual License/Maintenance |
|-----------|----------------|----------------------------|
| 1-2 Users | \$220.00       | \$33.00                    |
| 3-4 Users | \$250.00       | \$37.50                    |
| 5+ Users  | \$280.00       | \$42.00                    |

**Back** 

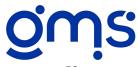

## #399 Consolidated Cost Allocation Detail

The Consolidated Cost Allocation Detail supplement can assist agencies with reporting the line item detail of allocated costs on a percentage basis. It includes preparing the detail for the fringe benefit, indirect (or dual pool if used), service unit and special allocations/internal base pools. For any or all of the cost allocation pools used, it produces consolidated financial reports reflecting the line item detail of selected pools. The Revenue and Expenditure Reports by Element and Project can be printed with the cost allocation detail only or including all revenue and expenditures. You may also print a Cost Allocation Detail Analysis by element or project which lists the line item detail for each pool selected in separate columns. The first month the supplement is installed and the tables prepared, the current column for the pools that were chosen to prepare the detail will equal year-to-date amounts because the table used to store previous month's allocation detail has no records. Therefore, there is nothing to subtract from the year-to-date amounts to get the current month.

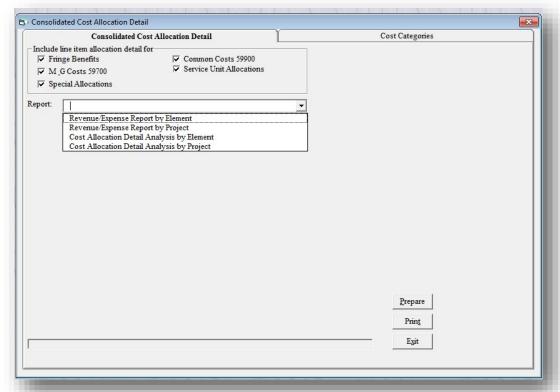

Consolidated Cost Allocation Detail Screen

#### Costs:

|           | Purchase Price | Annual License/Maintenance |
|-----------|----------------|----------------------------|
| 1-2 Users | \$280.00       | \$42.00                    |
| 3-4 Users | \$350.00       | \$52.50                    |
| 5+ Users  | \$440.00       | \$66.00                    |

**Back** 

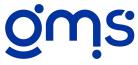

# #403 Dual Indirect Cost Pool

Are you looking for a way to allocate certain common costs to programs using a single base rather than including them in your indirect pool with central and administrative costs or allocating them by line item using individual bases? If so, the Dual Indirect Cost Pool supplement may work for you. It is designed for common costs, such as office supplies, to be posted to elements 999000-999400. This pool is allocated to program activities and the management & general (M&G) pool. The M&G pool includes all central and administrative related costs coded to 999500-999900 in addition to the allocation from the common cost pool. Each pool is allocated using its own identifying expense code.

The Dual Indirect Cost Pool supplement will assist in the preparation of the IRS 990 form, allow reporting of central and administrative costs to the administration component of programs, and enable you to allocate common costs using a single base. This supplement should be installed at the beginning of your fiscal year and should be implemented with your cost allocation plan.

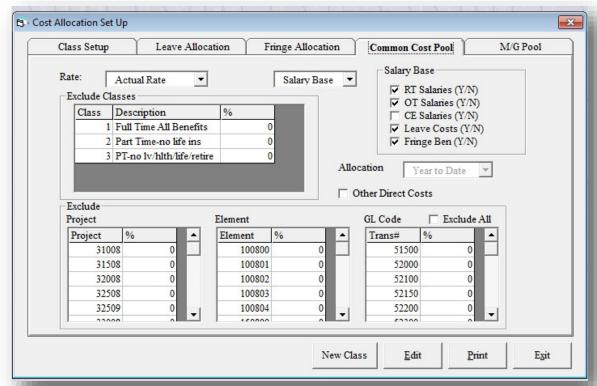

**Common Cost Pool Setup Screen** 

### Costs:

|           | Purchase Price | Annual License/Maintenance |
|-----------|----------------|----------------------------|
| 1-2 Users | \$160.00       | \$24.00                    |
| 3-4 Users | \$200.00       | \$30.00                    |
| 5+ Users  | \$250.00       | \$37.50                    |

**Back** 

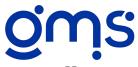

# #362 Cash Receipt History

Produce a listing of all cash receipts using the Cash Receipts History. The history can include all or specified payers, projects, elements and GL codes. It is printed in alphabetical payer name order and subtotaled for each payer. You can also request that the report include the description entered on each cash receipt document and the invoice number reference if you have supplement #336 Accounts Receivable. It is a great tool for analyzing the grant and miscellaneous receivable accounts and also for verifying proper classification of project and revenue codes. Many auditors find it extremely useful when tying the confirmation letters received from the grantor agencies to the revenue and expenditure reports.

|         |        |                                                |                 |         | Cash Receipt I                    | Iistory  |        |       |                   |                                       |                           |
|---------|--------|------------------------------------------------|-----------------|---------|-----------------------------------|----------|--------|-------|-------------------|---------------------------------------|---------------------------|
| Bank Ac | count: | ation with Su<br>10000 Cash i<br>/01/2011 to 0 | n Bank-Checking |         |                                   |          |        |       |                   | Run Date:<br>Run Time:<br>Page 1 of 2 | 12/23/2010<br>11:17:52 am |
| Batch#  | Doc#   | Check#                                         | Date            | Payer # | Payer                             | Project# | Elem#  | GL#   | GL Description    | ı                                     | Payme                     |
| 2       | 5      | 4499                                           | 01/10/2011      | 4001    | Anytown City Council              | 39008    | 0      | 45000 | Local Gov't Cont  | ributions                             | 1,100.0                   |
|         |        |                                                |                 |         |                                   |          |        |       | Subtotal          |                                       | 1,100.                    |
| 1       | 2      | 0                                              | 01/02/2011      | 4005    | Economic Development Adminis      | 39700    | 997000 | 14500 | Contributions Re  | ceivable                              | 7,500.                    |
| 1       | 2      | 0                                              | 01/02/2011      | 4005    | Economic Development Adminis      | 32508    | 0      | 42000 | EDA Revenue       |                                       | 9,000.                    |
| 7       | 14     | 0                                              | 02/28/2011      | 4005    | Economic Development Adminis      | 32509    | 0      | 42000 | EDA Revenue       |                                       | 8,000                     |
|         |        |                                                |                 |         |                                   |          |        |       | Subtotal          |                                       | 24,500.                   |
| 3       | 6      | 0                                              | 01/22/2011      | 4002    | Head Start Administration         | 31008    | 0      |       | Head Start Rever  |                                       | 8,000.                    |
| 7       | 12     | 0                                              | 02/28/2011      | 4002    | Head Start Administration         | 31008    | 0      | 40000 | Head Start Rever  | iue                                   | 68,000.                   |
|         |        |                                                |                 |         |                                   |          |        |       | Subtotal          |                                       | 76,000.                   |
| 1       | 1      | 77                                             | 01/02/2011      |         | John Smith                        | 39008    | 0      | 46500 | Miscellaneous Co  | ontributions                          | 50.                       |
|         |        |                                                |                 |         |                                   |          |        |       | Subtotal          |                                       | 50.                       |
| 8       | 15     | 0                                              | 02/28/2011      |         | Polk County                       | 39008    | 0      | 45000 | Local Gov't Cont  | ributions                             | 9,000.                    |
|         |        |                                                |                 |         |                                   |          |        |       | Subtotal          |                                       | 9,000.                    |
| 2       | 3      | 0                                              | 01/10/2011      |         | Project Income                    | 31508    | 0      | 44500 | Project Income    |                                       | 234.                      |
|         |        |                                                |                 |         |                                   |          |        |       | Subtotal          |                                       | 234.                      |
| 6       | 11     | 0                                              | 02/28/2011      |         | Project Income-Cash Donations     | 31508    | 0      | 44500 | Project Income    |                                       | 90.                       |
| 6       | 11     | 0                                              | 02/28/2011      |         | Project Income-Cash Donations     | 32008    | 0      |       | Project Income    |                                       | 35.                       |
|         |        |                                                |                 |         |                                   |          |        |       | Subtotal          |                                       | 125.                      |
| 4       | 7      | 123                                            | 02/20/2011      | 4004    | State Department on Aging         | 39700    | 997000 | 14000 | Fees Receivable ( | Control                               | 5,000.                    |
| 4       | 8      | 129                                            | 02/20/2011      | 4004    | State Department on Aging         | 39700    | 997000 | 14000 | Fees Receivable ( | Control                               | 4,800.                    |
|         |        |                                                |                 |         |                                   |          |        |       | Subtotal          |                                       | 9,800.                    |
| 5       | 10     | 0                                              | 02/26/2011      | 4008    | State of MD - Weatherization Divi | 39700    | 997000 | 14000 | Fees Receivable ( | Control                               | 4,900.                    |
|         |        |                                                |                 |         |                                   |          |        |       | Subtotal          |                                       | 4,900.                    |
| 7       | 13     | 0                                              | 02/28/2011      | 4009    | State of MD-CSBG                  | 33509    | 0      | 43000 | CSBG Revenue      |                                       | 6,000.                    |
|         |        |                                                |                 |         |                                   |          |        |       | Subtotal          |                                       | 6,000.                    |
| 5       | 9      | 0                                              | 02/26/2011      | 4003    | USDA                              | 39700    | 997000 | 14000 | Fees Receivable ( | Control                               | 4,720.                    |

### Sample of Cash Receipt History Report

### Costs:

|           | Purchase Price | Annual License/Maintenance |
|-----------|----------------|----------------------------|
| 1-2 Users | \$160.00       | \$24.00                    |
| 3-4 Users | \$200.00       | \$30.00                    |
| 5+ Users  | \$250.00       | \$37.50                    |

**Back** 

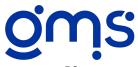

# #384 Audit Check Invoice Sampler

When your auditor gives you a list of 25-200 check numbers or Accounts Receivable Invoice numbers and you need to pull all of the backup documentation pertaining to each check or invoice, use the Audit Check/Invoice Sampler to create a listing to assist you. You begin by specifying the beginning and ending dates. For checks, you'll also need to select the bank account number and the check numbers you wish to locate. A listing will print showing the check date, check number, name and check amount. For non-payroll checks, the voucher batch, document number and expense distribution amounts are included on the report. If a check number is entered for a payroll check, it will print "payroll" rather than the voucher batch and document number. For A/R Invoices, you'll select the GL Account number and invoice numbers. You will receive a listing showing the invoice number and batch it was entered in. If a cash receipt has been entered against this invoice, the printout will also show the CR batch & document #, customer # & name, the amount received, date, and check #. If the Invoice is still outstanding, that will be stated and no cash receipt information will appear. These two reports can save you a tremendous amount of time when the auditor comes on-site.

|                      |                            | Audit C            | heck Sampl   | er                    |                                             |                |                               |                                         |                          |                          |          |
|----------------------|----------------------------|--------------------|--------------|-----------------------|---------------------------------------------|----------------|-------------------------------|-----------------------------------------|--------------------------|--------------------------|----------|
| GMS Demonstration    | with Supplements           |                    |              |                       | Run Date<br>Run Time<br>Page 1 of           | : 11:51:1      |                               |                                         |                          |                          |          |
| Bank Account: 1000   | 0                          |                    |              |                       | 1 ago 1 01                                  | •              |                               |                                         |                          |                          |          |
| Period From 01/01/20 | 011 to 02/28/2011          |                    |              |                       |                                             |                |                               |                                         |                          |                          |          |
| Check Date Check#    | Paid To                    | Amount             | Bat VR#      | Date                  | Element Project                             | GL             | Dist Amt                      |                                         |                          |                          |          |
| 02/01/2011 14        | We Insure It               | 2,229.00           | 3 33<br>3 33 | 02/01/2011            | 997000 39700<br>998000 39800<br>ucher Total | 21400<br>50800 | 546.00<br>1683.00<br>2,229.00 |                                         |                          |                          |          |
|                      | Check Total                | 2,229.00           |              |                       |                                             |                | -,                            |                                         |                          |                          |          |
| 02/01/2011 15        | Investment Properties, Ltd | 3,000.00           |              |                       |                                             |                |                               |                                         |                          |                          |          |
| 02.01.2011           | mrosiman Proportios, 210   | 2,000.00           | 3 28         |                       | 750800 37508<br>ucher Total                 | 57000          | 3,000.00<br>3,000.00          |                                         |                          |                          |          |
|                      | Check Total                | 3,000.00           |              |                       |                                             |                |                               |                                         |                          |                          |          |
| 02/11/2011 16        | Meals Unlimited            | 149.00             |              |                       |                                             |                |                               |                                         |                          |                          |          |
|                      |                            |                    |              |                       |                                             |                | $\mathbf{A}_{1}$              | udit Invoice Sampler                    |                          |                          |          |
|                      | Check Total                | 149.00             | GMSD         | emonstrat <b>i</b> oi | n with Supple                               | ments          |                               |                                         | Run Date:                | 12/23/2010               |          |
| 02/11/2011 17        | Mother Bell                | 90.00              | GL Acc       | ount: 14000           | Fees Receiva                                | ble Contro     | 1                             |                                         | Run Time:<br>Page 1 of 1 |                          |          |
|                      |                            |                    | Period 1     | From 01/01/2          | 2011 to 02/28                               | /2011          |                               |                                         | 1 agc 1 01 1             |                          |          |
|                      | Check Total                | 90.00              |              |                       |                                             |                |                               |                                         |                          |                          |          |
| 02/14/2011 18        | Jones, Dolly               | 721.47             |              | AK Batch#             | CR Batch#                                   | CR Doc#        | Customer#                     |                                         | CR Amount                |                          | Check    |
|                      | Check Total                | 721.47             | 1 2          | 1                     | 4<br>5                                      | 7<br>9         | 4004<br>4003                  | State Department on Aging<br>USDA       |                          | 02/20/2011<br>02/26/2011 | 123<br>0 |
| 02/14/2011 19        | Williams, Juanita          | 1,009.45           | 3            | 1                     | 4                                           | 8              | 4003                          | State Department on Aging               |                          | 02/20/2011               | 129      |
|                      | ,                          |                    | 4            | 1                     | 5                                           | 9              | 4003                          | USDA                                    | 4,720.00                 | 02/26/2011               | 0        |
|                      | Check Total                | 1,009.45           | 5            | 1                     | 5                                           | 10             | 4008                          | State of MD - Weatherization Di         | 4,900.00                 | 02/26/2011               | 0        |
| 02/28/2011 20        | Williams, Juanita          | 1,055.87           | 6<br>7       | 2 2                   |                                             |                |                               | Outstanding Invoice Outstanding Invoice |                          |                          |          |
|                      |                            |                    | 8            | 2                     |                                             |                |                               | Outstanding Invoice                     |                          |                          |          |
|                      |                            |                    |              |                       |                                             |                |                               | Outstanding Invoice                     |                          |                          |          |
| 02/28/2011 21        | Check Total  Jones, Dolly  | 1,055.87<br>835.30 | 9            | 2 2                   |                                             |                |                               | Outstanding invoice                     |                          |                          |          |

### Sample of Audit Check Sampler Report

#### Costs:

|           | Purchase Price | Annual License/Maintenance |
|-----------|----------------|----------------------------|
| 1-2 Users | \$160.00       | \$24.00                    |
| 3-4 Users | \$200.00       | \$30.00                    |
| 5+ Users  | \$250.00       | \$37.50                    |

Back

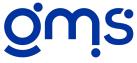

## #385 Schedule of Federal Assistance

Let this supplement assist you in preparing the Schedule of Federal Financial Assistance to be incorporated in your audit report. Contract master files are maintained for each grant and contract number. Masters files are also set up for federal and state/local agencies indicating a code number and description.

Current year worksheets can be printed prior to the final close-out of all projects. During each project's calculation of revenue recognition, the federal receipts and federal and other expenditures are documented on the current year worksheets. These amounts are entered under an edit option.

Contract profiles, current year worksheets and the Schedule of Federal Financial Assistance may be printed for all or specific contract numbers, federal agency numbers, state/local agency numbers and CFDA numbers with beginning and ending dates specified.

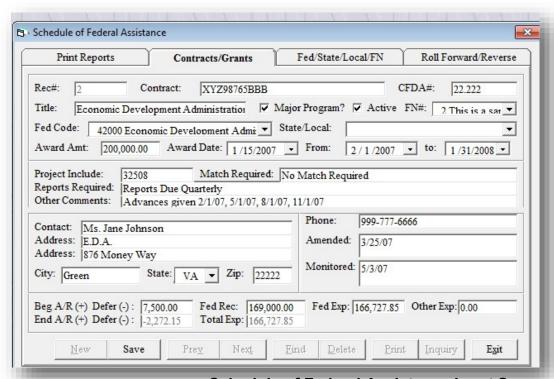

Schedule of Federal Assistance Input Screen

### Costs:

|           | Purchase Price | Annual License/Maintenance |
|-----------|----------------|----------------------------|
| 1-2 Users | \$300.00       | \$45.00                    |
| 3-4 Users | \$350.00       | \$52.50                    |
| 5+ Users  | \$410.00       | \$61.50                    |

Back

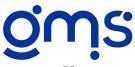

# #398 Year End Closing Entries

At fiscal year end, do you find that it takes forever to write up all of the entries to close out the cost allocation expense codes and control accounts in the General Ledger? Then, if you use some of the cost allocation supplements, you also have the closing entries for service unit pools, special allocation/internal base pools, and cost allocation locks. Why don't you let your computer produce the proper entries? The Year End Closing Entries supplement provides you with a menu of all the possible areas that need to be addressed during the preparation of the final closing entries. The items that are applicable to your agency will automatically be highlighted.

For the salary and leave entries, it makes the determination whether you expense certain types of leave when it is earned or taken and displays the information for your review before proceeding with the entries. Just think of the time you could save in just closing the salary, fringe and indirect control accounts to 50 or 80 projects!

Under revenue recognitions, for each project, it displays all of the revenue codes, descriptions and amounts from the last month end run that you did. It also shows you total revenue and total expenses. You then enter the entries that you need in order to properly recognize the actual revenue at year end. If you prefer to wait until the audit field work is completed, these entries can be done and processed at that time. Work papers can also be printed for you and your auditor which provides a great audit trail and backup support for the final entries that are prepared.

Wait! There's more - Based on all of the calculated amounts discussed above and any other GJ batches that have not been posted to the General Ledger that you wish to include, you can print a Trial Balance Worksheet for your review before the automatic preparation of the journal entries. Time savings and accuracy is what you'll gain from using this supplement.

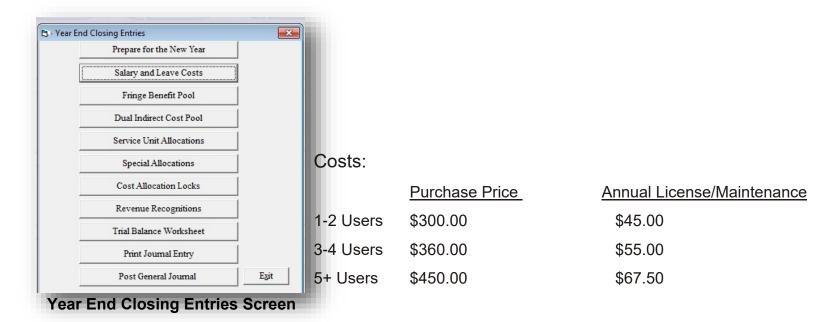

**Back** 

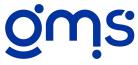

# #402 FASB 117 Worksheets

Looking for a way to save time for you and your auditor? Consider FASB 117 Worksheets - a supplement designed to assist you in meeting the not-for-profit reporting standards established by the Financial Accounting Standards Board (FASB). SFAS No. 117 requires not-for-profits to issue statements of financial position, activity, cash flows and functional expenses in accordance with prescribed standards. This supplement produces each of the required statements in a worksheet format except for the statement of cash flows. User defined setup

files enable you to easily adapt these worksheets for your organization.

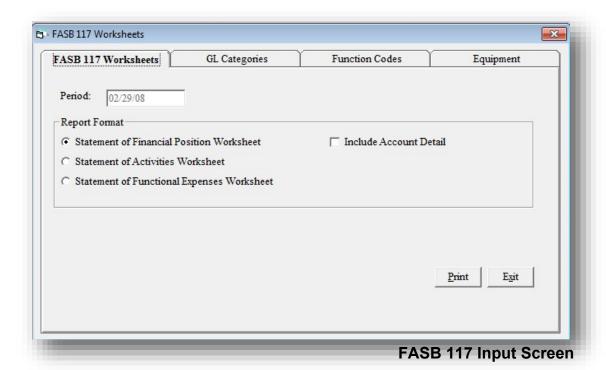

#### Costs:

|           | Purchase Price | Annual License/Maintenance |
|-----------|----------------|----------------------------|
| 1-2 Users | \$300.00       | \$45.00                    |
| 3-4 Users | \$350.00       | \$52.50                    |
| 5+ Users  | \$410.00       | \$61.50                    |

**Back** 

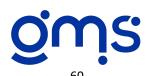

# #415 GASB #34 Worksheets

Looking for a way to save time for you and your auditor? Consider GASB 34 Worksheets - a supplement designed to assist state and local governments fulfill the financial reporting requirements as established by the Governmental Accounting Standards Board in their Statement No. 34. This supplement includes a Balance Sheet that allows you to set up category descriptions for assets, liabilities and equity accounts and assign each Balance Sheet GL code to a category. It also allows you to set up column headings for each fund that needs to be reported

and assign each Balance Sheet GL code to the column. In the event that a Balance Sheet account needs to be assigned to more than one column, the supplement allows for entering the amount for each column. This supplement also includes a Statement of Revenues, Expenditures and Changes in Fund Balance. It allows you to set up category descriptions for revenue and expenditure codes and assign each code to a category. You can also assign project and/or element codes to the column headings.

Even though you typically are preparing these worksheets after all closing entries are posted, it may be run at any time of the year. Any reconciling items on the Balance Sheet will be reflected in the Liability section next to a category called Cost Allocation Control and also reflected under a column heading titled Cost Allocation Control.

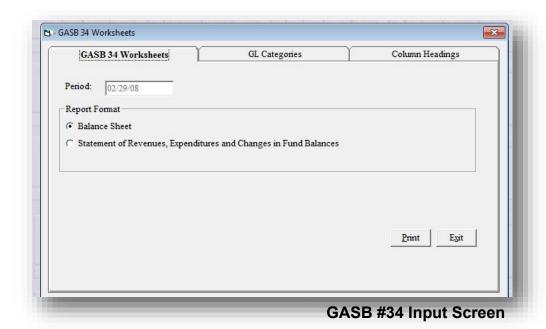

#### Costs:

|           | Purchase Price | Annual License/Maintenance |
|-----------|----------------|----------------------------|
| 1-2 Users | \$300.00       | \$45.00                    |
| 3-4 Users | \$350.00       | \$52.50                    |
| 5+ Users  | \$410.00       | \$61.50                    |

**Back** 

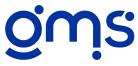

# #419 Audit Preparation Tools

Have you wanted to cut down on your auditor's field work time? I'm sure many clients are currently preparing several files that auditors can use for their audit testing and documentation. In addition to what you're currently providing, Supplement #419 Audit Preparation Tools is now available to help you even more. It produces the following files to assist the auditors:

- A Trial Balance in Excel format which includes all assets, liabilities, project equity accounts, revenues and expenditures. It can be prepared at the agencywide, project or element level with the option to include indirect detail.
- Comparison reports to the prior fiscal year for the Balance Sheet and the Agencywide Revenue and Expenditure Report, with or without category detail.
- Audit work papers in Excel format for ACH entries, Fixed Asset and Depreciation Reconciliation, Leave History and Accrual Worksheet, Payroll Reconciliation and a listing of all GJ's for the fiscal year.
- Several reports from the accounting system that we've organized under one tab that are typically given to auditors.

The above items may be ones that you or your auditor have been preparing manually or using Report Writer for that can now be automatically created. This supplement gets added to the list of year end tools that can be used to save time for you and your auditor.

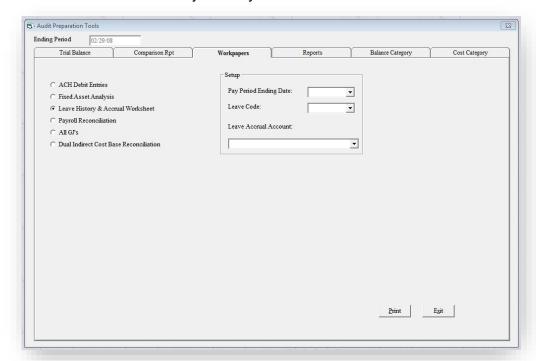

**Audit Preparation Tools Input Screen** 

#### Costs:

|           | Purchase Price | Annual License/Maintenance |
|-----------|----------------|----------------------------|
| 1-2 Users | \$350.00       | \$52.50                    |
| 3-4 Users | \$410.00       | \$61.50                    |
| 5+ Users  | \$480.00       | \$72.00                    |

Back

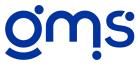

# **#404 Recurring Batches**

Do you find yourself entering some of the same entries month after month? Some examples of repetitive entries could be depreciation, rent and maintenance agreements. These entries are typically made through voucher and general journal data entry. You can save yourself some time if you enter those repetitive entries in a batch by themselves and use the Recurring Batches supplement to write that batch to a new batch. The supplement allows you to develop new batches for journal entries, vouchers, timesheets, employee expense reimbursements and invoices for those that use Supplement #336 Accounts Receivable Processing. Receivables for lease billings may be a typical type of entry that is repetitive every month. You specify the original batch number, document date, and posting period. For voucher batches you can specify a new due date and for timesheet batches you can specify the starting and ending pay period dates - the software does the rest! If necessary, any changes to the new batch can be made through normal editing procedures. This supplement can be a real time saver with data entry for repetitive types of entries!

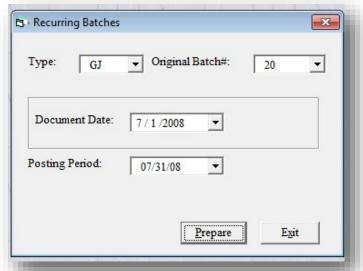

**Recurring Batches Input Screen** 

#### Costs:

|           | Purchase Price | Annual License/Maintenance |
|-----------|----------------|----------------------------|
| 1-2 Users | \$200.00       | \$30.00                    |
| 3-4 Users | \$250.00       | \$37.50                    |
| 5+ Users  | \$310.00       | \$46.50                    |

**Back** 

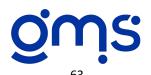

# #416 Check Signatures

This supplement allows an authorized user to include scanned images of signatures to be printed on accounts payable, payroll and manual checks. A setup form is maintained to assign designated signatures and authorize specified users for each General Ledger cash account. There are also print options that can be set up to reflect your agency's policies regarding the dollar amount of the checks when the scanned images can be or can not be used. When a user is ready to print checks, it compares the user name of the person logged in to the check

signature file to see if they are an authorized user of a signature for this account. If they are, a message will be given stating "This GL account has signature files. Do you wish to include signatures?"

This supplement is designed to only be used by agencies whose authorized users of scanned signatures have their own identifying user name and password. High security of scanned signatures must be in place in order to maintain a tight internal control. If you are unable to develop your own scanned signatures, GMS will prepare the scanned images for you at a cost of \$50.00 per signature.

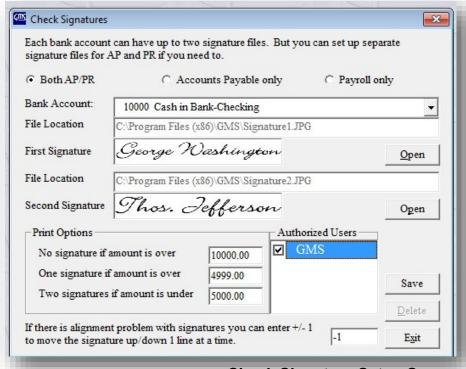

### **Check Signature Setup Screen**

#### Costs:

|           | Purchase Price | Annual License/Maintenance |
|-----------|----------------|----------------------------|
| 1-2 Users | \$160.00       | \$24.00                    |
| 3-4 Users | \$200.00       | \$30.00                    |
| 5+ Users  | \$250.00       | \$37.50                    |

**Back** 

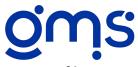

# #418 Journal Entry Import

Create a General Journal batch by importing journal entries from a file with an Excel, comma delimited or tab delimited (CSV) format. It is designed to import from another application that has generated journal entry information, such as client tracking applications, on-line payroll services or other database applications for conversion to the GMS Accounting System. The information you are importing must be in the following order: description, program element, project, GL code, debit and credit. Also, the description needs to be repeated for each line of an entry. Document numbers will be assigned for each different description that is found. You can select one file to import at one time to form the batch. Several items are checked to make sure that codes used in

the file you are importing exist in your database. It will give you a list of the problems found that need to be corrected. This supplement eliminates the need for double entry into the accounting system.

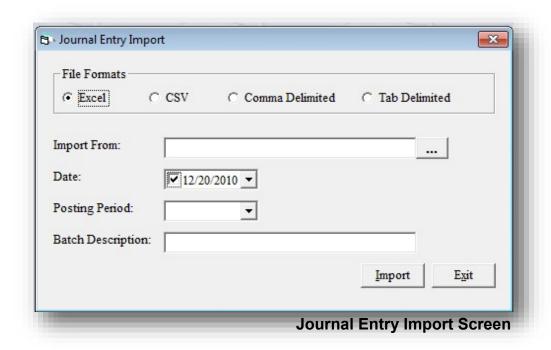

### Costs:

|           | Purchase Price | Annual License/Maintenance |
|-----------|----------------|----------------------------|
| 1-2 Users | \$120.00       | \$18.00                    |
| 3-4 Users | \$150.00       | \$22.50                    |
| 5+ Users  | \$190.00       | \$28.50                    |

**Back** 

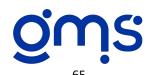

# #521 Terminate Elements

Terminate Elements alerts you if any coding is entered for elements you have unchecked the Active box for. This alert mechanism is available in timesheets, vouchers, cash receipts, journal entries, accounts receivables, purchase orders and expense reimbursements.

Agencies using this supplement find that Terminate Elements is a great way to reduce coding errors when program years change. The alert mechanism tells you that the element is terminated but gives you the option to override and use that element for coding.

When new elements are entered, they are automatically assigned an active status unless you indicate otherwise. When changing the status of an element, you have the option to terminate or activate all elements within the same project.

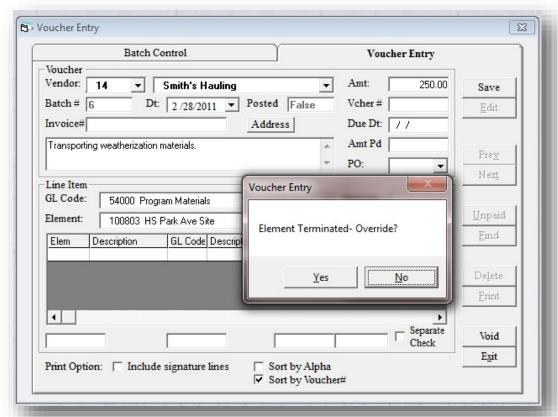

**Terminate Elements Notification** 

#### Costs:

|           | Purchase Price | Annual License/Maintenance |
|-----------|----------------|----------------------------|
| 1-2 Users | \$100.00       | \$15.00                    |
| 3-4 Users | \$125.00       | \$18.75                    |
| 5+ Users  | \$155.00       | \$23.25                    |

**Back** 

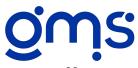

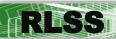

If you are required to prepare 1098's for your borrowers, this supplement can make the process easier and faster. The program reviews all loan activity, identifies which activities fall within a calendar year, and totals the interest portion of appropriate repayments for 1098 reporting. You can print 1098's for all the loans in your portfolio, or be as specific as necessary. The supplement prepares a report prior to printing the 1098 forms, allowing you to review the accuracy of the data prior to actually printing on IRS forms. There is also an option to prepare a file to be sent electronically.

Even if you don't send IRS form 1098 to your borrowers, you can use the report feature of this supplement to document total interest paid within a calendar year. This information can then be communicated to the client without actually printing IRS forms.

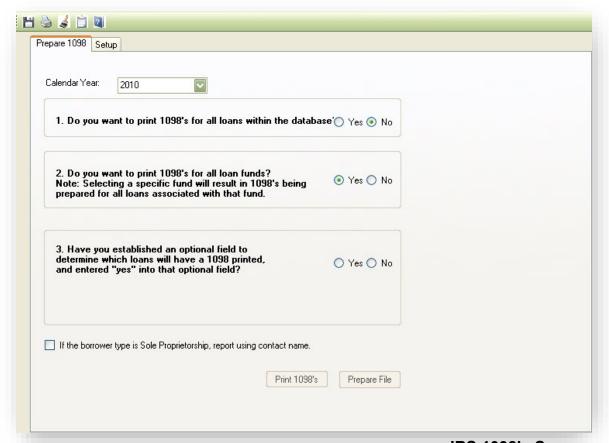

IRS 1098's Screen

#### Costs:

|           | Purchase Price | Annual License/Maintenance |
|-----------|----------------|----------------------------|
| 1-2 Users | \$280.00       | \$ 85.00                   |
| 3-4 Users | \$350.00       | \$105.00                   |
| 5+ Users  | \$440.00       | \$135.00                   |

**Back** 

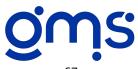

This supplement is designed to produce monthly invoices to be forwarded to your borrowers. Invoicing is routinely done once a month for each loan. If you have loan payments all due on the same day of the month, a simple monthly routine utilizing this supplement will result in printed invoices with up-to-date information. If your loans are due on different days of the month, the program can be run more than once a month. The process hinges on the field "payment dates" in the Loan Master file, which holds the day of the month when the payment is due. Invoices can be run for loans due on the 1st and then again for loans that are due on the 15th. Invoicing batches are identified by the due date along with the invoicing cutoff date.

Operating in a manner similar to credit card invoicing, the amount due from the last invoice is shown, as well as any payments received, and a revised amount due which includes the next scheduled payment. The invoice also shows the beginning loan balance, any activity recorded since the last invoice, as well as the loan balance as it is now.

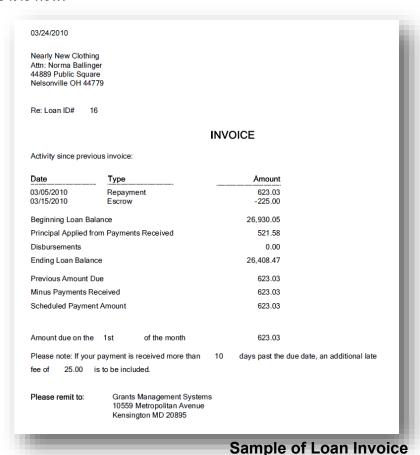

#### Costs:

| occio.    |                |                            |
|-----------|----------------|----------------------------|
|           | Purchase Price | Annual License/Maintenance |
| 1-2 Users | \$480.00       | \$72.00                    |
| 3-4 Users | \$550.00       | \$82.50                    |
| 5+ Users  | \$620.00       | \$93.00                    |

**Back** 

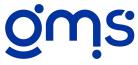

There are several ways to review a complete loan history in RLSS software. However, the reporting requirements of funders may require reports showing activity within a given date range. This could be an issue when submitting quarterly, semi-annual, or even annual reports. It is also likely an issue during an annual audit. This supplement allows entry of a specific date range, producing a report that reflects loan activity within that range. Selection criterion allows you to limit the loans which will appear on the report, especially helpful if reporting to a specific funder. Reports can be in Detail (each activity within the selected date range itemized) or Summary (reflecting totals only for each selected loan).

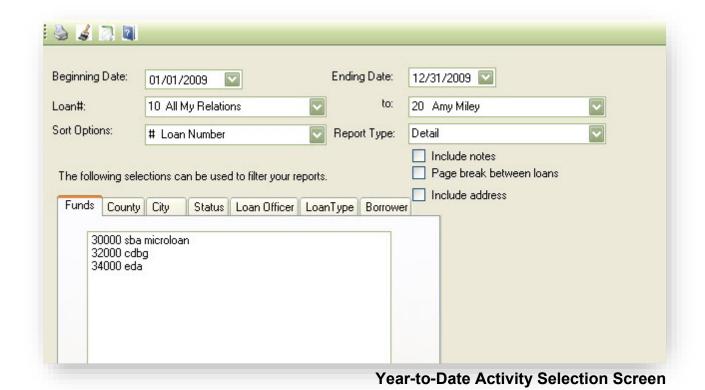

#### Costs:

|           | Purchase Price | Annual License/Maintenance |
|-----------|----------------|----------------------------|
| 1-2 Users | \$220.00       | \$33.00                    |
| 3-4 Users | \$250.00       | \$37.50                    |
| 5+ Users  | \$280.00       | \$42.00                    |

Back

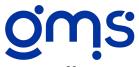

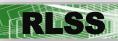

Do you need to prepare an annual escrow analysis for your clients to determine if you need to increase or decrease their monthly payment amount for the upcoming year? The Escrow Analysis is designed to compute loan escrow amounts, print an escrow analysis for mailing to loan recipients, and automatically change the payment and escrow amounts in the Loan Master upon posting.

Up to five individual escrow items per loan may be specified. The required escrow amount to be withheld from each repayment is computed by taking the total amount to be paid, frequency of payment, and number of months since the last payment. In addition, it calculates what the required escrow balance needs to be as of the effective date and includes 1/12th of this overage/shortage in the escrow amount for the upcoming year so that you will have enough on hand as escrow payouts become due. You may select to Post this escrow calculation to the Loan Master, updating both the Payment including Service Fee & Escrow and the Escrow 1 Amount. The Escrow Analysis can be saved for later retrieval, editing and/or posting.

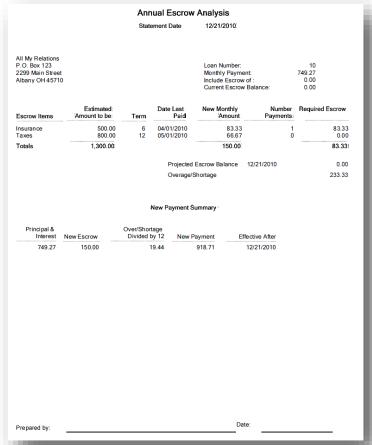

### Sample of Escrow Analysis

### Costs:

|           | Purchase Price | Annual License/Maintenance |
|-----------|----------------|----------------------------|
| 1-2 Users | \$160.00       | \$24.00                    |
| 3-4 Users | \$200.00       | \$30.00                    |
| 5+ Users  | \$250.00       | \$37.50                    |

**Back** 

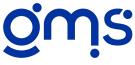

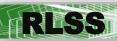

This supplement is only available to clients using both GMS Accounting and Financial Management System and GMS Revolving Loan Servicing System. It allows the cash receipts batch entered into accounting to be pulled into the RLSS system for posting loan payments without duplicate data entry. Additionally, it allows the voucher batch to be pulled in for posting of disbursements.

Some setup is initially required: 1) borrowers are entered into the accounting program as customers or vendors, and 2) each of those customers/vendors identified as a borrower is attached to a loan ID number within the RLSS system. When the batch is posted in RLSS, the user will determine the activity period, thus ensuring the disbursements and repayments are reflected on the Monthly Activity Report for the chosen period.

It is recommended that the loan payments and disbursements are entered into a separate cash receipt or voucher batch in the accounting system. However, if mixed revenue or disbursements are included in the same batch, they can be eliminated from the posting once the batch is in RLSS. Also, separation of duties is often a part of internal control and accounting procedures, and this supplement may impact that procedure. You may want to discuss it with your comptroller or auditor prior to ordering the supplement.

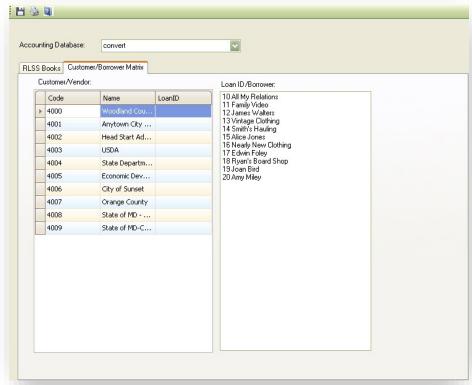

**RLSS Books Setup Screen** 

#### Costs:

|           | Purchase Price | Annual License/Maintenance |
|-----------|----------------|----------------------------|
| 1-2 Users | \$350.00       | \$52.50                    |
| 3-4 Users | \$400.00       | \$60.00                    |
| 5+ Users  | \$475.00       | \$71.25                    |

Back

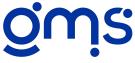

Cutoff Date: 12/21/2010 Run Date: 12/21/2010

Page 1 of 1

Run Time: 10:20:54 am

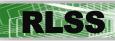

It is nearly impossible to manage a loan portfolio without needing to eventually write-off bad debts. Some funders require loans be written-off once they reach a specified level of delinquency, sometimes 90 days, 120 days, or another trigger point. Although loans may be written-off at any time, it becomes especially important at the end of a fiscal year. If outstanding loan balances are included in the financials as an asset account (Notes Receivable), the accuracy of year-end reports may depend on clearing bad debts.

Write-off Analysis allows you to enter a cutoff date, which creates a report that reflects loan activity through the specified cutoff date. Users then enter the range of write-off dates to be included on the report, which is especially helpful for year-end reports. The report offers the standard RLSS report selection criteria, allowing you to print for a specific fund should your funders request this information. A report reflecting your agency's total portfolio may be prepared by not limiting selection criteria when creating

### Write-off Analysis Report:

Grants Management Systems

Funds: All

City: All County: All Loan Officer: All

Includes Loans Written-off 01/01/2009 to 12/21/2010

The lates Loans Witter-on 6 1/6 1/2003 to 12/2 1/2010

| Loan | Company/Borrower | Amount<br>Disbursed | Principal<br>Repaid | Balance as of<br>Write-off | Date of Write-off | Write-off<br>Amount | Recovered<br>Amount: | Balance |
|------|------------------|---------------------|---------------------|----------------------------|-------------------|---------------------|----------------------|---------|
| 12   | James Walters    | 10,000.00           | 445.68              | 3 9,554.32                 | 12/31/2009        | 9,554.32            | 0.00                 | 0.00    |
|      | Totals:          | 10,000.00           | 445.68              | 9,554.32                   |                   | 9,554.32            | 0.00                 | 0.00    |

<sup>\*</sup> Loans without valid write-off date in Loan Master File.

### Sample of Write-Off Analysis Report

#### Costs:

|           | Purchase Price | Annual License/Maintenance |
|-----------|----------------|----------------------------|
| 1-2 Users | \$200.00       | \$30.00                    |
| 3-4 Users | \$250.00       | \$37.50                    |
| 5+ Users  | \$310.00       | \$46.50                    |

**Back** 

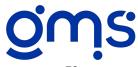

# **#814 Portfolio Analysis**

Managers, administrators and funders often ask for a report showing the condition of the lending portfolio in total. This supplement provides an easy-to-read report that reflects loans that are current, those delinquent 1-30 days, 31-60, 61-90 days, and so forth. The report shows the number of loans falling within each category, along with the loan balances for those loans. A calculation is provided indicating the percentage of the total portfolio for each category.

The validity of the report depends on accurate "next payment due" dates being recorded when loan activity is posted, as well as the loan's status as recorded in the Loan Master file. There are specific categories on the report for loans with the status of delinquent, default, and write-off. The report will recognize the status of the loan as it is when the report is generated.

|                                                                                    | Portfoli              | o Analysis:                 |                                                                                         |
|------------------------------------------------------------------------------------|-----------------------|-----------------------------|-----------------------------------------------------------------------------------------|
| tunds: All status: All city: All county: All coan Officer: All coan# From 10 to 17 |                       |                             | Cutoff Date: 05/01/2010<br>Run Date: 12/21/2010<br>Run Time: 10:22:49 am<br>Page 1 of 1 |
|                                                                                    | Number                | Balance                     | Percent%                                                                                |
| II Outstanding Loans                                                               |                       |                             |                                                                                         |
| Current Accounts                                                                   | 1                     | 25,000.00                   | 21.95%                                                                                  |
| Past due 1-30 days                                                                 | 4                     | 86,711.39                   | 76.14%                                                                                  |
| Past due 31-60 days                                                                | 0                     | 0.00                        | 0.00%                                                                                   |
| Past due 61-90 days                                                                | 1                     | 2,166.35                    | 1.90%                                                                                   |
| Past due 91-120 days                                                               | 0                     | 0.00                        | 0.00%                                                                                   |
| Past due 121-150 days                                                              | 0                     | 0.00                        | 0.00%                                                                                   |
| Past due 151-180 days                                                              | 0                     | 0.00                        | 0.00%                                                                                   |
| Greater than 180 days                                                              | 0                     | 0.00                        | 0.00%                                                                                   |
| Total Portfolio                                                                    | 6                     | 113,877.74                  | 100.00%                                                                                 |
| Contaminated Portfolio                                                             | 1                     | 2,166.35                    | 1.90%                                                                                   |
| Loans identified as being delinquent by                                            | 30 or more days and   | having a balance greater    | than zero as of the cutoff date.                                                        |
| Delinquent Loans                                                                   | 0                     | 0.00                        | 0.00%                                                                                   |
| Loans identified by delinquent status in                                           | Loan Master, and hav  | ring a balance greater that | n zero as of the cutoff date.                                                           |
| Default Loans                                                                      | 0                     | 0.00                        | 0.00%                                                                                   |
| Loans identified by default status in Loa                                          | an Master, and having | a balance greater than ze   | ero as of the cutoff date.                                                              |
| Write-off Loans                                                                    | 0                     | 0.00                        | 0.00%                                                                                   |
| Loans identified by write-off status in Lo                                         | nan Master and having | g a balance greater than z  | ero as of the cutoff date.                                                              |

### Sample of Portfolio Analysis Report

#### Costs:

|           | Purchase Price | Annual License/Maintenance |
|-----------|----------------|----------------------------|
| 1-2 Users | \$200.00       | \$30.00                    |
| 3-4 Users | \$250.00       | \$37.50                    |
| 5+ Users  | \$310.00       | \$46.50                    |

**Back** 

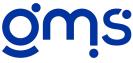

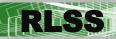

Sometimes the best way to ensure prompt payment with high-risk lending is to automatically withdraw funds from your borrower's bank account. Supplement #816 Direct Deposit can assist with this process.

There are a few issues to be explored when considering this supplement. First of all, check with your bank and make certain their policies and procedures conform to your needs. For example, you will want notification from your bank when funds are transferred. Experience has shown that some banks only reflect the transfer on the end-of-month bank statement. This is usually not an acceptable timeframe, because you want to know the funds were transferred when the payment was due. Second, you need authorization from your borrowers to access their bank accounts. Check your closing documents and see if this is allowed, and if not, consider a mailing informing borrowers of your plans to begin using the supplement. Your bank can provide you with authorization forms to be completed by your borrowers, which will allow access to their account. As usual, we recommend you check with your auditor or legal advisor prior to instituting any new practices within your lending program.

This supplement will allow you to identify which loans are to be accessed, when the transfer is to take place, and the amount of the payment, or funds, to be transferred into your account. It will create a file that can be submitted to your bank detailing the transfer specifics. Loan Activity is processed for payments transferred, a report may be prepared detailing the transfer, and Loan Acknowledgement forms are available for printing. Any transfers will appear on the Monthly Activity Report with a notation that it was processed via Direct Deposit and the date of the transfer.

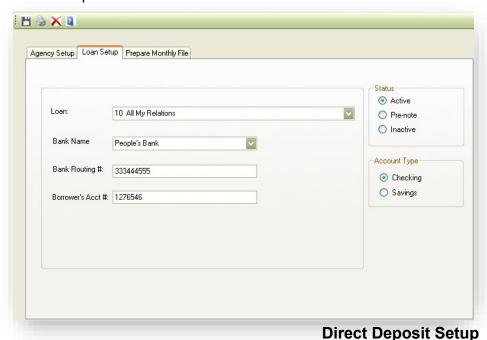

### Costs:

|           | Purchase Price | Annual License/Maintenance |
|-----------|----------------|----------------------------|
| 1-2 Users | \$ 300.00      | \$ 45.00                   |
| 3-4 Users | \$ 350.00      | \$ 52.50                   |
| 5+ Users  | \$ 410.00      | \$ 61.50                   |

Back

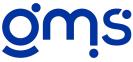

## #821 Loan Fund Financials

A frequent issue with non-profit lending is "How much money do we have to lend?" Combining lending activity tracked automatically within the RLSS software and a bit of optional data related to revenue and expense, this supplement will produce a Revenue and Expense report to assist in fund monitoring.

Not only does it produce a fund balance available for lending, but revenues and expenses are reported by current month, fiscal year-to-date, and cumulated totals. The user determines the fiscal year, inputs pertinent revenue and expenses (beyond loan disbursements and repayments) and selects an ending date. Because the user controls cutoff date and fiscal year, the report will provide timely information to assist with lending plans. It may also be helpful when reconciling lending records with your accounting system. Each loan fund can be set up to create reports specific to that fund. Reports can then be created for each specific fund, or the total lending portfolio. As new sources of revenue are found, they are easily added to the report. The process of entering miscellaneous expenses is just as easy. If accurate data is maintained, this report can provide loan counselors and managers with details of a fund's activity from its inception. It can also be a valuable tool during audits.

| Loan Fund Financial Report                                                                                |                                         |                                         |                                           |  |  |
|----------------------------------------------------------------------------------------------------|-----------------------------------------|-----------------------------------------|-------------------------------------------|--|--|
| Grants Management Systems Fund: All Fiscal Year From: 01/01/2010 to 12/31/2010 Cutoff Date: 03/31/2010    |                                         | Run Date:<br>Run Time:<br>Page 1 of 1   | 12/21/2010<br>10:27:26 am                 |  |  |
|                                                                                                    | Current Month                           | Current Year                            | Cumulated To Date                         |  |  |
| Loan Fund Revenues<br>Loan Principal Repaid<br>Loan Interest Paid<br>Late Fees<br>Savings Interest Income | 2,087.03<br>1,126.24<br>25.00<br>158.12 | 8,125.12<br>1,955.65<br>25.00<br>426.55 | 20,067.94<br>4,557.52<br>150.00<br>426.55 |  |  |
| Total Revenues                                                                                            | 3,396.39                                | 10,532.32                               | 25,202.01                                 |  |  |
| Loan Fund Expenses<br>Loans Disbursed<br>Administrative Expenses                                          | 1,000.00<br>765.00                      | 1,000.00<br>2,851.00                    | 133,945.68<br>2,851.00                    |  |  |
| Total Expenses                                                                                            | 1,765.00                                | 3,851.00                                | 136,796.68                                |  |  |
| Balance of Investments and Revenues over Expenses                                                         | 1,631.39                                | 6,681.32                                | -111,594.6                                |  |  |
| Summary of Escrow Account Activity Escrow Received Escrow Disbursed                                       | 10.00<br>(225.00)                       | 160.00<br>(225.00)                      | 430.00<br>(225.00)                        |  |  |
| Escrow Balance                                                                                            | (215.00)                                | (65.00)                                 | 205.00                                    |  |  |

### Sample of Loan Fund Financial Report

### Costs:

|           | Purchase Price | Annual License/Maintenance |
|-----------|----------------|----------------------------|
| 1-2 Users | \$300.00       | \$45.00                    |
| 3-4 Users | \$350.00       | \$52.50                    |
| 5+ Users  | \$410.00       | \$61.50                    |

**Back** 

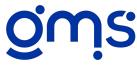

# **#825 Confirmation Letters**

If your agency is subject to an annual audit, you are likely required to send letters to your borrowers confirming their loan balance as of the end of the fiscal year. Supplement #825 Confirmation Letters is designed as a tool to assist with this task.

This supplement produces letters for mailing to your borrowers, specifying the loan balance as of a cutoff date. An option is available to also include loan closing date, loan amount, maturity date, payment amount and frequency, and interest rate. Opportunity is given for the borrower to indicate their agreement or disagreement with the loan balance. You can include all loans, or select by loan fund, loan number, status, or even optional field. Confirmation Letters setup allows you to enter the auditor's name and address, as well as who will be signing the letters and their title. The export feature allows you to use word processing to format as desired, which might include printing on letterhead.

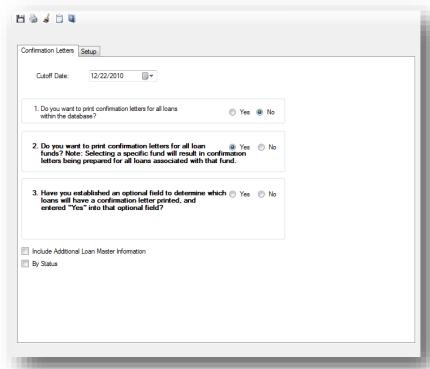

Confirmation Letters Screen

#### Costs:

|           | Purchase Price | Annual License/Maintenance |
|-----------|----------------|----------------------------|
| 1-2 Users | \$200.00       | \$30.00                    |
| 3-4 Users | \$250.00       | \$37.50                    |
| 5+ Users  | \$310.00       | \$46.50                    |

Back

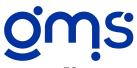

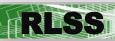

This supplement will produce five-year cash flow projections related to your loan portfolio. It can be used to project total amount to be repaid, principal to be repaid, interest to be paid, and loan balances. Additionally, criteria may include specific loan fund, county, city, status, loan officer, loan type, or borrower type. If the information is only needed for a specific loan, that report may be produced by using the loan ID number as selection criteria.

The accuracy of the report is dependent upon accurate information within the Loan Master file, including interest rate, payment amount, and payment frequency. An amortization schedule is run using that data, along with the current loan balance, to project cash flow based on the assumption of timely payments. Although the report is usually run with a month-end or year-end cutoff date, it can be run as often as desired. Predicting cash flow can assist with future lending plans as well as expected interest income.

### 5 Year Loan Principal Projections

Grants Management Systems:

Funds: All City: AII County: All Status: AII Loan Officer: All Loan# From 10 to 17

Cutoff Date: 11/30/2010 Run Date: 12/21/2010 Run Time: 10:23:54 am

Page 1 of 1

| LUai  | I# FIOIII TO LO 17  |            |                    |                       |                       |                       |                       |                       |
|-------|---------------------|------------|--------------------|-----------------------|-----------------------|-----------------------|-----------------------|-----------------------|
| Borro | ower                | Disbursed  | Current<br>Balance | Principal<br>1st Year | Principal<br>2nd Year | Principal<br>3rd Year | Principal<br>4th Year | Principal<br>5th Year |
| 10    | All My Relations    | 25,000.00  | 16,588.15          | 8,351.49              | 8,235.80              | 0.86                  | 0.00                  | 0.00                  |
| 11    | Family Video        | 25,000.00  | 22,089.59          | 4,631.02              | 4,892.23              | 5,168.20              | 5,459.73              | 1,938.41              |
| 13    | Vintage Clothing    | 25,000.00  | 25,000.00          | 251.65                | 264.39                | 277.77                | 291.84                | 306.61                |
| 14    | Smith's Hauling     | 25,000.00  | 21,625.18          | 14,126.62             | 7,498.54              | 0.00                  | 0.00                  | 0.00                  |
| 16    | Nearly New Clothing | 30,000.00  | 26,408.47          | 5,562.70              | 5,876.52              | 6,207.99              | 6,558.17              | 2,203.08              |
| 17    | Foley Edwin         | 2,500.00   | 2,166.35           | 470.69                | 482.59                | 494.79                | 507.31                | 210.97                |
|       | Report Totals       | 132,500.00 | 113,877.74         | 33,394.17             | 27,250.07             | 12,149.61             | 12,817.05             | 4,659.07              |

<sup>\*</sup> Calculations can not be provided. Please check loan terms in loan master file.

### Sample of 5 Year Projections Report

#### Costs:

|           | Purchase Price | Annual License/Maintenance |
|-----------|----------------|----------------------------|
| 1-2 Users | \$250.00       | \$37.50                    |
| 3-4 Users | \$300.00       | \$45.00                    |
| 5+ Users  | \$375.00       | \$56.25                    |

Back

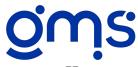

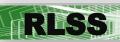

Red Flag provides a quick and easy way to determine if a loan is delinquent, or needs attention for other reasons. This supplement alerts the user that the loan is "flagged" by posting a red statement listing the reason at the bottom of the data entry screen in both Loan Master files and Loan Activity for any loans meeting the setup criteria. Any user with access to those programming features, whether full access or view only, can quickly see the loan needs attention. Loans may be flagged in a variety of situations:

All loans are flagged automatically when they become delinquent;

All loans within a selected fund(s) are flagged (useful if annual reports are due from those borrowers);

All loans are flagged that contain "yes" in an optional field created for that purpose (useful for situations

where a one-time alert is needed, for example, time to renegotiate the interest rate);

Loans are identified and flagged one by one using the loan ID number:

Loans within a particular status(es) are flagged.

Red Flag is accessed through the Supplement Menu, and any of the above 5 choices can be used to flag the loan. If option 1 is chosen, once the loan is no longer delinquent, the flag will cease. If options 2, 3, 4 or 5 are chosen, "clear selections" icon must be used to reset the loans.

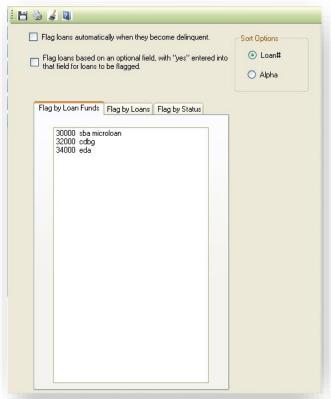

**Red Flag Setup Screen** 

### Costs:

|           | Purchase Price | Annual License/Maintenance |
|-----------|----------------|----------------------------|
| 1-2 Users | \$250.00       | \$37.50                    |
| 3-4 Users | \$300.00       | \$45.00                    |
| 5+ Users  | \$375.00       | \$56.25                    |

**Back** 

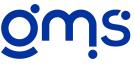

# #831 Credit Bureau Report II

This supplement was designed in accordance with the specifications provided by the Associated Credit Bureau (ACB). It will create a data file that can be forwarded to the credit bureau. Although there are four national credit reporting organizations (Trans Union, Equifax, Innovis and Experian), credit bureaus are operated independently, and reporting requirements vary from one to another. For example, some credit bureaus will not accept an electronic file unless you are reporting on 500 or more loans. For this reason, we strongly recommend you contact your local credit bureau for guidance before purchasing and installing this supplement.

Metro Status Code II guidelines are used in this supplement. The program will retrieve information from Loan Master files and loan histories, and automatically assign a status code based on the payment history with special attention to the loan balance and "next due date." However, an optional field may be used to override the automatic status code. Additional optional reporting codes may be included in the data file and relate to Special Comments, Compliance Condition, Consumer Transaction Type, and ECOA codes. The borrower's date of birth may also be included. Should you desire to use any optional reporting codes, please request a listing of codes from your credit bureau. A booklet including all optional codes is also available for purchase from the ACB.

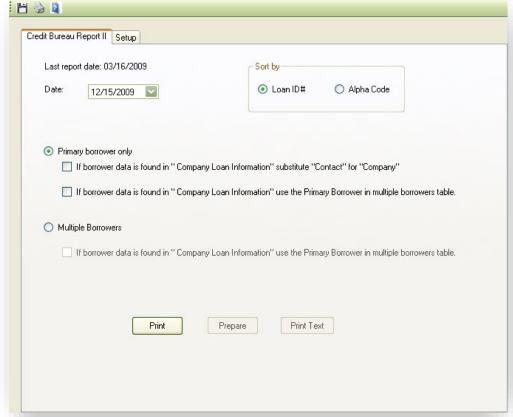

#### Costs:

#### Credit Bureau Report II Screen

|           | Purchase Price | Annual License/Maintenance |
|-----------|----------------|----------------------------|
| 1-2 Users | \$300.00       | \$45.00                    |
| 3-4 Users | \$350.00       | \$52.50                    |
| 5+ Users  | \$410.00       | \$61.50                    |

**Back** 

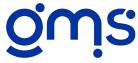

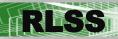

# #833 EDA Semi-Annual Report

Designed to assist with the semi-annual reporting requirements of EDA, this supplement moves data from the RLSS database into an Excel report template creating the .csv file for uploading. Information from the Loan Master files related to loan status, job creation, usage of funds, and loan type are utilized, along with Loan Activity records to determine dollars associated with EDA loans. The Excel format allows editing of data as you see fit.

This supplement does require you have Microsoft Excel 2000 or higher installed, and basic Excel skills. Establishment of an Optional Field to track which EDA loans are Direct and which are Guaranteed is also required.

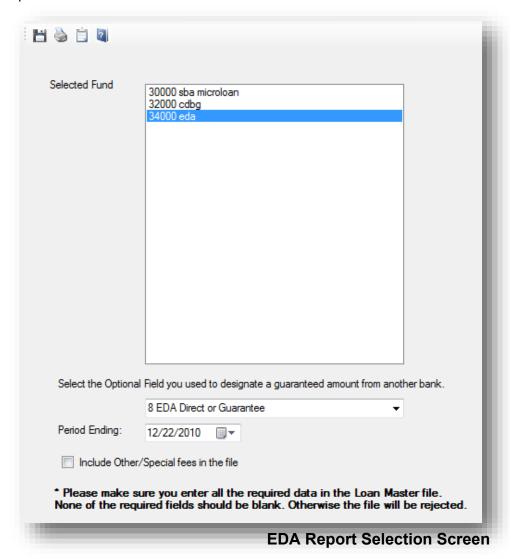

#### Costs:

|           | Purchase Price | Annual License/Maintenance |
|-----------|----------------|----------------------------|
| 1-2 Users | \$300.00       | \$45.00                    |
| 3-4 Users | \$350.00       | \$52.50                    |
| 5+ Users  | \$410.00       | \$61.50                    |

Back

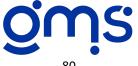

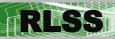

# **#834 Loan Servicing Worksheets**

This new supplement will create two different Excel spreadsheets. First, select your Loan Fund(s) and then select the From and To dates. The first worksheet includes all Repayments received within the specified timeframe and will list the Loan #, Loan Name, Activity Date, Repayment Amount, and Totals for number of clients and Repayment Amounts. The second worksheet will list all loans that are not included in the first worksheet that have Conversations for the selected timeframe. This worksheet will list Loan #, Loan Name, Conversation Date, Conversation and if the loan has a \$0 balance that will be noted and will total the number of clients on the report. Colorado clients reporting to the Colorado Division of Housing will find these worksheets meet their reporting backup documentation needs.

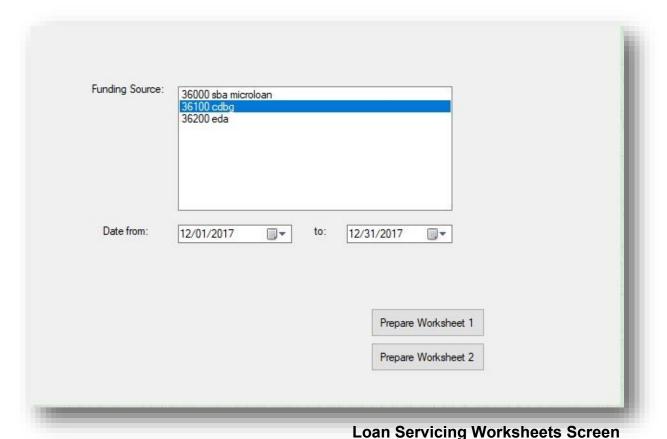

## Costs:

|           | Purchase Price | Annual License/Maintenance |
|-----------|----------------|----------------------------|
| 1-2 Users | \$200.00       | \$30.00                    |
| 3-4 Users | \$250.00       | \$37.50                    |
| 5+ Users  | \$310.00       | \$46.50                    |

Back

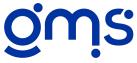